# **NVIDIA OpenGL in 2016**

Mark Kilgard, July 24 SIGGRAPH 2016, Anaheim

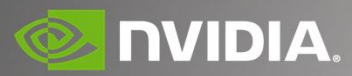

# **Mark Kilgard**

My Background

- Principal System Software Engineer OpenGL driver and API evolution Cg ("C for graphics") shading language GPU -accelerated path rendering & web browser
	- rendering
- OpenGL Utility Toolkit (GLUT) implementer
- Specified and implemented much of OpenGL
- Author of *OpenGL for the X Window System*
- Co-author of *Cg Tutorial*
- Worked on OpenGL for 25 years

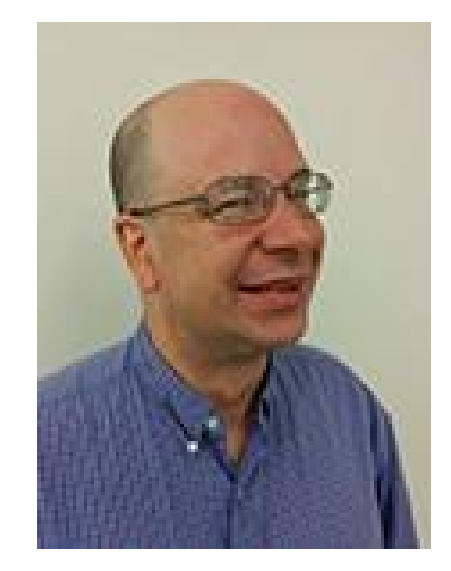

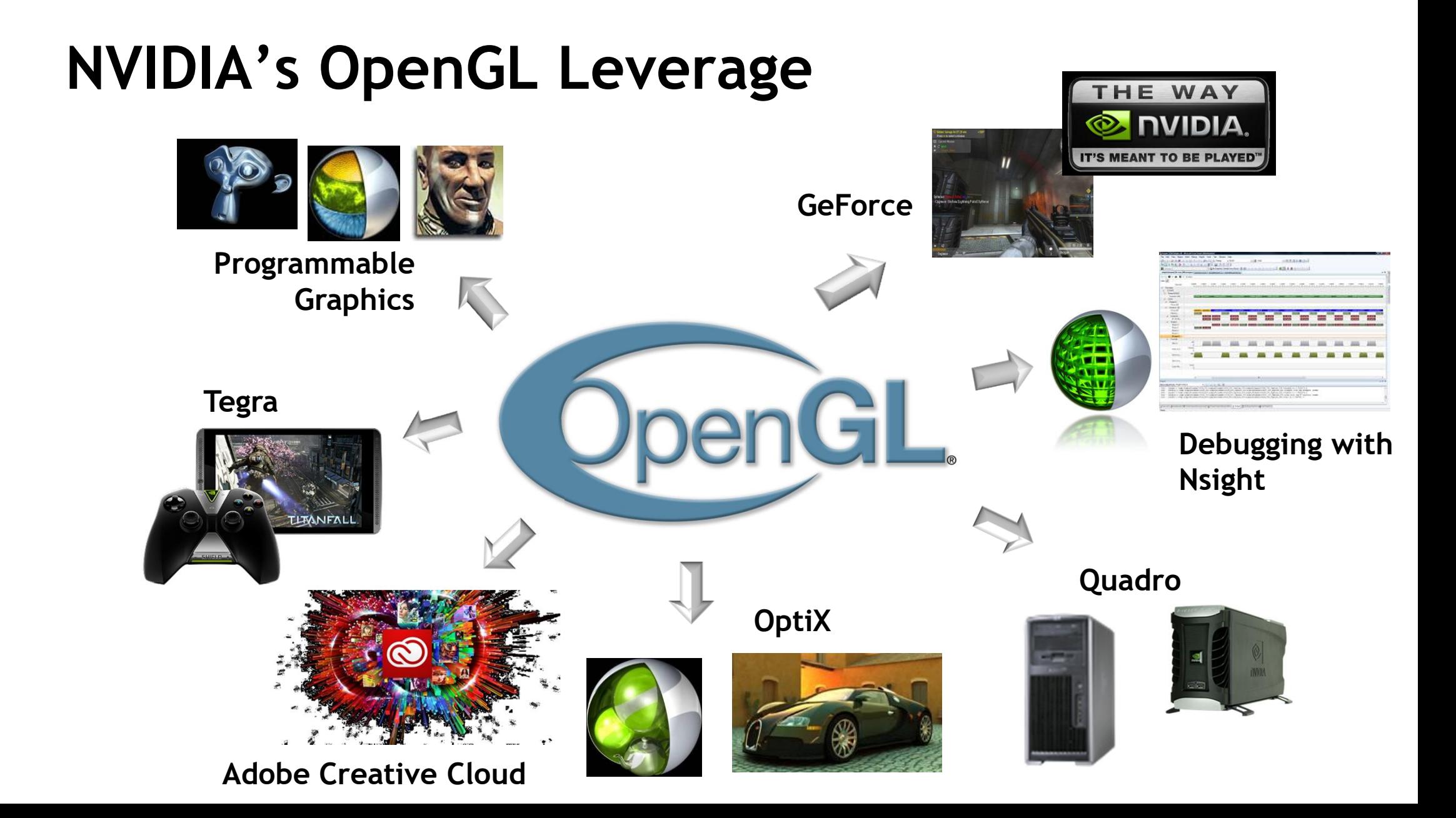

## **NSIGHT VSE AND OPENGL VR**

Jeff Kiel - Manager, Graphics Tools

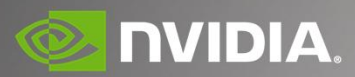

# **AGENDA**

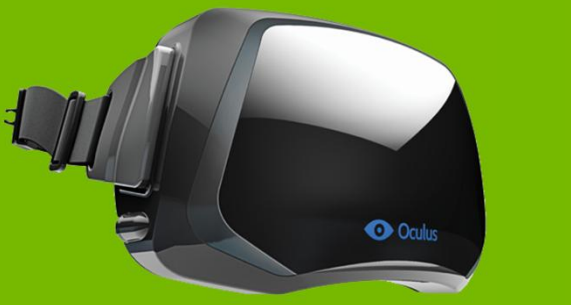

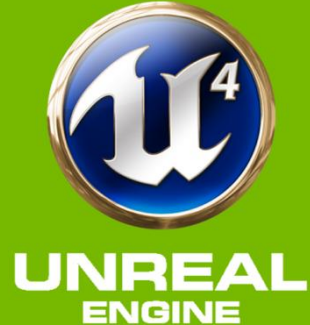

Intro to Nsight & Developer Tools VR debugging

GPU Range Profiling

Roadmap

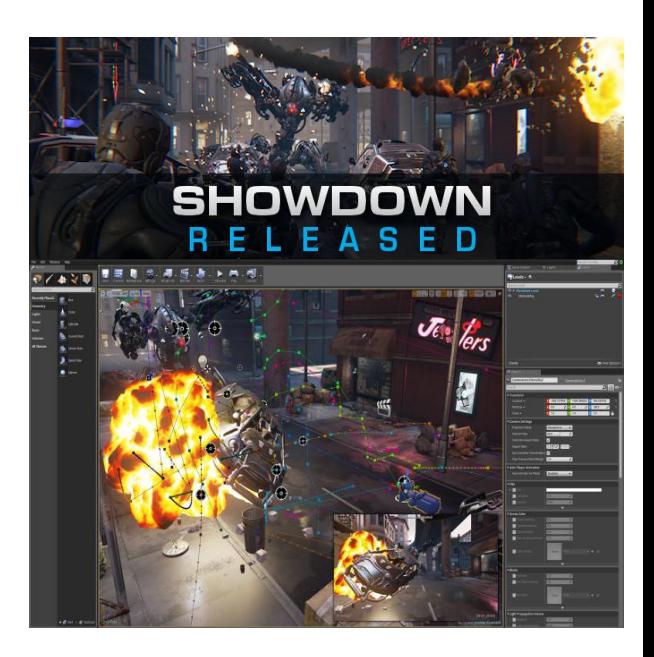

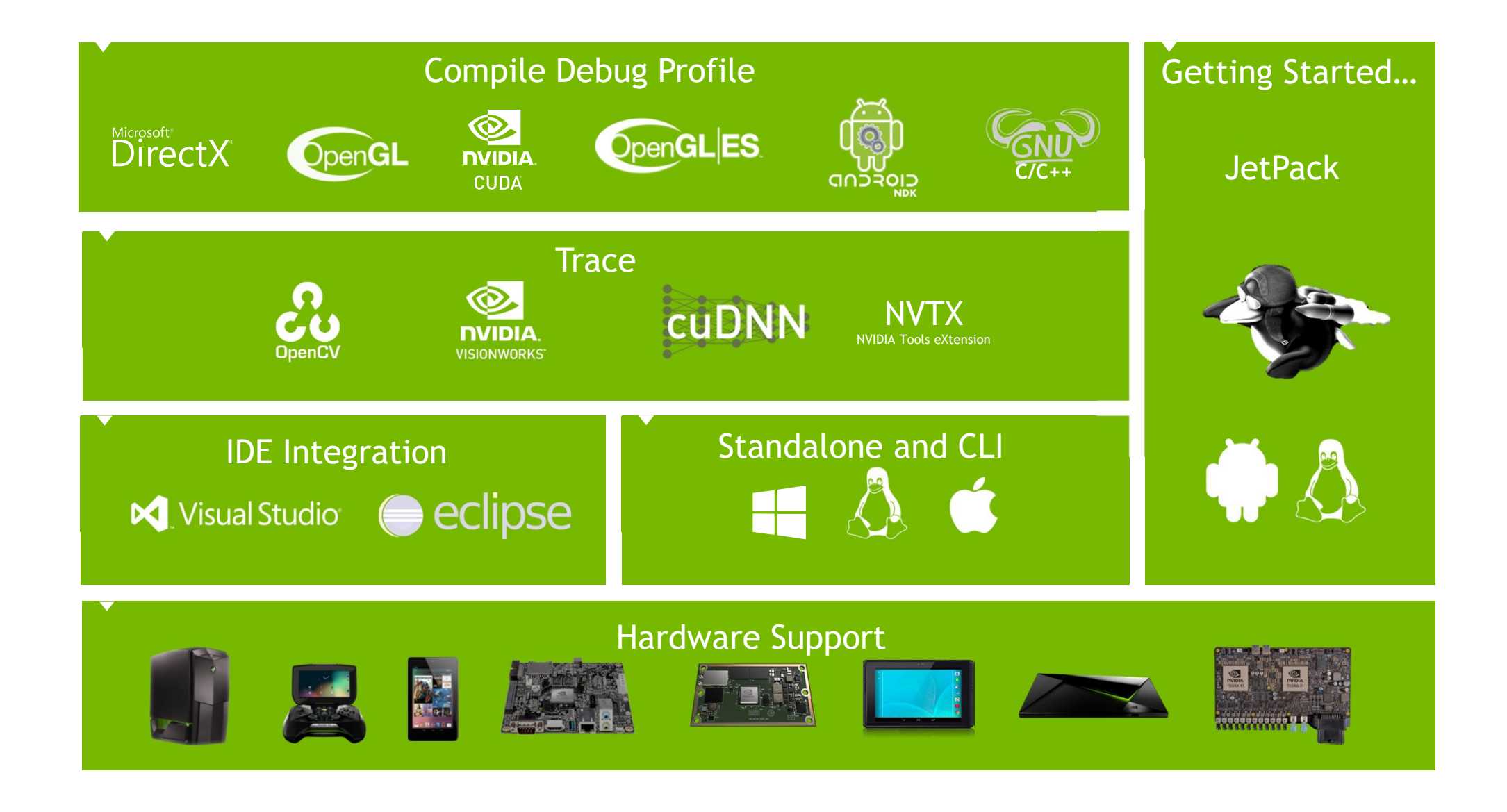

# **NSIGHT VISUAL STUDIO EDITION 5.2**

•VR, Vulkan, and Advanced Graphics Profiling

/4006 Thomas (Tenatrical) tructions (Ave Disnatch Ave Those

- •New Range Profiler, including OpenGL and DirectX12
- •Vulkan Support
- •New Geometry View
- •Oculus VR SDK support, OpenGL and DX11 •CUDA 8.0 support

**Conditions** (Test)

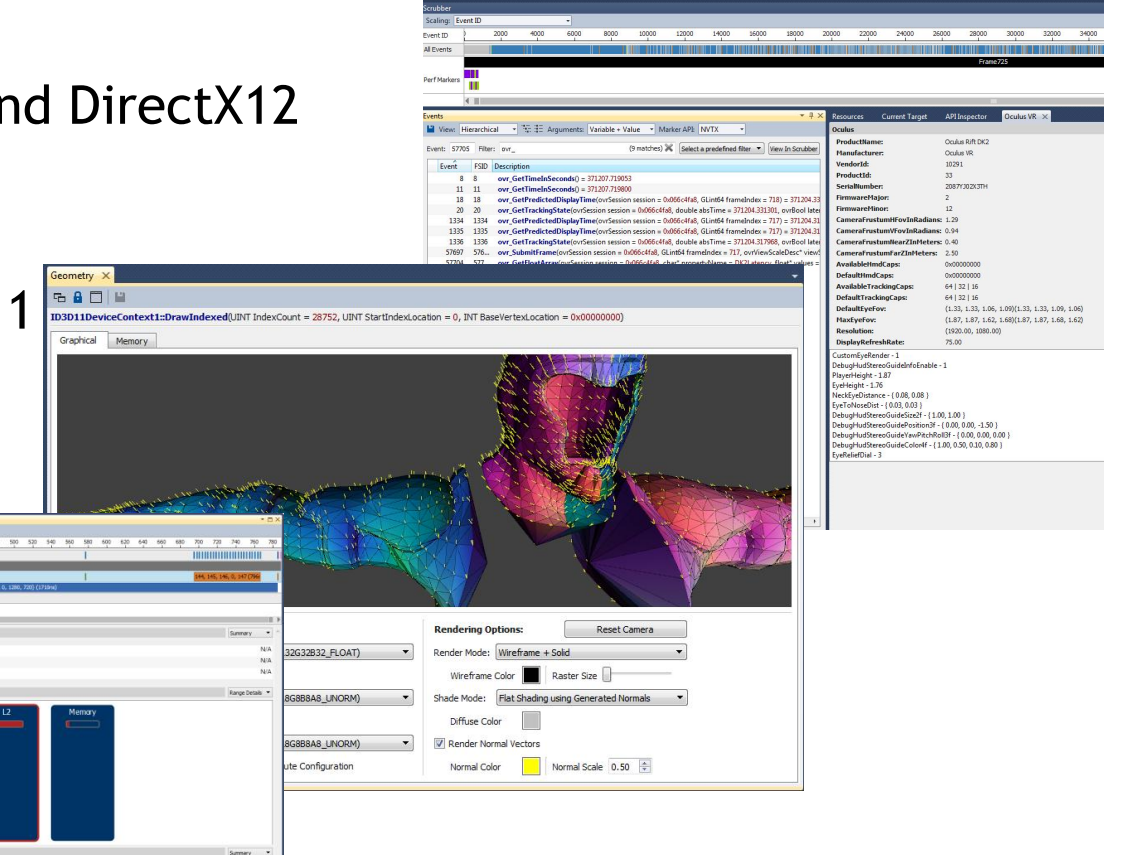

# **UE4'S VR ENGINE**

## •Render pass per eye

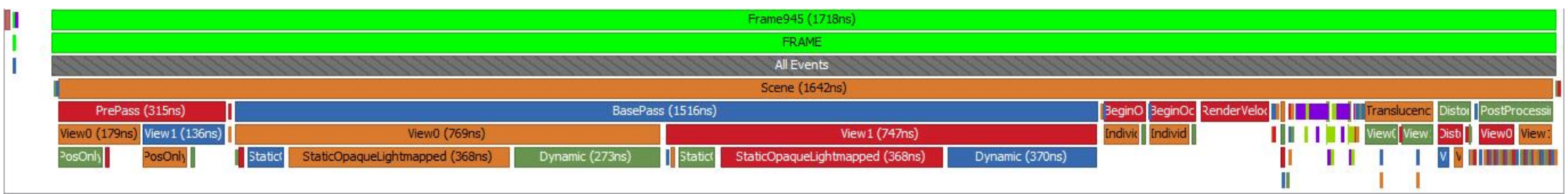

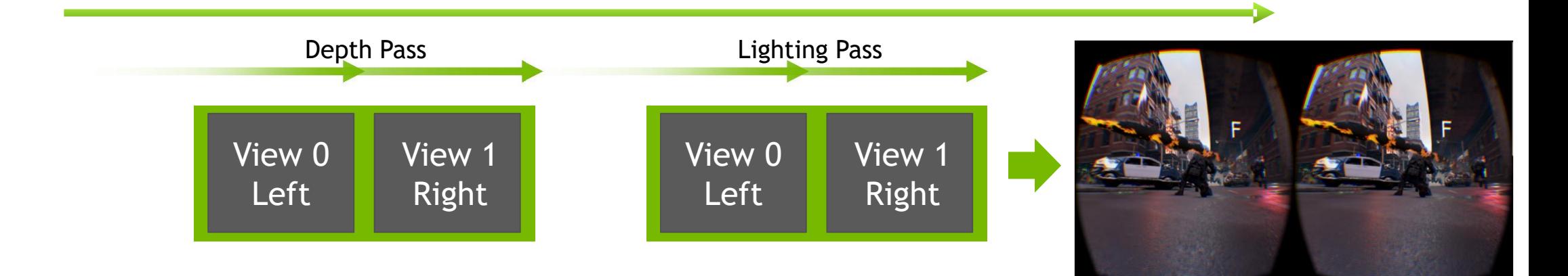

## **DEMO TIME! DEMO TIME!**

# **ROADMAP**

## When you get back from SIGGRAPH: 5.2 RC1

VR Goodness

OCULUS SDK, OpenGL and Direct3D

OpenGL Multicast Rendering

Range Profiler (OpenGL & D3D)

Vulkan

Frame Debugging

BETA: Serialized Captures

DX12 Serialized Captures

September, 2016: 5.2 Final

# **ROADMAP**

## Q4 2016: 5.3

More VR Goodness

More Profiler Screens & Metrics

## The Future

Vulkan Profiling

Shader Source Correlated Performance Information

**Shader Debugging on Maxwel & Pascal** 

Shader Perf Returns!

MS Hybrid Supporp & UWP

Pipeline Statistics

Compare API State/Profile Runs

Path Rendering

Your Feature Here…

## Tell Me What You Need!?!?

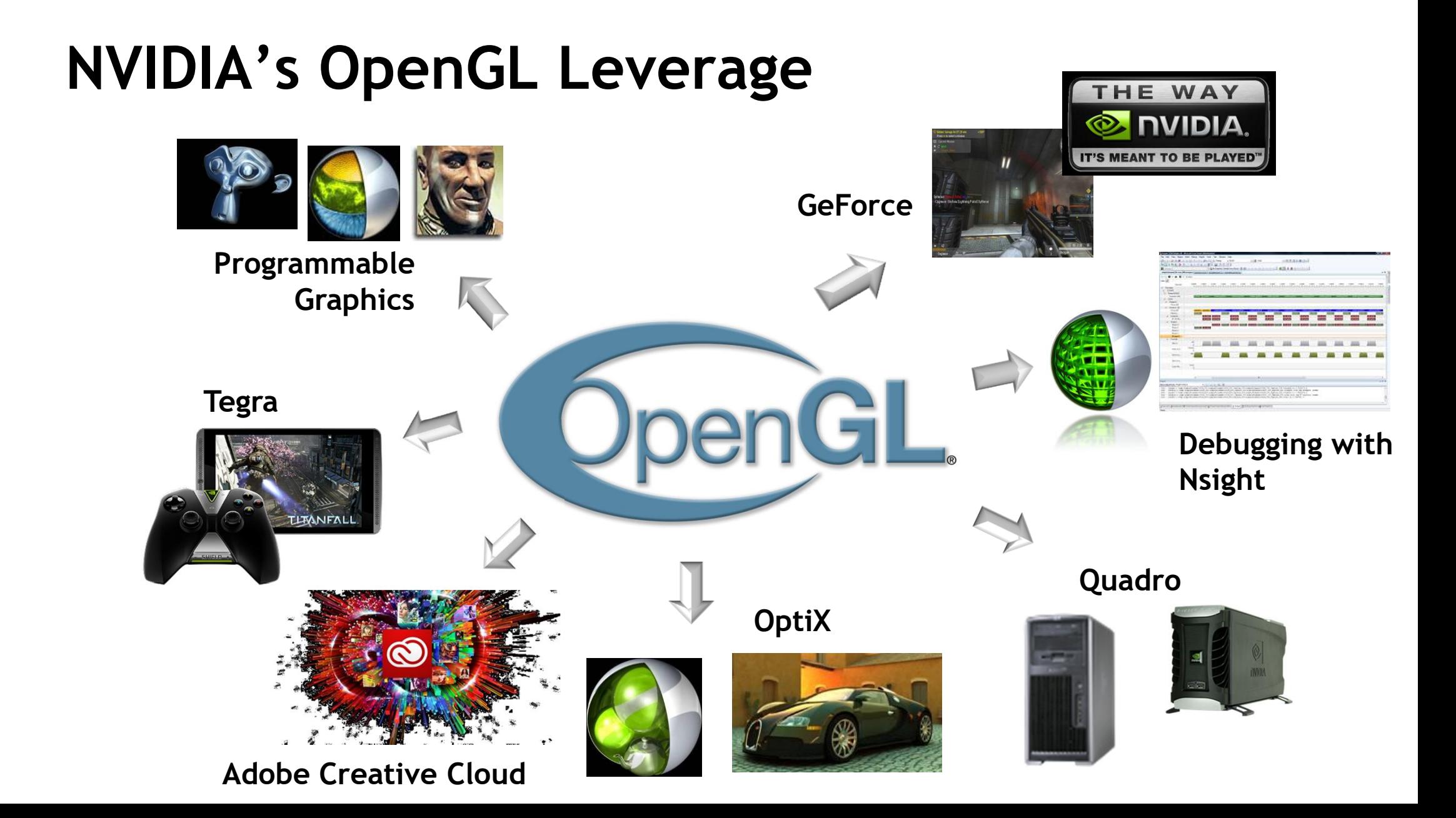

# **OpenGL Codebase Leverage**

Same driver code base supports multiple APIs

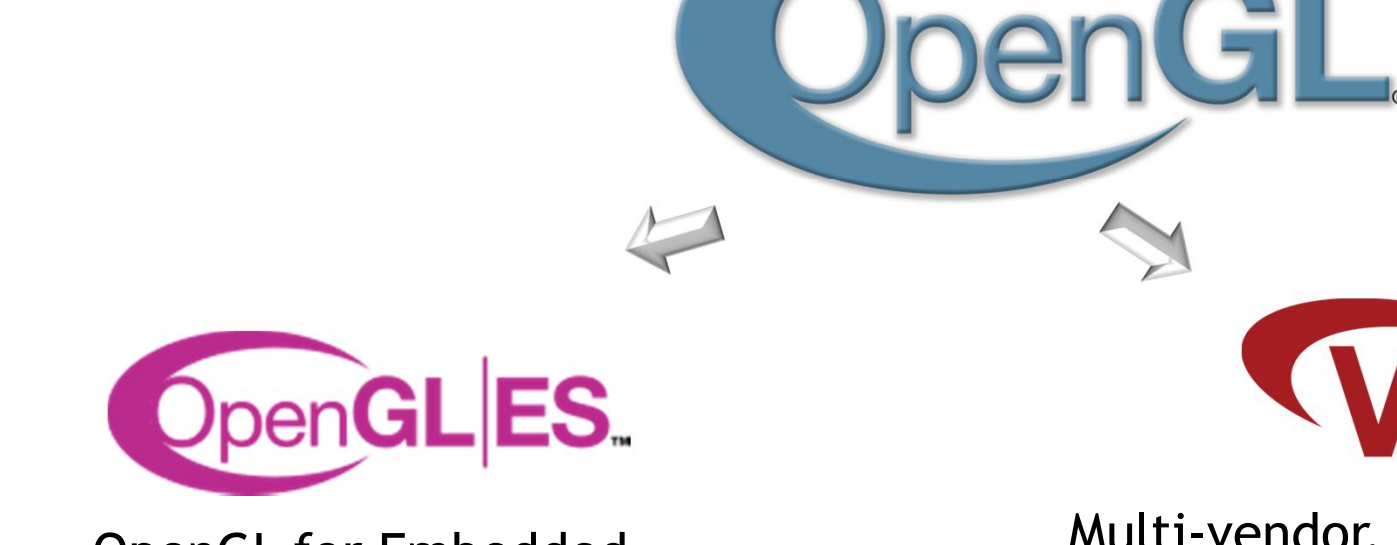

OpenGL for Embedded, Mobile, and Web

Multi-vendor, explicit, low-level graphics from Khronos

uikan.

# **Still the One Truly Common & Open 3D API**

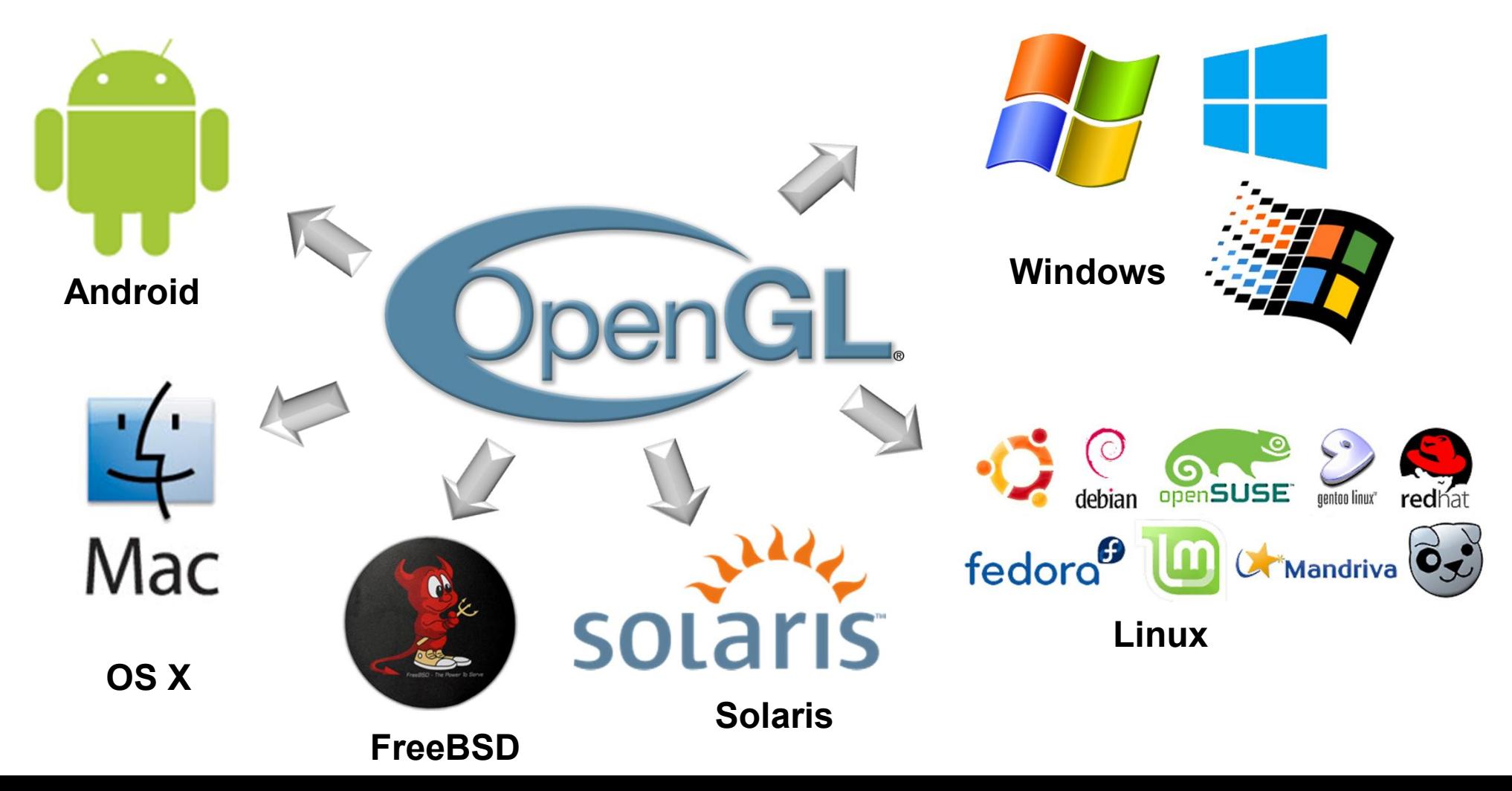

## **NVIDIA OpenGL in 2016 Provides OpenGL's Maximally Available Superset**

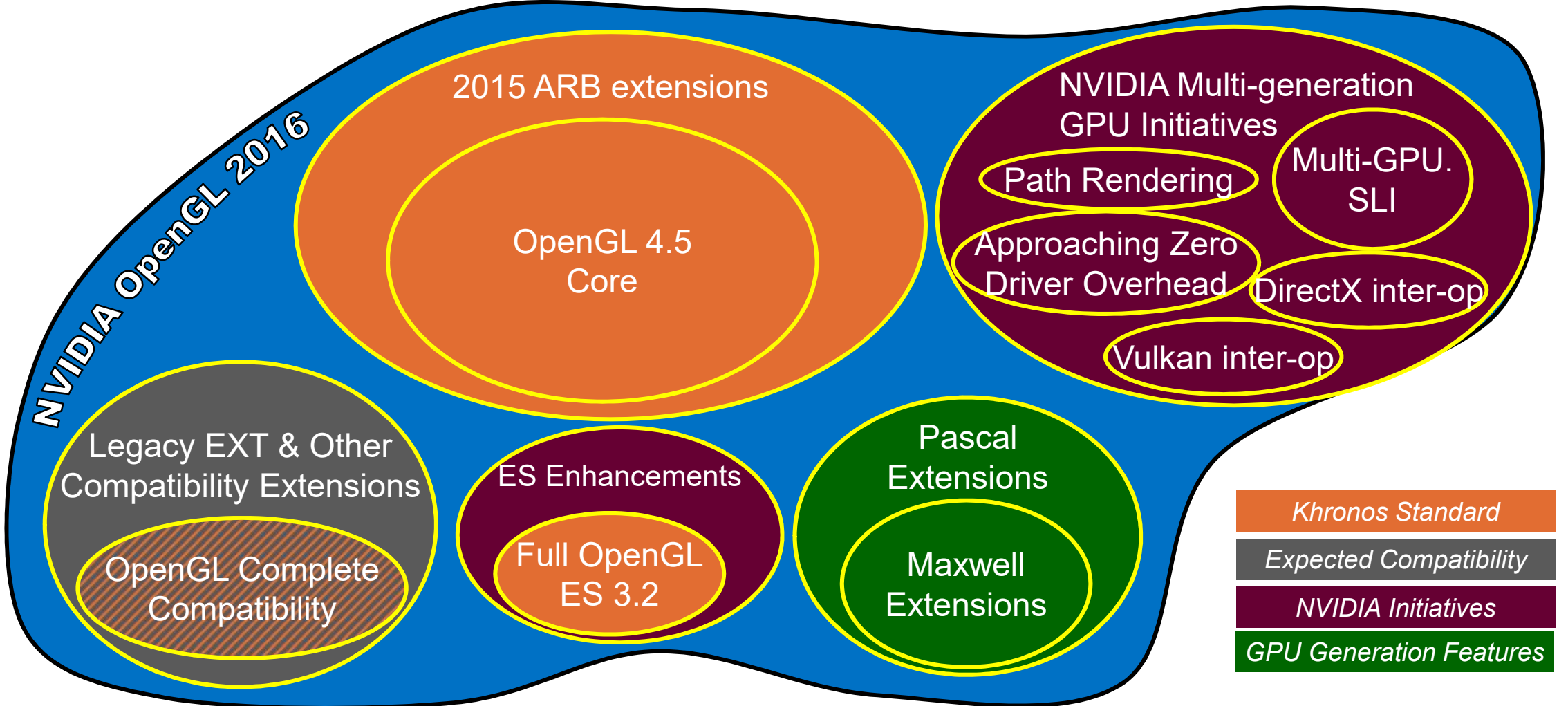

## **Background: NVIDA GPU Architecture Road Map**

What are Maxwell and Pascal mentioned on last slide?

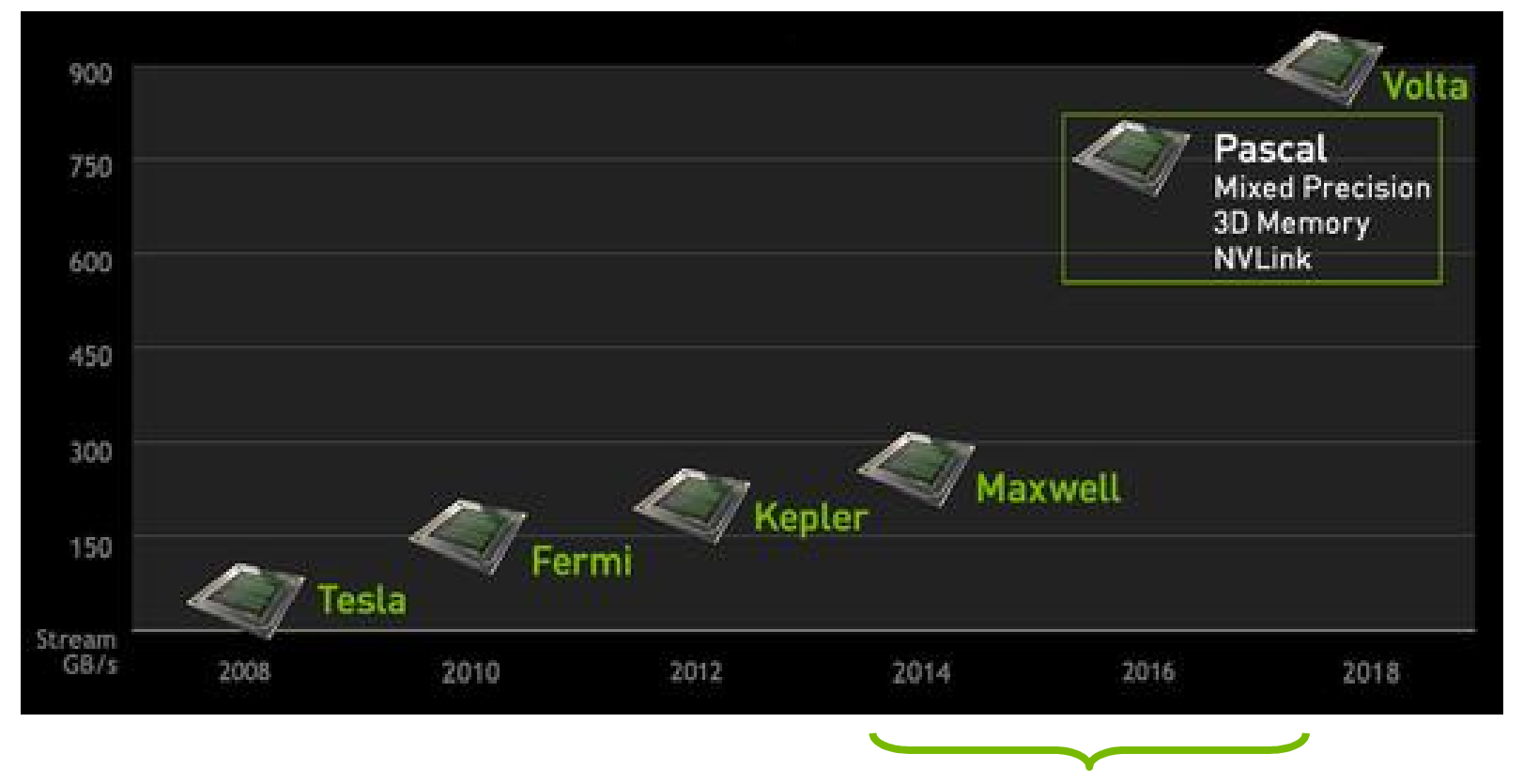

Our interest NVIDIA GPU architectures of interest: Maxwell & Pascal

# **OpenGL's Recent Advancements**

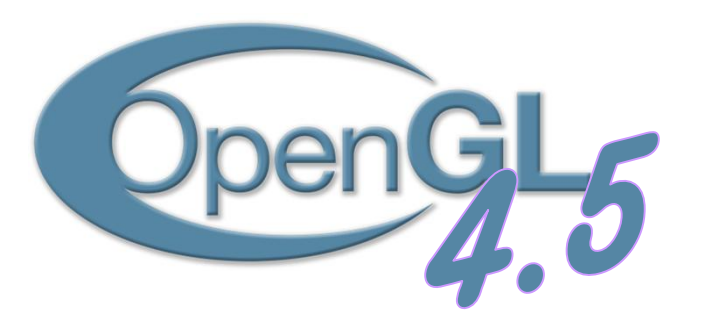

### New ARB Extensions

### 3 standard extensions, beyond 4.5

- ARB sparse buffer
- ARB pipeline statistics query
- ARB transform feedback overflow query

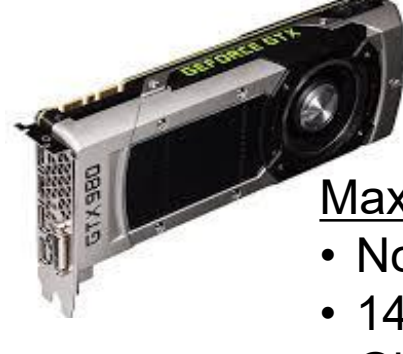

Maxwell Extensions

- Novel graphics features
- 14 new extensions
- **2014 2015 2016** Global Illumination & Vector Graphics focus

# **OpenGL's Recent Advancements**

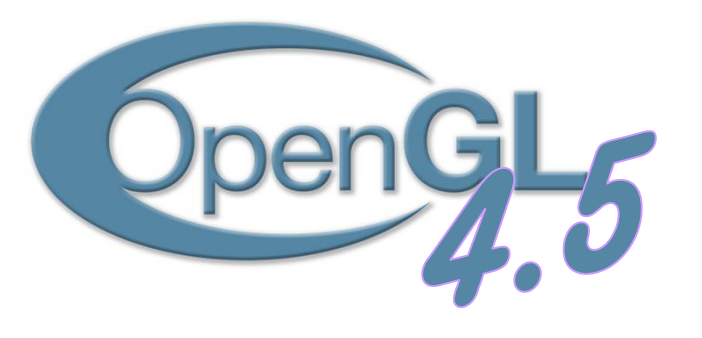

### New ARB Extensions

### 3 standard extensions, beyond 4.5

- ARB sparse buffer
- ARB pipeline statistics query
- ARB transform feedback overflow query

### Maxwell Extensions

- Novel graphics features
- 14 new extensions
- **2014 2015 2016** Global Illumination & Vector Graphics focus

New ARB 2015 Extension Pack

## • **Shader functionality**

- ARB ES3 2 compatibility (shading language support)
- ARB parallel shader compile
- ARB gpu shader int64
- ARB shader atomic counter ops
- ARB shader clock
- ARB shader ballot

## • **Graphics pipeline operation**

- ARB fragment shader interlock
- ARB sample locations
- ARB post depth coverage
- ARB ES3 2 compatibility (tessellation bounding box + multisample line width query)
- ARB shader viewport layer array

## • **Texture mapping functionality**

- ARB texture filter minmax
- ARB sparse texture2
- ARB\_sparse\_texture\_clamp

# **OpenGL's Recent Advancements**

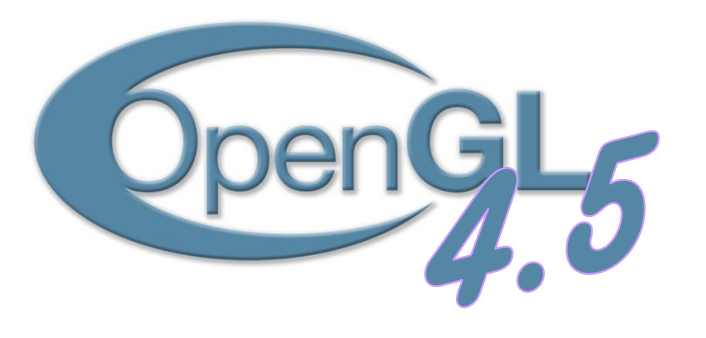

### New ARB Extensions

### 3 standard extensions, beyond 4.5

- ARB sparse buffer
- ARB pipeline statistics query
- ARB transform feedback overflow query

### Maxwell Extensions

- Novel graphics features
- 14 new extensions
- **2014 2015 2016** Global Illumination & Vector Graphics focus

New ARB 2015 Extension Pack

## • **Shader functionality**

- ARB ES3 2 compatibility (shading language support)
- ARB parallel shader compile
- ARB qpu shader int64
- ARB\_shader\_atomic\_counter\_ops
- ARB shader clock
- ARB shader\_ballot

## • **Graphics pipeline operation**

- ARB fragment shader interlock
- ARB sample locations
- ARB post depth coverage
- ARB\_ES3\_2\_compatibility (tessellation bounding box + multisample line width query)
- ARB shader\_viewport\_layer\_array

## • **Texture mapping functionality**

- ARB texture filter minmax
- ARB sparse texture2
- ARB\_sparse\_texture\_clamp

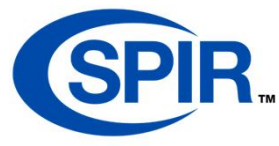

## OpenGL SPIR-V Support

- Standard Shader Intermediate Representation
- ARB gl spirv
- Vulkan interoperability

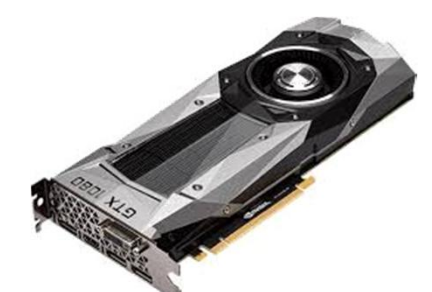

### Pascal Extensions

- Novel graphics features
- 5 new extensions
- Virtual Reality focus

# **Maxwell OpenGL Extensions**

New Graphics Features of NVIDIA's Maxwell GPU Architecture

### • **Voxelization, Global Illumination, and Virtual Reality**

NV\_viewport\_array2 NV\_viewport\_swizzle AMD\_vertex\_shader\_viewport\_index AMD\_vertex\_shader\_layer

## • **Vector Graphics extensions**

NV framebuffer mixed samples EXT\_raster\_multisample NV\_path\_rendering\_shared\_edge

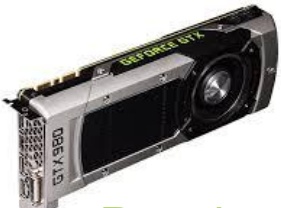

## • **Advanced Rasterization**

NV\_conservative\_raster

NV\_conservative\_raster\_dilate

NV\_sample\_mask\_override\_coverage

NV\_sample\_locations, now ARB\_sample\_locations NV fill rectangle

## • **Shader Improvements**

NV\_geometry\_shader\_passthrough NV\_shader\_atomic\_fp16\_vector NV\_fragment\_shader\_interlock, now ARB\_fragment\_shader\_interlock EXT\_post\_depth\_coverage, now ARB\_post\_depth\_coverage

*Requires GeForce 950, Quadro M series, Tegra X1, or better*

# **Background: Viewport Arrays**

Indexed Array of Viewport & Scissor State

Several Maxwell (and Pascal) extensions build on Viewport Arrays

Viewport arrays introduced to OpenGL standard by OpenGL 4.1 Feature of Direct3D 11 First introduced to OpenGL by NV\_viewport\_array extension

Each viewport array element contains Viewport transform Scissor box and enable Depth range *Provides N mappings of clip-space to scissored window-space*

Original conception

Geometry shader could "steer" primitives into any of 16 viewport array elements

Geometry shader would set the viewport index of a primitive

Result: primitive is rasterized based on the indexed viewport array state

### Viewport array state

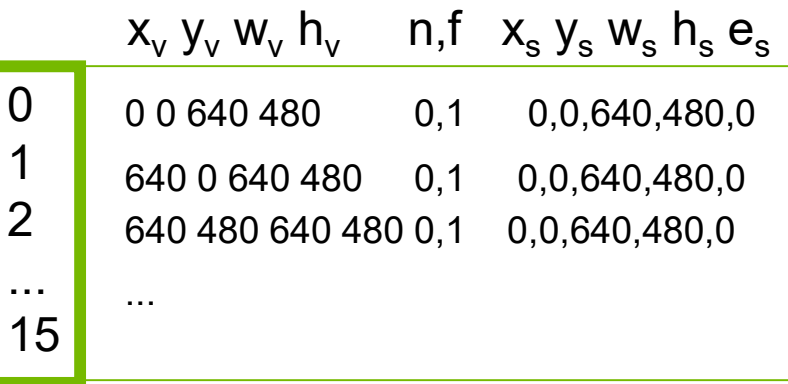

### **Viewport Arrays Visualized** vertex shader geometry shader vertex shader vertex shader view frustum clipping viewport & depth range transform scissored rasterizer Viewport array state 0 1 2 ... 15  $x_v y_v w_v h_v$  n,f  $x_s y_s w_s h_s e_s$ viewport index  $= 0$ viewport index  $= 1$ viewport index = 2 assembled triangle geometry shader primitive output stream (3 triangles) 0 0 640 480 0,1 0,0,640,480,0 640 0 640 480 0,1 0,0,640,480,0 640 480 640 480 0,1 0,0,640,480,0 ... resulting framebuffer

# **Viewport Index Generalized to Viewport Mask**

## Maxwell's **NV\_viewport\_array2** extension

- Geometry shaders & viewport index approach proved limiting...
- Common use of geometry shaders: view replication

One stream of OpenGL commands  $\rightarrow$  draws N views

But inherently expensive for geometry shader to replicate N primitives

> Underlying issue: one thread of execution has to output N primitives

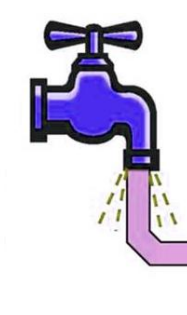

Analogy: forcing too much water through a hose

• First fix

Replace scalar viewport index per primitive with a viewport bitmask

## • Viewport mask does the primitive replication

Viewport mask lets geometry shader output primitive to **all**, **some**, or **none** of viewport indices

### Examples

0xFFFF would replicate primitive 16 times, one primitive for each respective viewport index

0x0301 would output a primitive to viewport indices 9, 8, and 0

geometry shader

## **Geometry Shader Allowed to "Pass-through" of Vertex Attributes**

Maxwell's **NV\_geometry\_shader\_passthrough** Extension

Geometry shaders are very general!

1 primitive input  $\rightarrow$ *<sup>N</sup>* primitives output, where *<sup>N</sup>* is capped but still dynamic

input vertex attributes can be arbitrarily recomputed

Not conducive to executing efficiently

Applications often just want 1 primitive in  $\rightarrow$ constant N primitives out

with NO change of vertex attributes

though allowing for computing & output of per- primitive attributes

**NV\_geometry\_shader\_passthrough** supports a simpler geometry shader approach

Hence more efficient Particularly useful when viewport mask allows primitive replication

### Restrictions

1 primitive in, 1 primitive out BUT writing the per-primitive viewport mask<br>can force replication of 0 to 16 primitives, one for each viewport array index No modification of per-vertex attributes

### Allowances

Still get to compute per-primitive outputs Examples: viewport mask and texture array layer

## **Analogy for Geometry Shader "Pass-through" of Vertex Attributes**

**Efficient, low touch Slower, high touch**

**Requires good behavior, many restrictions apply**

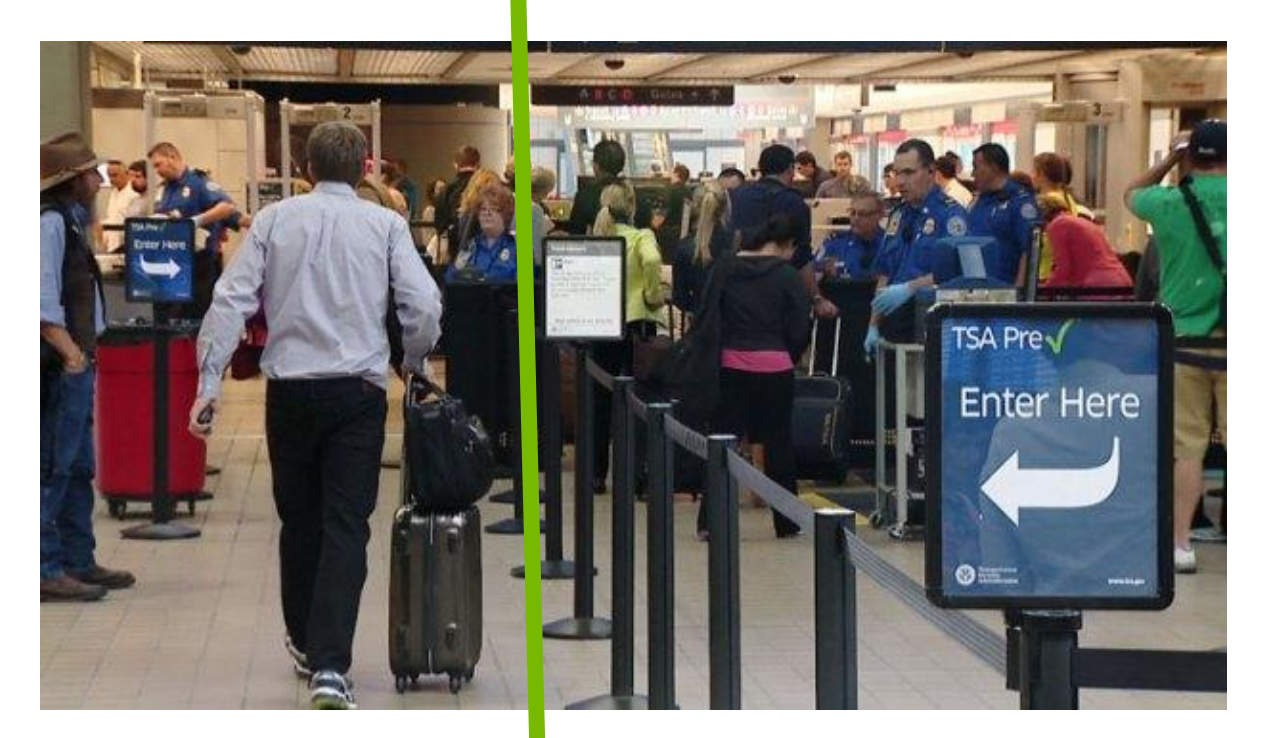

**Fully general, anyone can use this line**

**Geometry shader just computes per-primitive attributes and passes along primitive "Pass-through" of vertex attributes means geometry shader cannot modify them**

**Full service geometry shader**

# **Example Pass-through Geometry Shader**

Simple Example: Sends Single Triangle To Computed Layer

```
layout(triangles) in;
layout(triangle_strip) out;
layout(max_vertices=3) out;
in Inputs {
  vec2 texcoord;
  vec4 baseColor;
} v_in[];
out Outputs {
  vec2 texcoord;
  vec4 baseColor;
};
void main() {
  int layer = compute_layer(); // function not shown
  for (int i = 0; i < 3; i++) {
    q]_Position = q]_in[i].g]_Position;
    texcoord = v_in[i].texcoord;
    baseColor = v_in[i].baseColor;g]_Layer = layer;
    EmitVertex();
  }
}
```
**BEFORE:** Conventional geometry shader (*slow*) **AFTER:** Passthrough geometry shader (*fast*)

#extension GL\_NV\_geometry\_shader\_passthrough : require

```
layout(triangles) in;
// No output primitive layout qualifiers required.
```

```
// Redeclare gl_PerVertex to pass through "gl_Position".
layout(passthrough) in gl_PerVertex {
  vec4 gl_Position;
};
// Declare "Inputs" with "passthrough" to copy members attributes
layout(passthrough) in Inputs {
 vec2 texcoord;
 vec4 baseColor;
};
```

```
// No output block declaration required
```

```
void main() {
 // The shader simply computes and writes gl_Layer. We don't
 // loop over three vertices or call EmitVertex().
 q]_Layer = compute_layer();
}
```
# **Outputting Layer Allows Layered Rendering**

Allows Rendering to 3D Textures and Texture Arrays

• **Example:** Bind to particular level of 2D texture array with glFramebufferTexture Then gl Layer output of geometry shader renders primitive to designated layer (slice)

Texture array index for texturing, or **gl\_Layer** for layered rendering

*Example 2D texture array with 5 layers* 

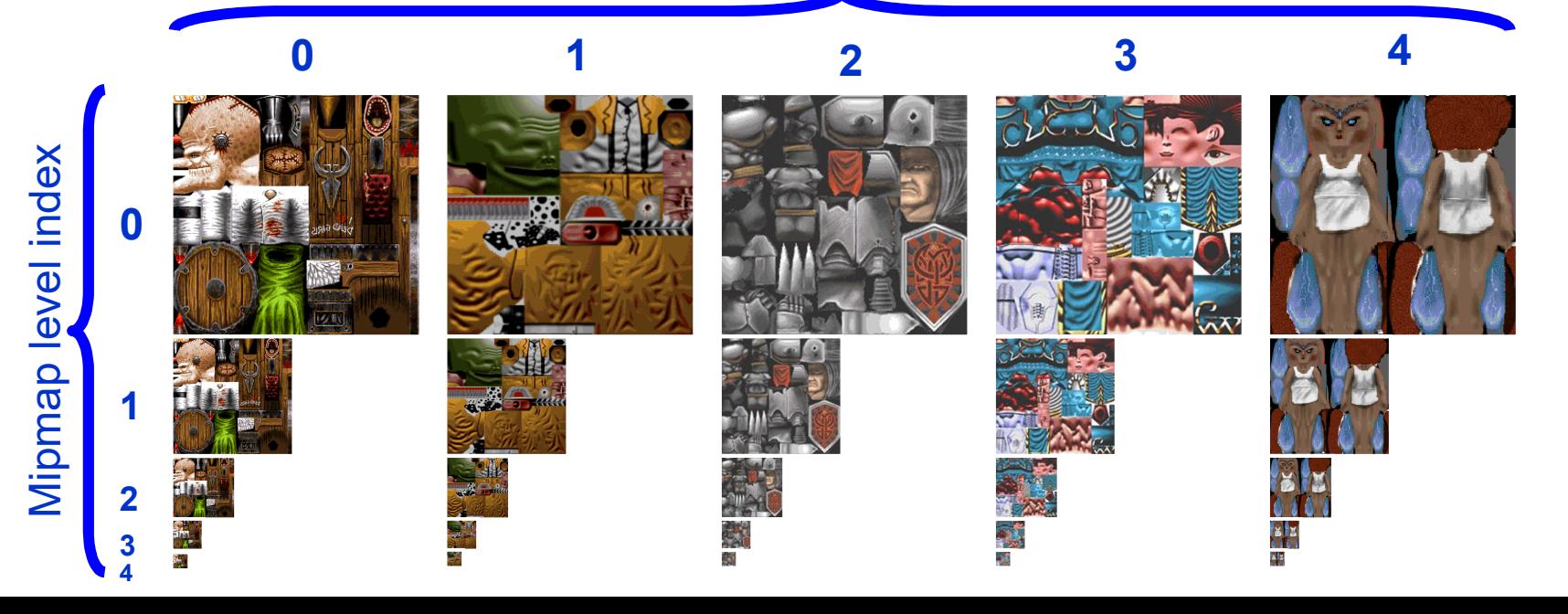

## **Aside: Write Layer and Viewport Index from a Vertex Shader**

Maxwell's **AMD\_vertex\_shader\_viewport\_index** & **AMD\_vertex\_shader\_layer** Extensions

• Originally only geometry shaders could write the gl\_ViewportIndex and gl\_Layer outputs

### • Disadvantages

Limited use of layered rendering and viewport arrays to geometry shader Often awkward to introduce a geometry shader for just to write these outputs GPU efficiency is reduced by needing to configure a geometry shader

- **AMD\_vertex\_shader\_viewport\_index** allows gl\_ViewportIndex to be written from a vertex shader
- **AMD\_vertex\_shader\_layer** allows gl\_Layer to be written from a vertex shader
- Good example where NVIDIA adopts vendor extensions for obvious API additions

Generally makes OpenGL code more portable and life easier for developers in the process

## **Further Extending Viewport Array State with Position Component Swizzling**

Maxwell's **NV\_viewport\_swizzle** extension

- Original viewport array state viewport transform depth range transform scissor box and enable
- Maxwell extension adds new state four position component swizzle modes one for clip-space X, Y, Z, and W
- Eight allowed modes

GL\_VIEWPORT\_SWIZZLE\_POSITIVE\_**X**\_NV GL\_VIEWPORT\_SWIZZLE\_NEGATIVE\_**X**\_NV GL\_VIEWPORT\_SWIZZLE\_POSITIVE\_**Y**\_NV GL\_VIEWPORT\_SWIZZLE\_NEGATIVE\_**Y**\_NV GL\_VIEWPORT\_SWIZZLE\_POSITIVE\_**Z**\_NV GL\_VIEWPORT\_SWIZZLE\_NEGATIVE\_**Z**\_NV GL\_VIEWPORT\_SWIZZLE\_POSITIVE\_**W**\_NV GL\_VIEWPORT\_SWIZZLE\_NEGATIVE\_**W**\_NV

### Viewport array state

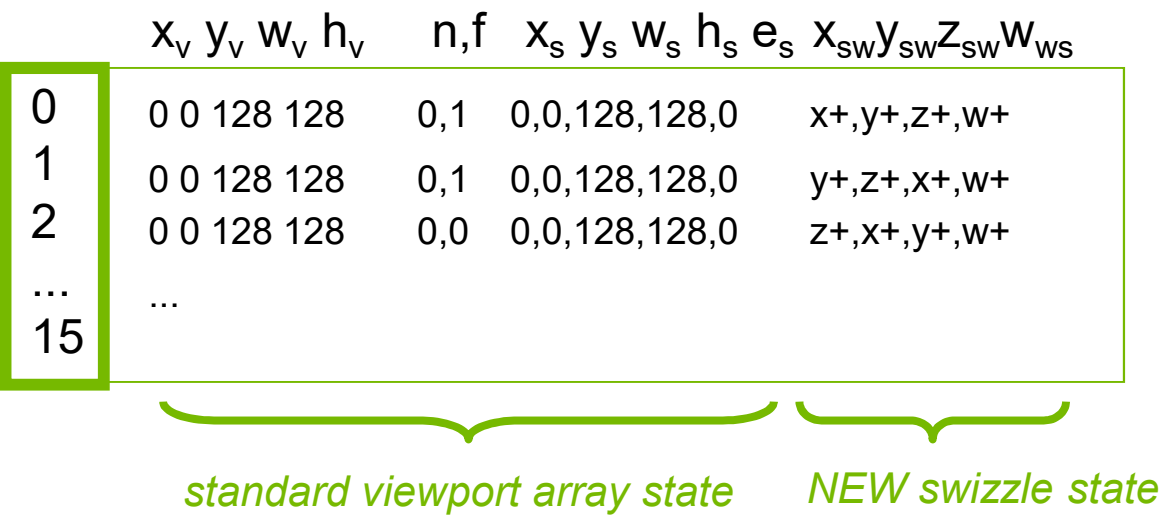

# **Reminder of Cube Map Structure**

Cube Map Images are Position Swizzles Projected to 2D

• Cube map is essentially 6 images Six 2D images arranged like the faces of a cube

+X, -X, +Y, -Y, +Z, -Z

• Logically accessed by 3D (*s,t,r*) unnormalized vector

Instead of 2D (*s,t*)

Where on the cube images does the vector "poke through"?

That's the texture result

• Interesting question

*Can OpenGL efficiently render a cube map in a single rendering pass?*

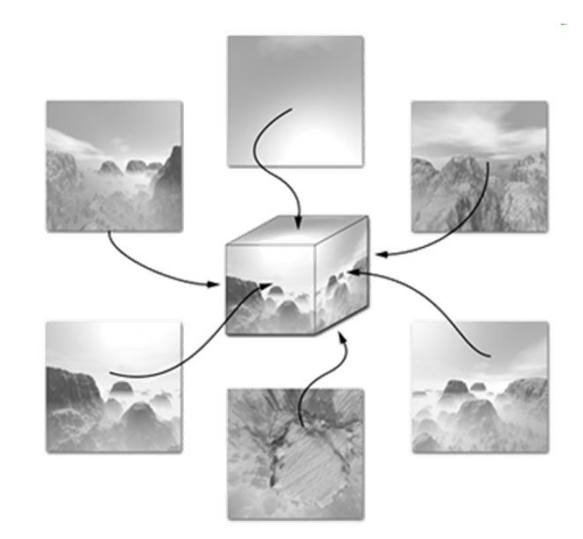

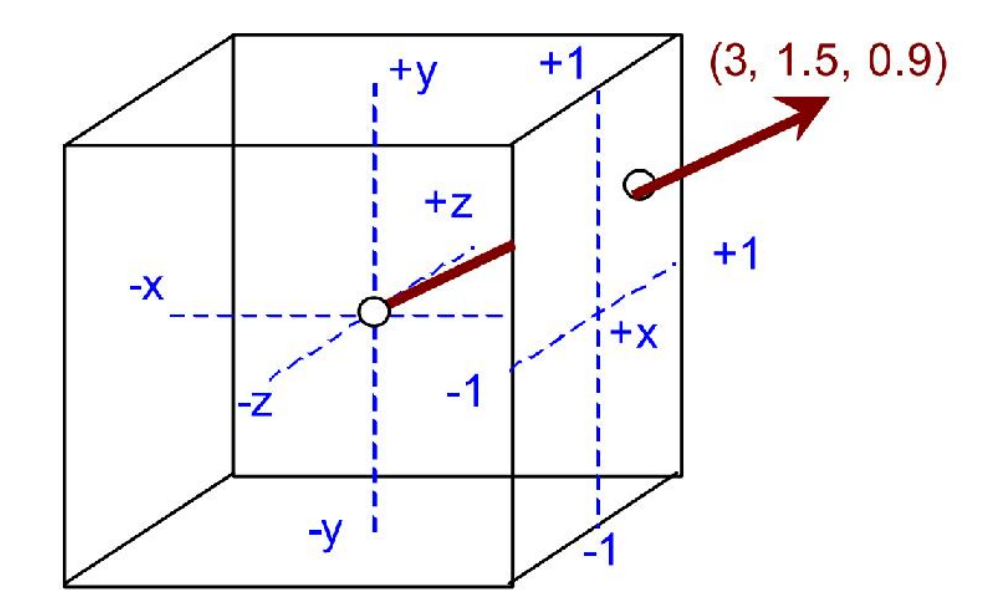

## **Example of Cube Map Rendering**

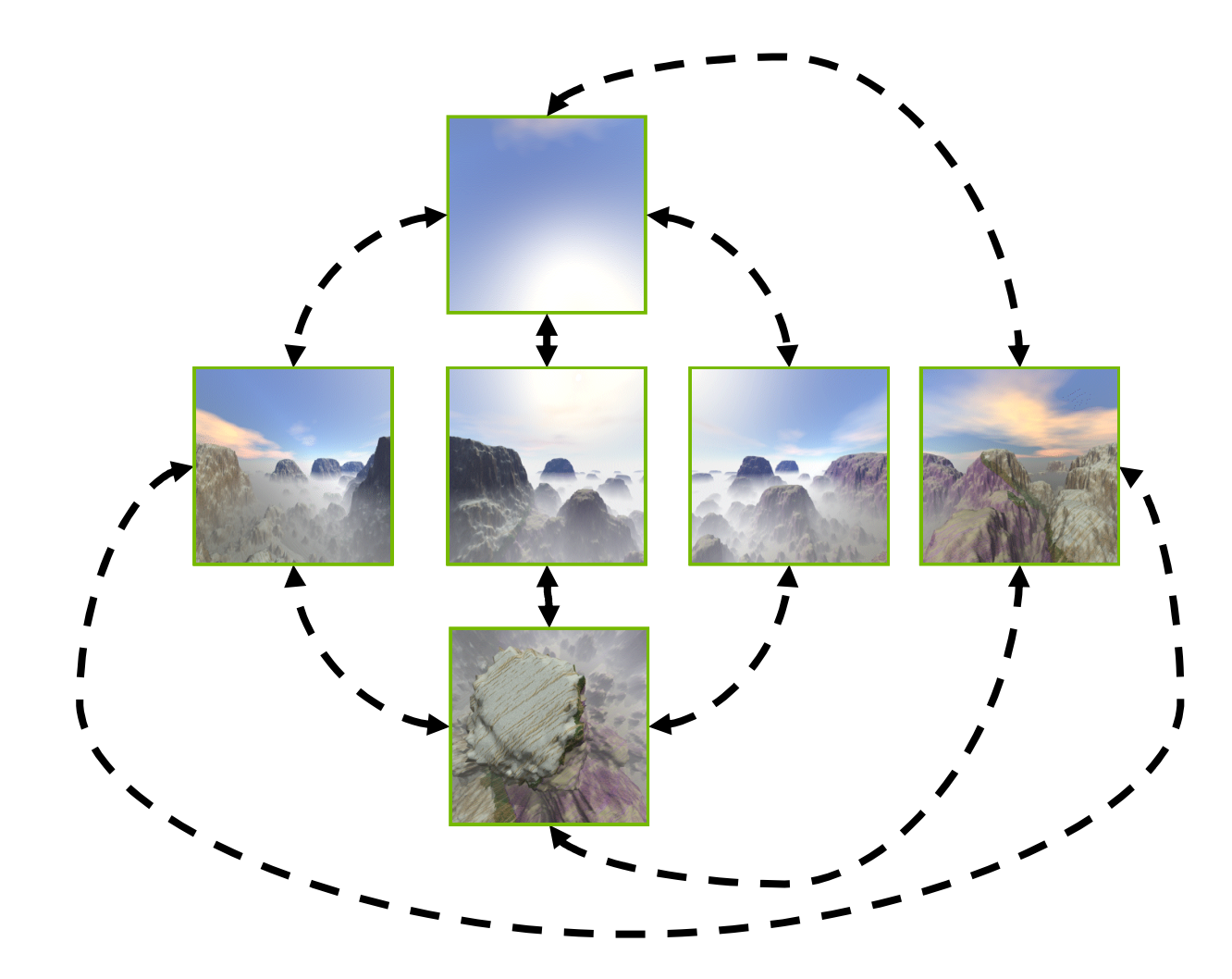

## **Example of Cube Map Rendering**

Faces Labeled and Numbered by Viewport Index

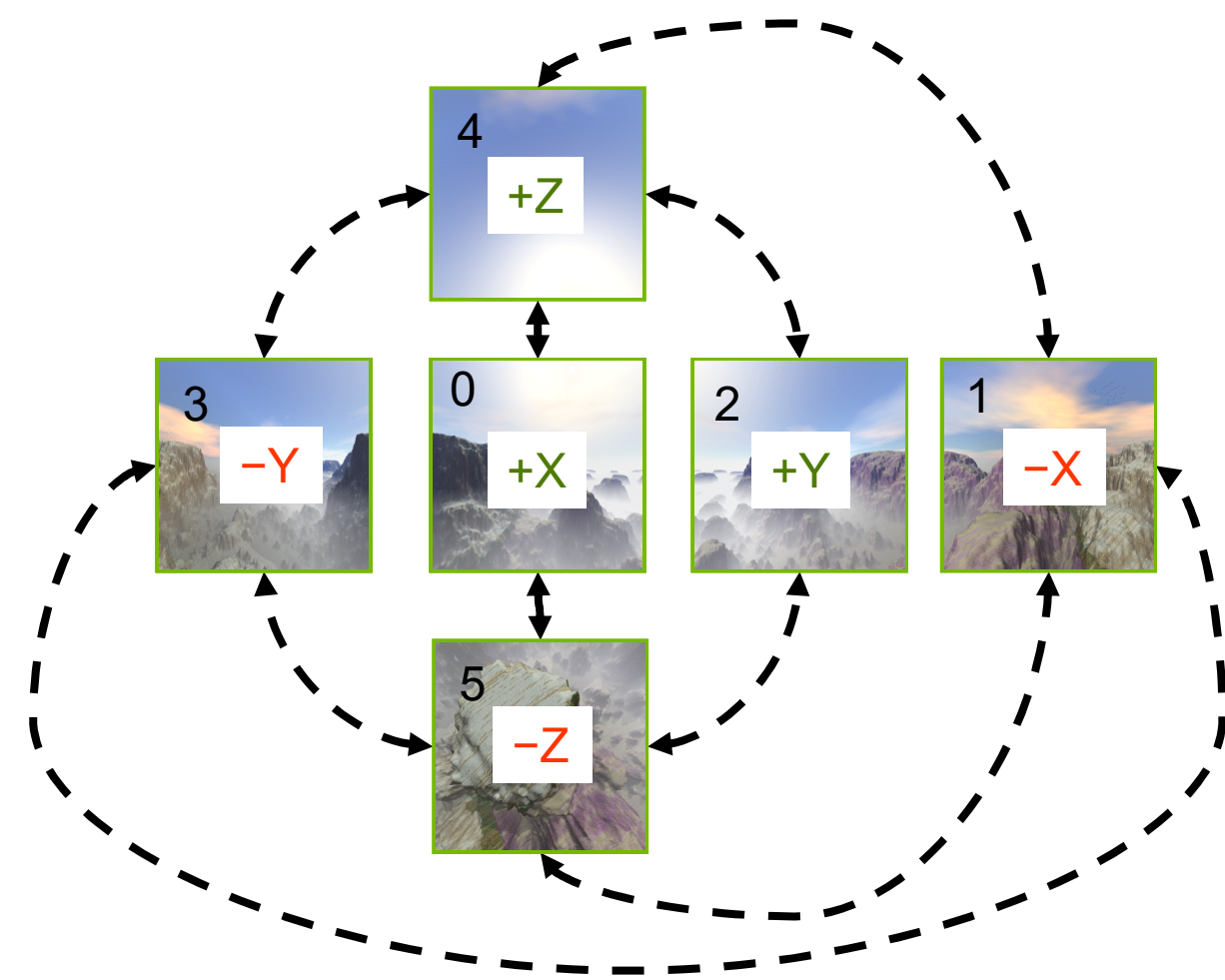

## **Layer to Render Can Be Relative to Viewport Index**

Bonus Feature of Maxwell's **NV\_viewport\_array2** extension

• Geometry shader can "redeclare" the layer to be relative to the viewport index GLSL usage

```
layout(viewport_relative) out highp int gl_Layer;
```
- After viewport mask replication, primitive's gl\_Layer value is biased by its viewport index Allows each viewport index to render to its "own" layer
- Good for single-pass cube map rendering usage Use passthrough geometry shader to write 0x3F (6 bits set, views 0 to 5) to the viewport mask Usage:  $gl\_ViewportMask[0] = 0x3F$ ; // Replicate primitive 6 times Set swizzle state of each viewport index to refer to proper +X, -X, +Z,-Y, +Z, -Z cube map faces Requires **NV\_viewport\_swizzle** extension
	- **Caveat:** Force the window-space Z to be an eye-space planar distance for proper depth testing Requires inverse W buffering for depth testing
		- Swizzle each view's "Z" into output W
		- Make sure input clip-space W is 1.0 and swizzled to output Z
		- Means window-space Z will be one over W or a planar eye-space distance from eye, appropriate for depth testing
		- Requires to have floating-point depth buffer for W buffering

## **(Naïve) Fast Single-pass Cube Map Rendering** With Maxwell's **NV\_viewport\_array2** & **NV\_viewport\_swizzle**

}

#define pX GL\_VIEWPORT\_SWIZZLE\_POSITIVE\_X\_NV #define nX GL\_VIEWPORT\_SWIZZLE\_NEGATIVE\_X\_NV #define pY GL\_VIEWPORT\_SWIZZLE\_POSITIVE\_Y\_NV #define nY GL\_VIEWPORT\_SWIZZLE\_NEGATIVE\_Y\_NV #define pZ GL\_VIEWPORT\_SWIZZLE\_POSITIVE\_Z\_NV #define nZ GL\_VIEWPORT\_SWIZZLE\_NEGATIVE\_Z\_NV #define pW GL\_VIEWPORT\_SWIZZLE\_POSITIVE\_W\_NV

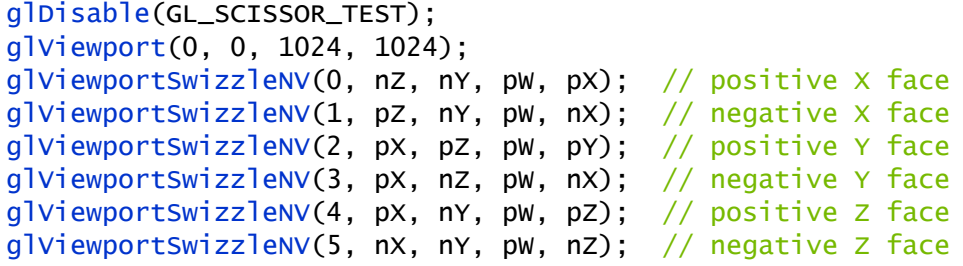

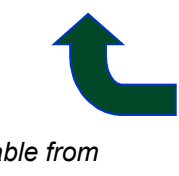

*Getting swizzles from this table from the OpenGL 4.5 specification ensures your swizzles matches OpenGL's cube map layout conventions*

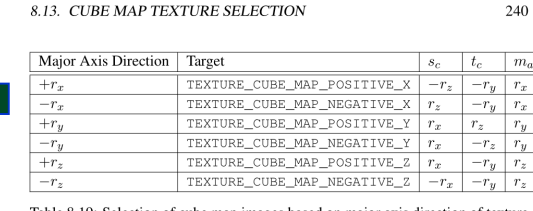

Selection of cube map images based on major axis direction of texture

Viewport array state configuration Passthrough geometry shader

#extension GL\_NV\_geometry\_shader\_passthrough : require #extension GL\_NV\_viewport\_array2 : require

```
layout(triangles) in;
// No output primitive layout qualifiers required.
```
layout(viewport\_relative) out highp int gl\_Layer;

```
// Redeclare gl_PerVertex to pass through "gl_Position".
layout(passthrough) in gl_PerVertex {
  vec4 gl Position:
};
// Declare "Inputs" with "passthrough" to copy members attributes
layout(passthrough) in Inputs {
  vec2 texcoord;
  vec4 baseColor;
};
void main() {
  q]_ViewportMask[0] = 0x3F; // Replicate primitive 6 times
  gl\_Layer = 0;
```
34 *non-naïve version would perform per-face culling in shader*

## **GPU Voxelization, typically for Global Illumination**

The Other Main Justification for Viewport Swizzle

• **Concept:** desire to sample the volumetric coverage within a scene Ideally sampling the emittance color & directionality from the scene too **Input:** polygonal meshes **Output:** 3D grid (texture image) where voxels hold attribute values + coverage

### **Voxelization pipeline**

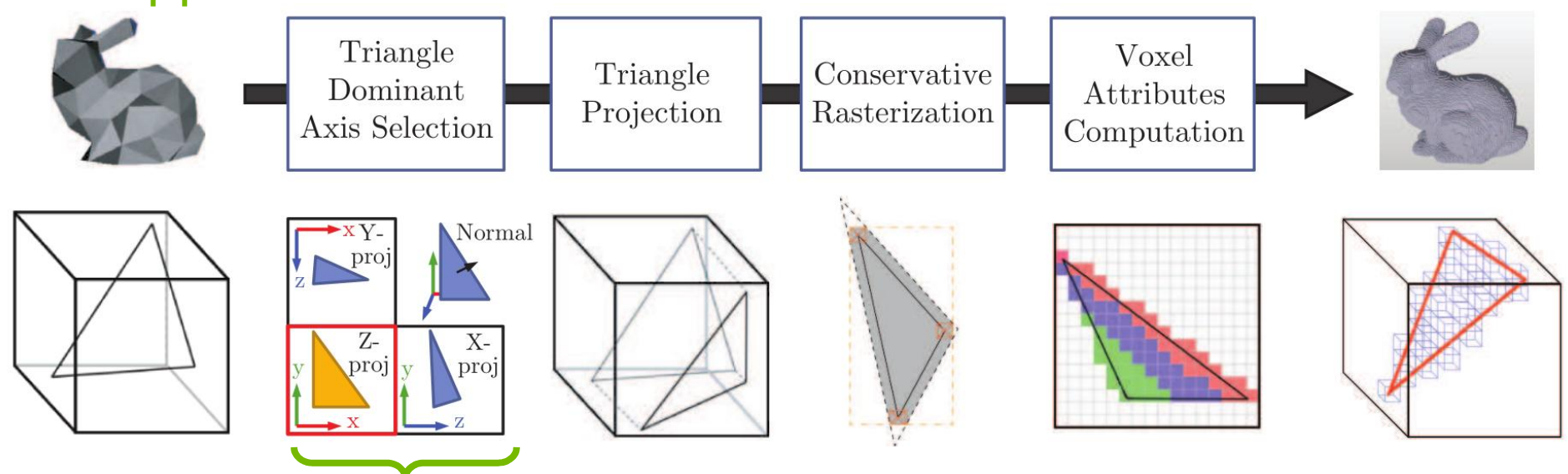

*Passthrough geometry shader + viewport swizzle makes this fast*

## **What's Tricky About Voxelization**

## Skip rendering a 2D image with pixels... because we need a 3D result

• Not your regular rasterization into a 2D image! • Instead voxelization needs rasterizing into a 3D grid Represented on the GPU as a 3D texture or other 3D array of voxels

- BUT our GPU and OpenGL only know how to rasterize in 2D So exploit that by rasterizing into a "fake" 2D framebuffer **ARB\_framebuffer\_no\_attachments** extension allows rasterizing to framebuffer lacking any attachments for color or depth-stencil The *logical* framebuffer has a width & height, but no pixel storage
- **Approach:** Rasterize a given triangle within the voxelization region on an orthogonal axis direction where triangle has the largest area (X, Y, or Z axis)

Then fragment shader does (atomic) image stores to store coverage  $\alpha$  attributes at the appropriate  $(x,y,z)$  location in 3D grid **Caveat:** Use conservative rasterization to avoid missing features

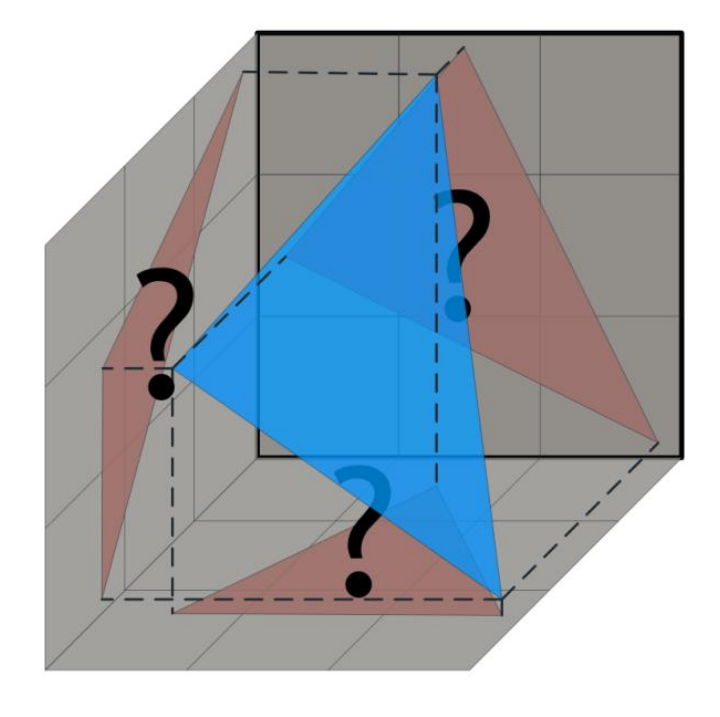
#### Feeds a GPU Global Illumination Algorithm

Direct lighting feels over dark

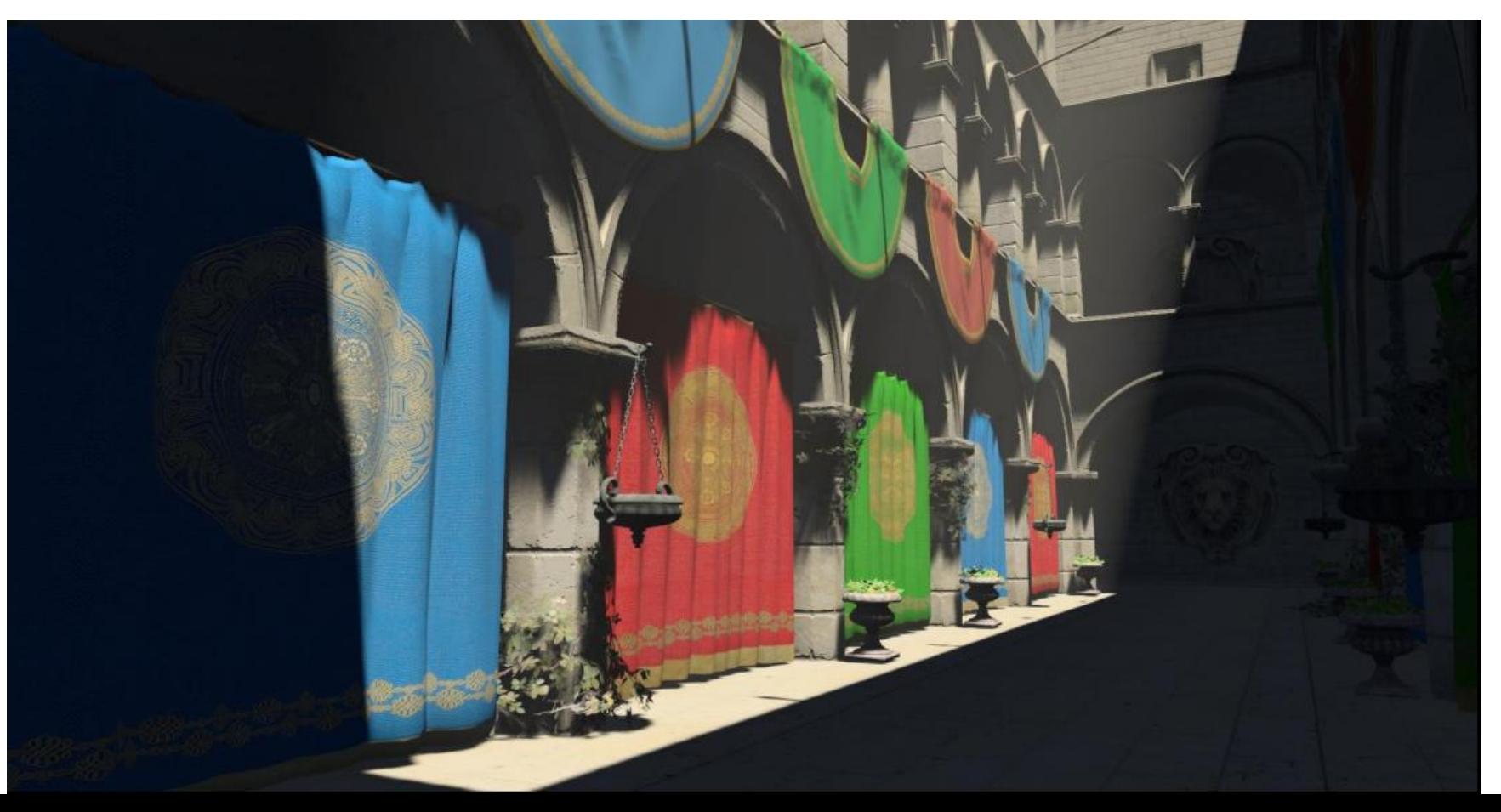

#### Feeds a GPU Global Illumination Algorithm

Global illumination with ambient occlusion avoids the over-dark feel

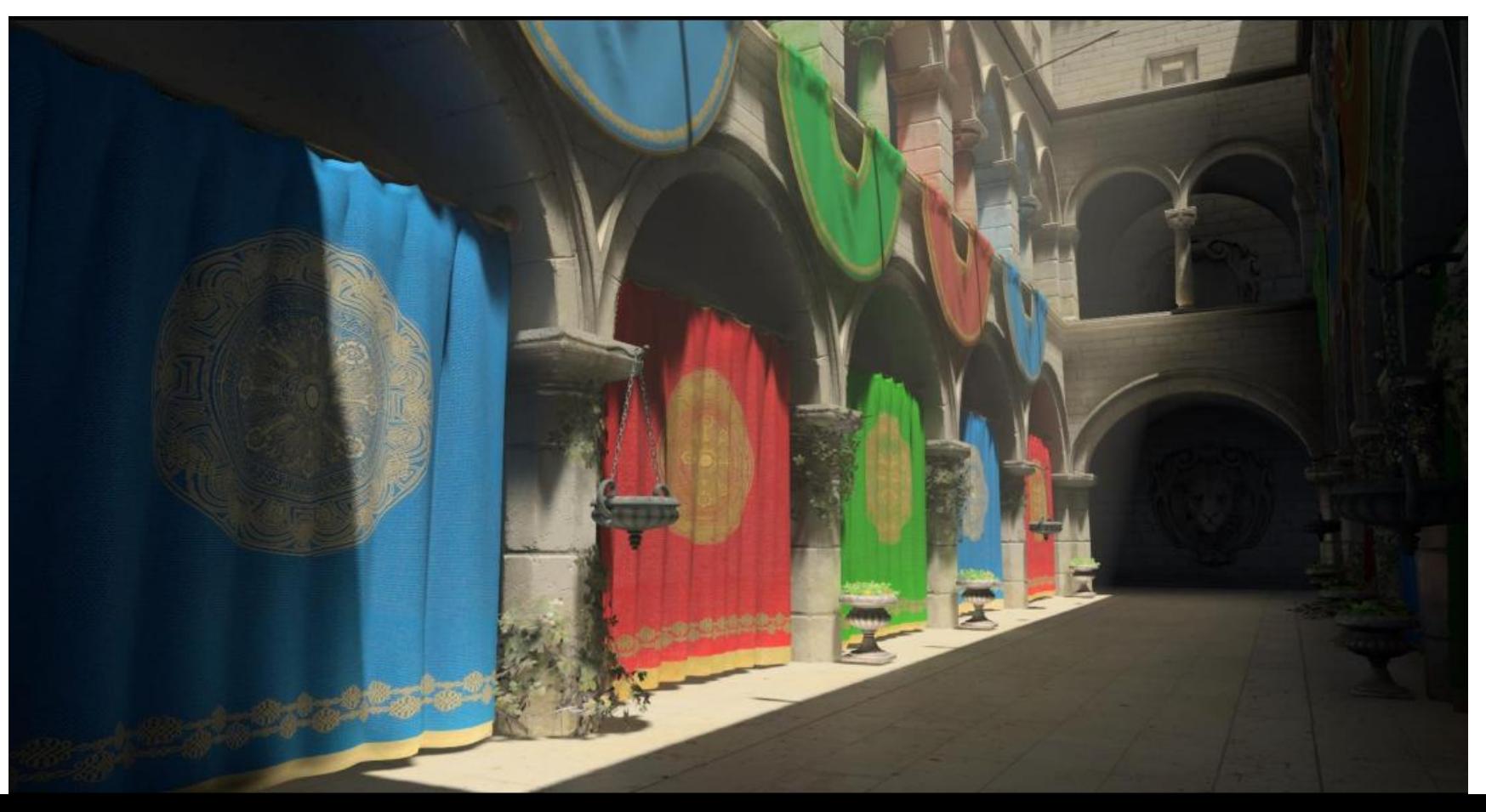

#### Feeds a GPU Global Illumination Algorithm

Direct lighting feels over dark

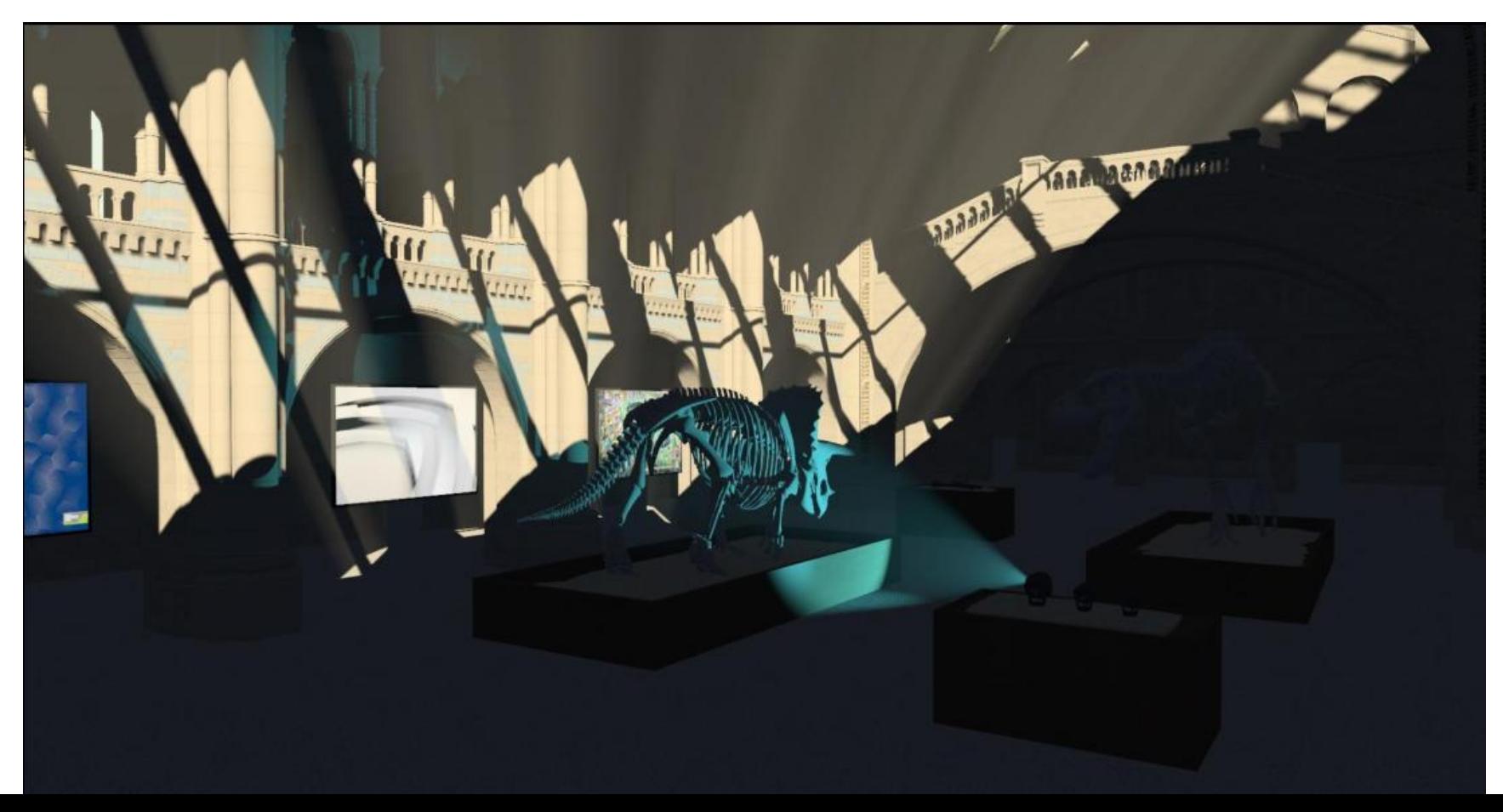

#### Feeds a GPU Global Illumination Algorithm

Global Illumination with specular effects capture subtle reflections in floor too

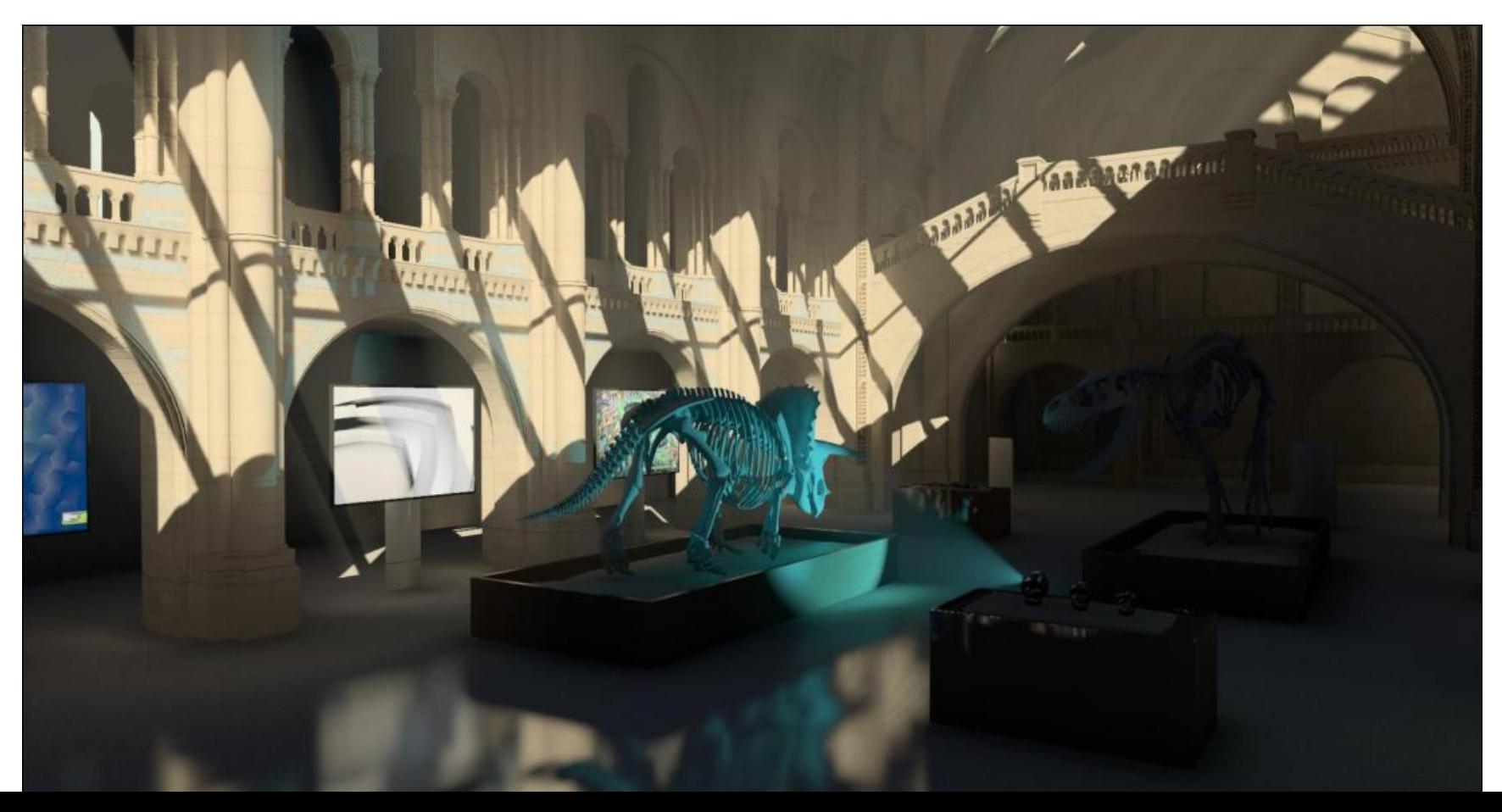

#### Improving the Ambient Contribution on Surfaces

Flat ambient (no diffuse or specular directional lighting shown)

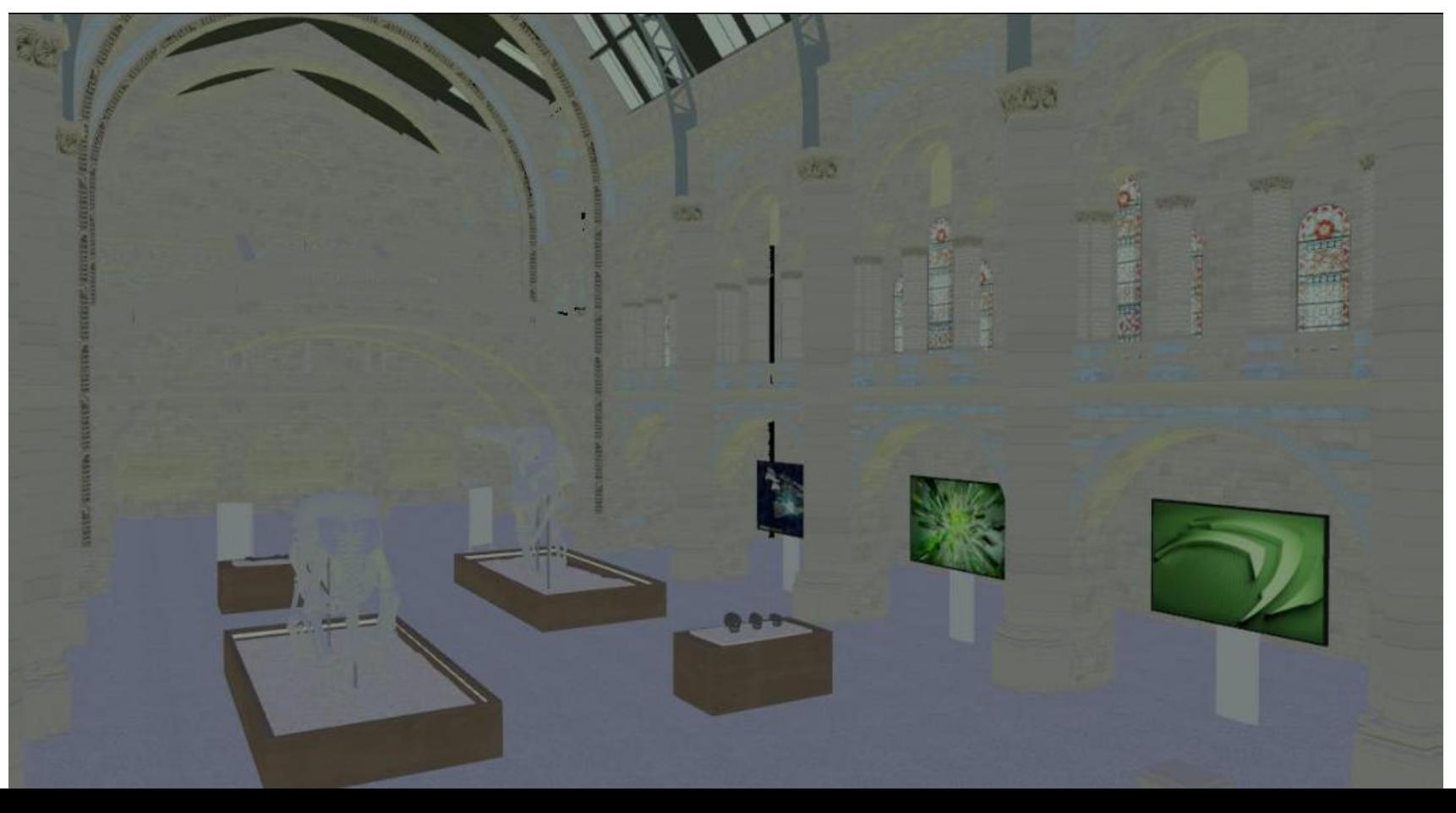

#### Improving the Ambient Contribution on Surfaces

Screen-space ambient occlusion improves the sense of depth a little

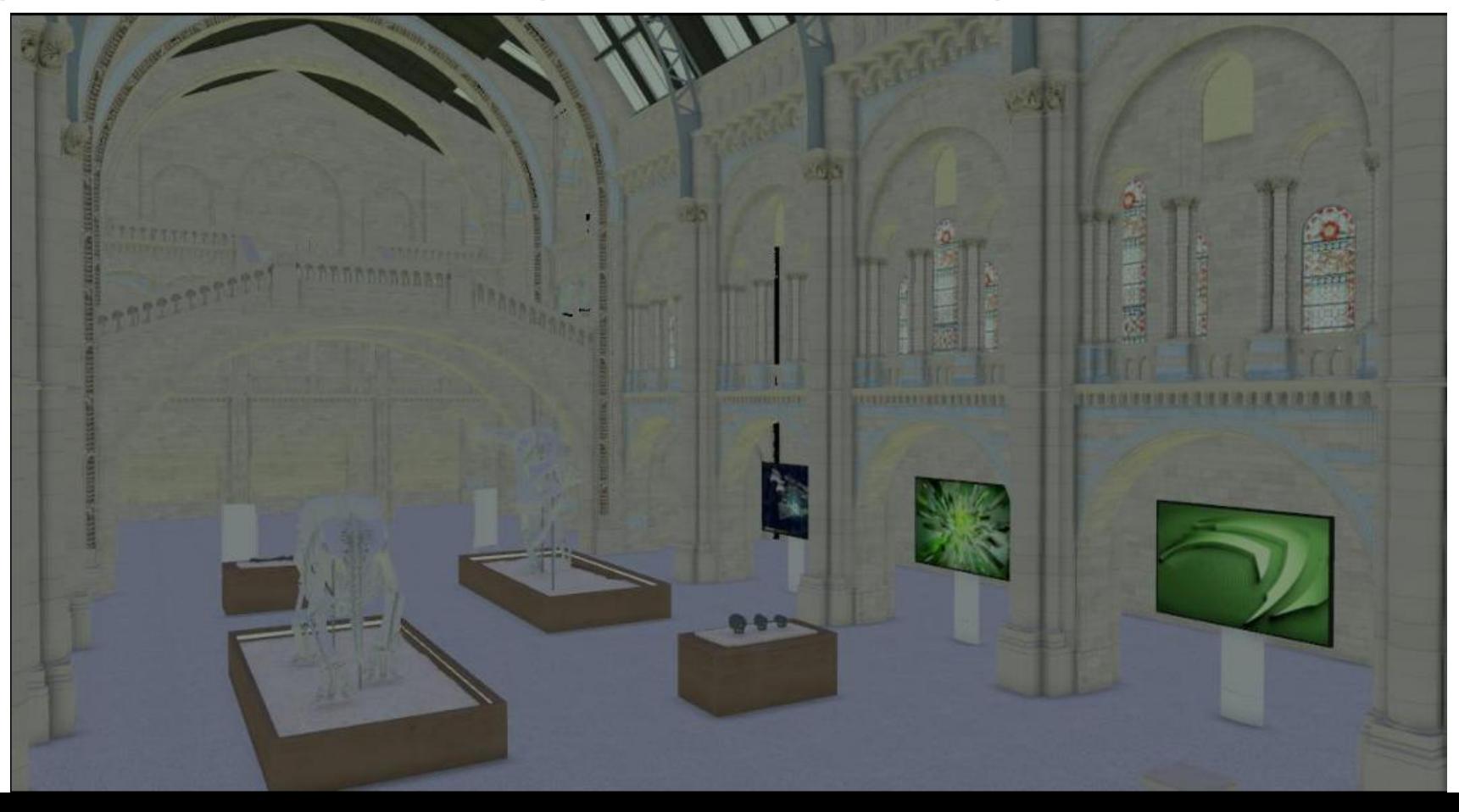

#### Improving the Ambient Contribution on Surfaces

True global illumination for ambient makes the volumetric structure obvious

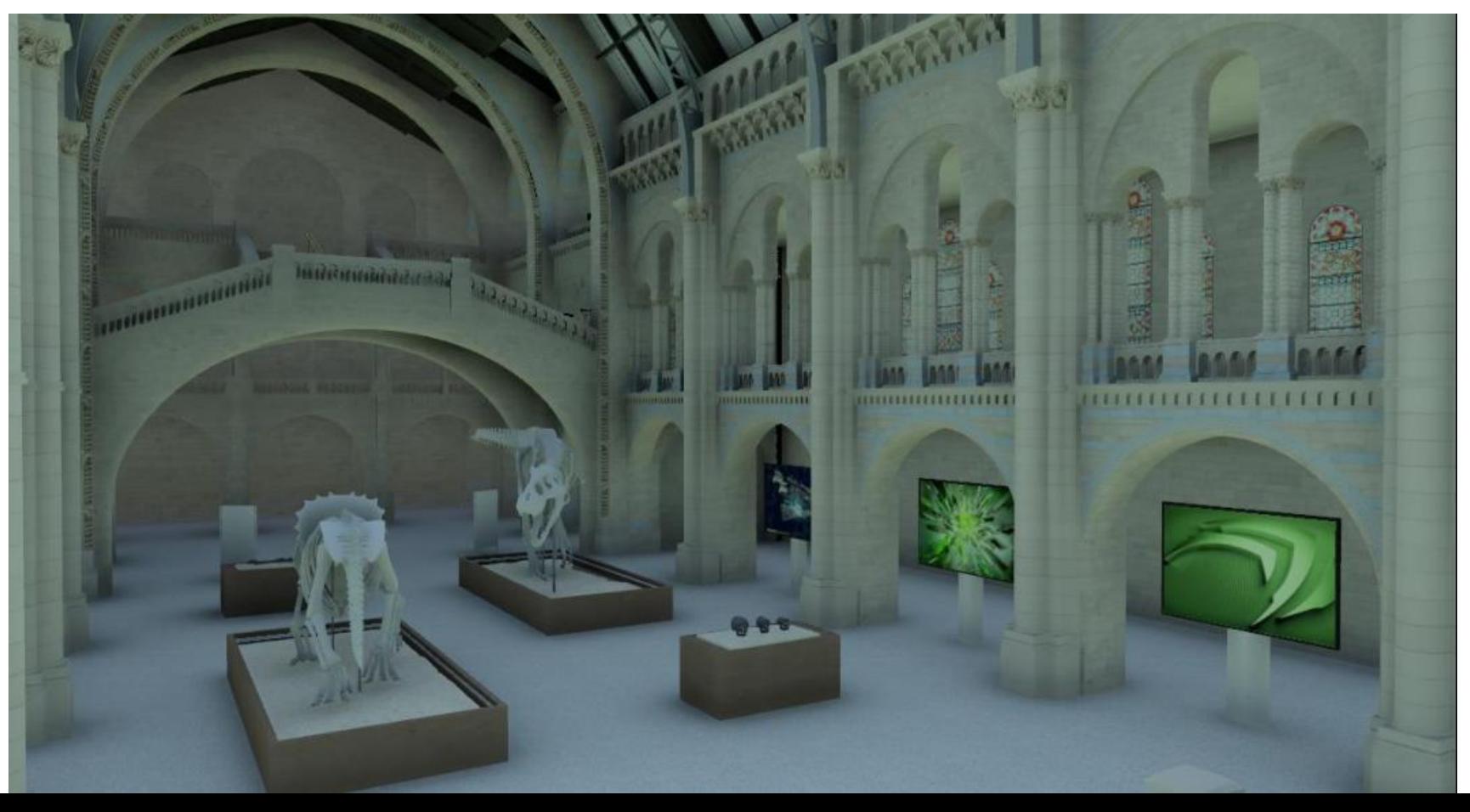

#### Sample scene

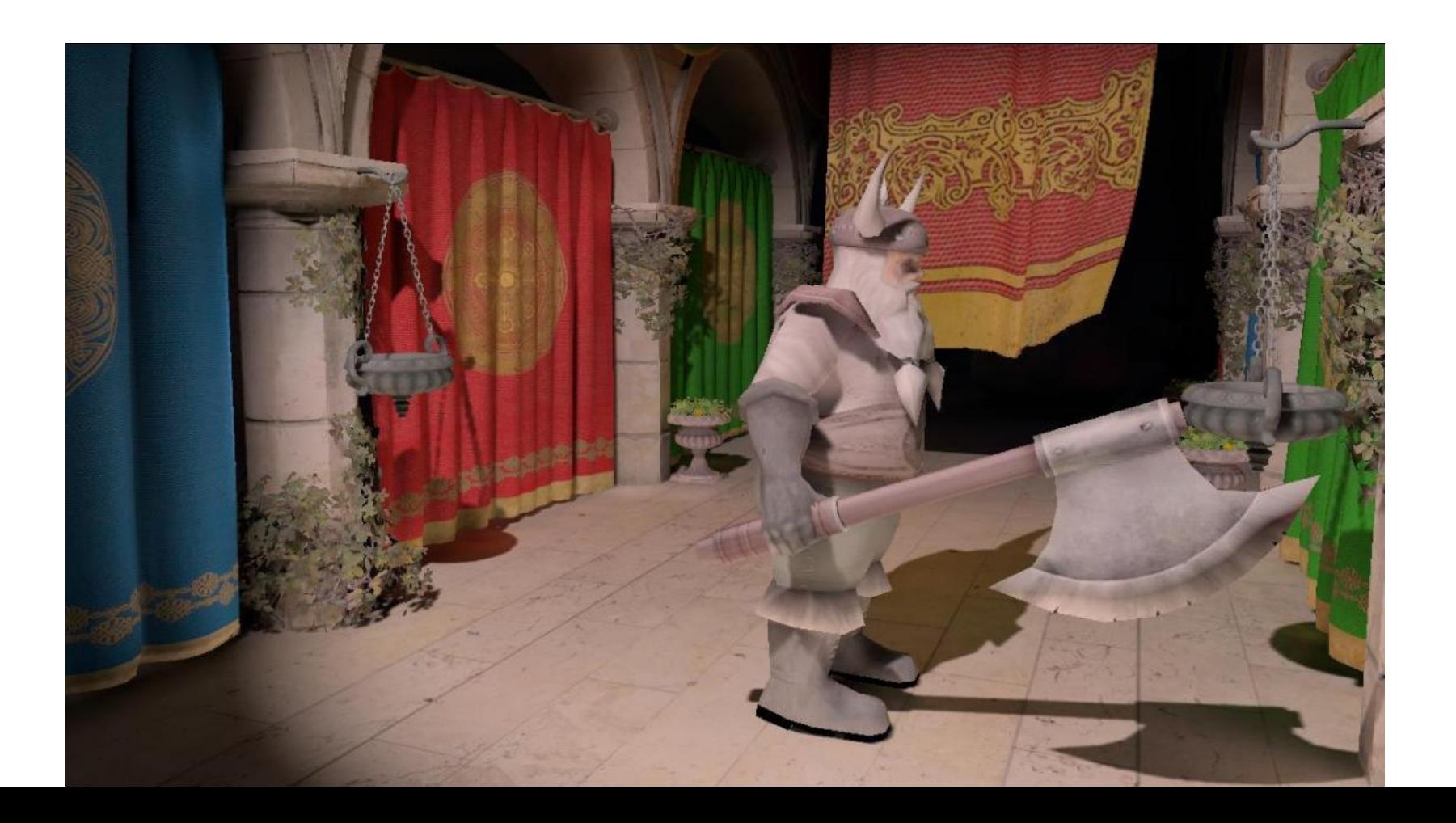

Voxelized directional coverage

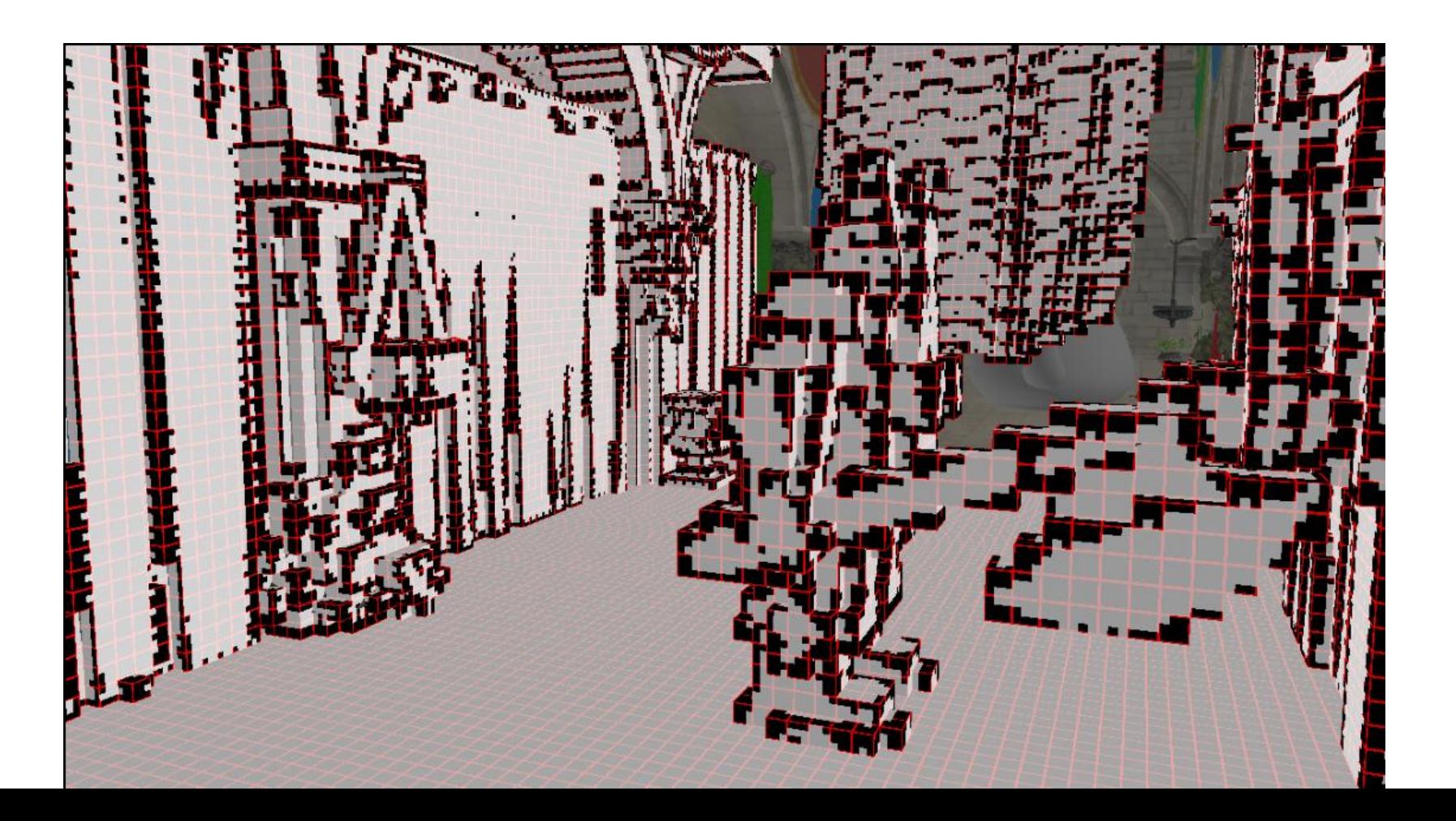

#### Voxelized opacity

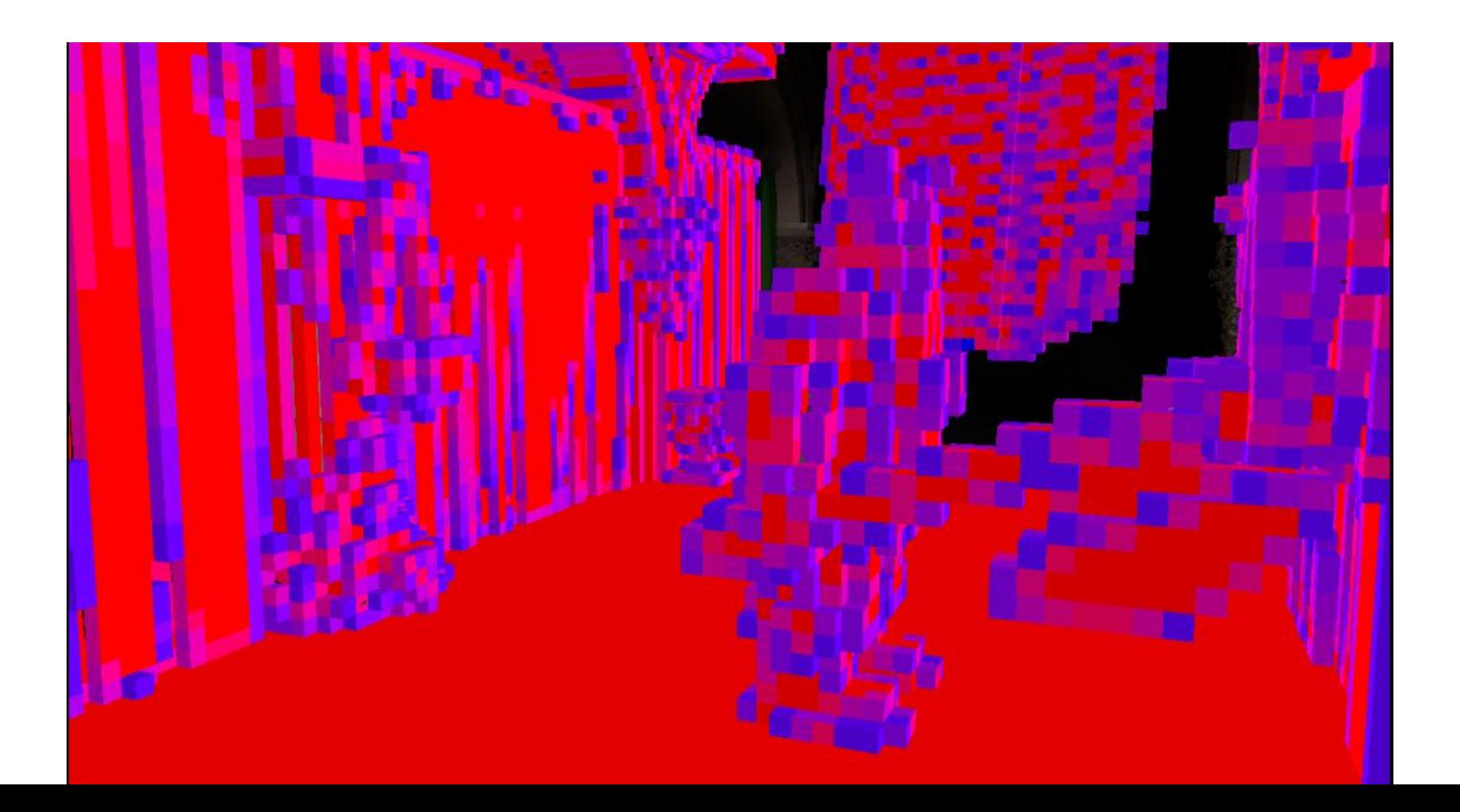

#### Voxelized opacity, downsampled

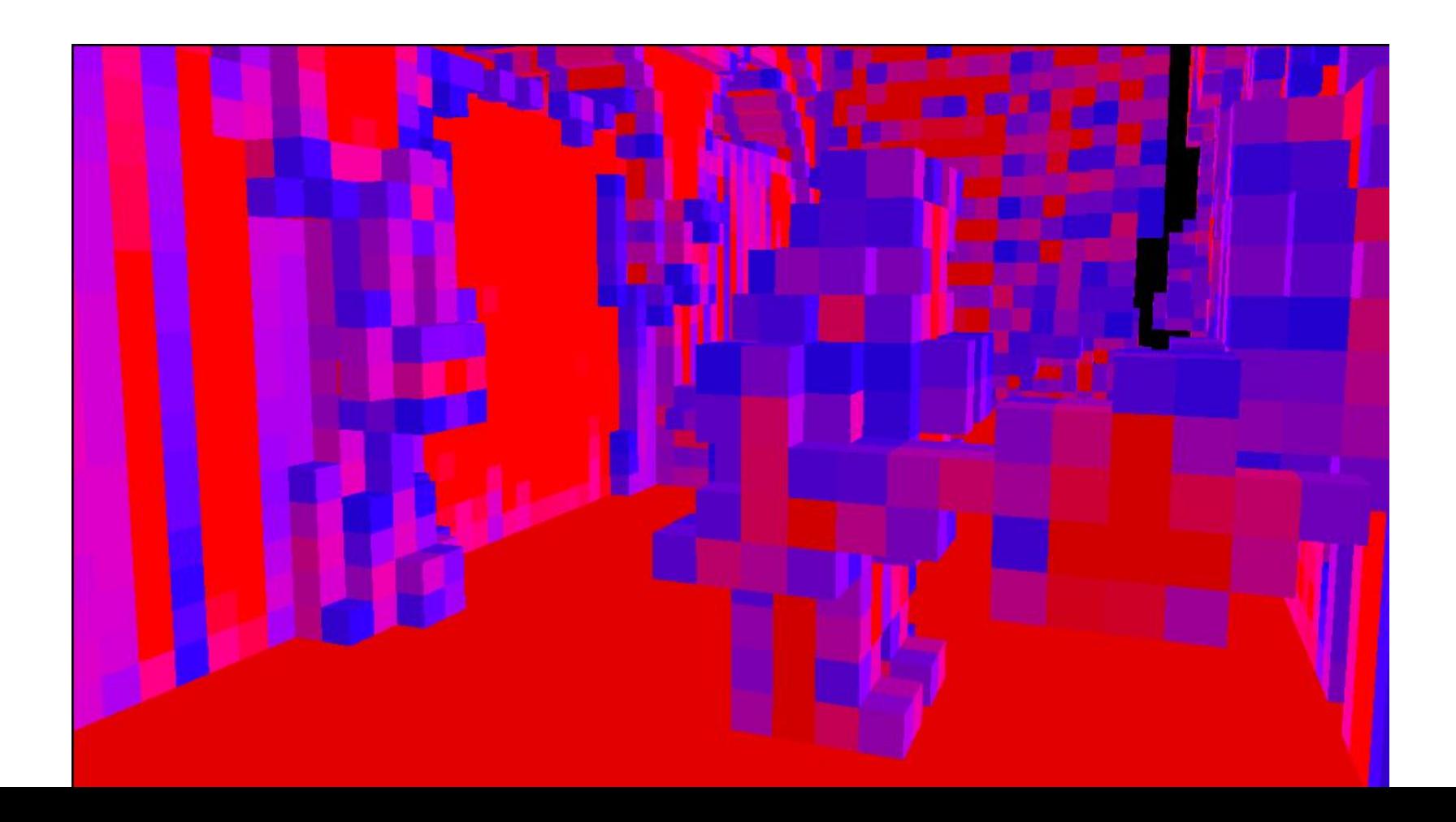

#### Voxelized opacity, downsampled twice

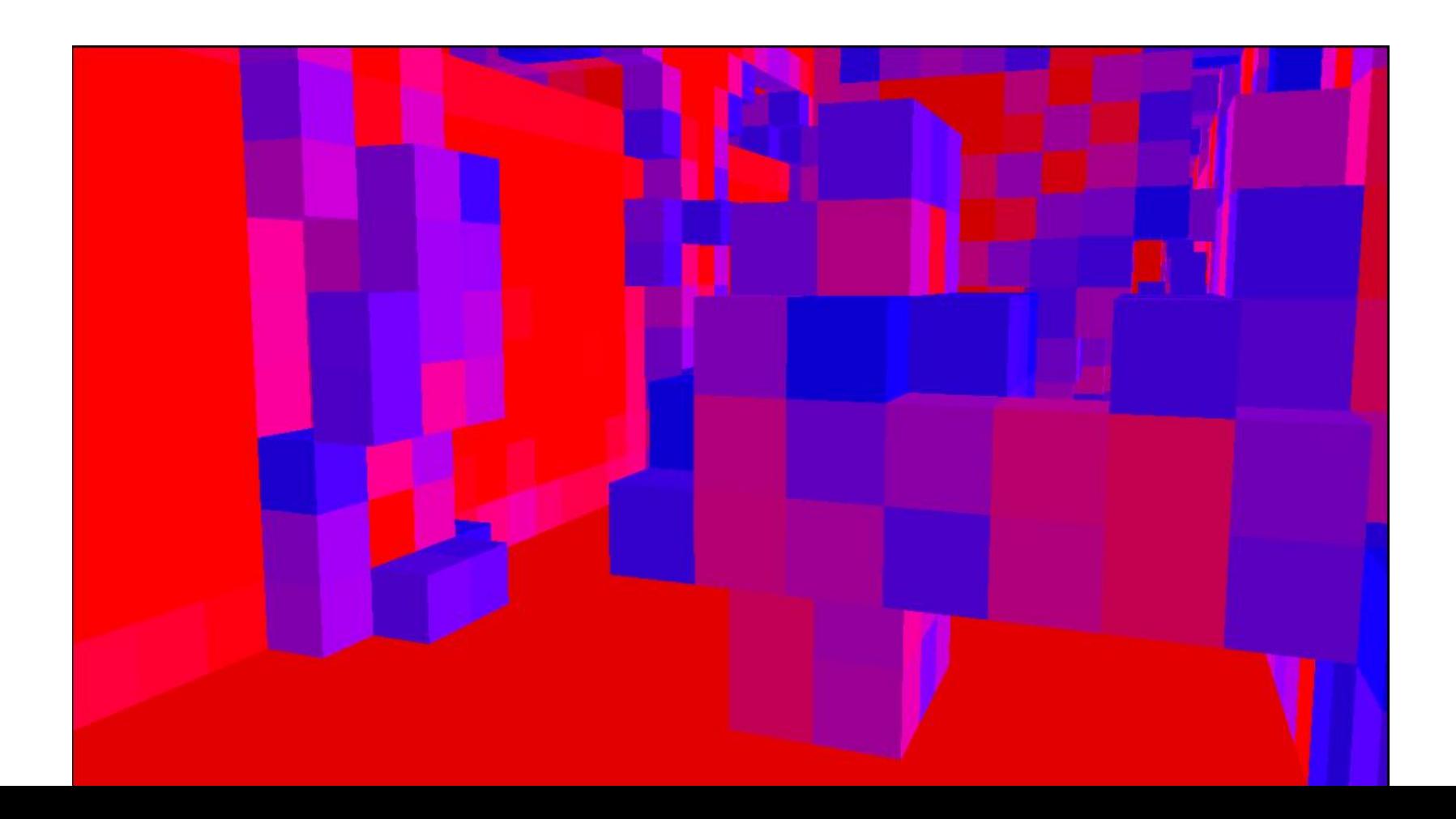

## **Complete Global Illumination is Complex**

#### NVIDIA Provides Implementations

- Complete implementation included in **NVIDIA VXGI** Implements Voxel Cone Tracing Part of Visual FX solutions
- Implemented for DirectX 11 But all the underlying GPU technology is available as OpenGL extensions

**NV\_viewport\_array2 NV\_viewport\_swizzle NV\_geometry\_shader\_passthrough NV\_conservative\_raster**

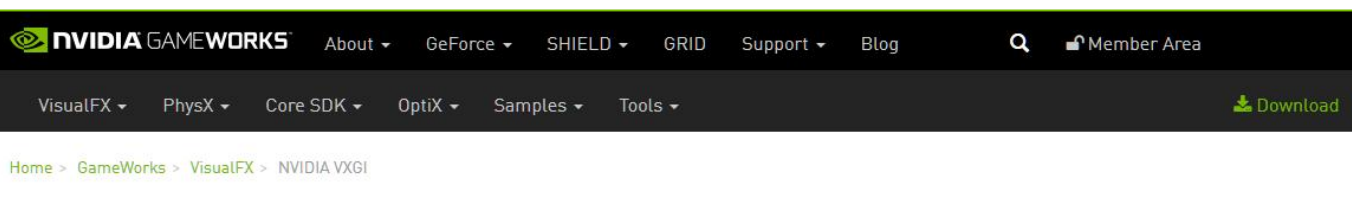

#### **NVIDIA VXGI**

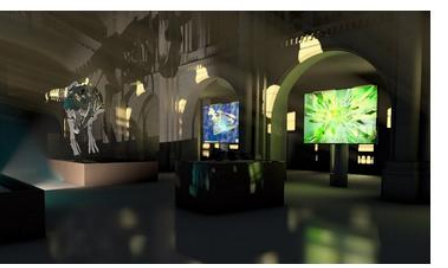

NVIDIA VXGI is an implementation of a global illumination algorithm known as Voxel Cone Tracing. Global illumination computes all lighting in the scene, including secondary reflections of light of diffuse and specular surfaces. Adding GI to the scene greatly improves the realism of the rendered images. Modern real-time rendering engines simulate indirect illumination using different approaches, which include precomputed light maps (offline GI), local light sources placed by artists, and simple ambient light.

 $\triangle$ Download>

**Platforms PC Dependencies DX11 UE4** [GitHub] **Engines** Links GTC2014 - VXGI Presentation GTC2015 - VXGI Presentation **GameWorks UF4 Forums** 

#### **Key Features**

- · Indirect diffuse interreflections
- · Specular effects
- Area lights
- Ambient occlusion
- Dynamic geometry and lights
- Reduces content creation time
- $\bullet$  Scalable

# **Conservative Rasterization**

Maxwell's **NV\_conservative\_raster** extension

• Mentioned on last slide as an extension used for global illumination

**Easy to enable:** glEnable(GL\_CONSERVATIVE\_RASTERIZATION\_NV);

**Additional functionality:** Also provides ability to provide addition bits of sub-pixel precision

• Conventional rasterization is based on point-sampling

Pixel is covered if the pixel's exact center is within the triangle

Multisample antialiasing = multiple pixel locations per pixels

Means rasterization can "miss" coverage if sample points for pixels or multisample locations are missed

Point sampling can under-estimate ideal coverage

• Conservative rasterization

Guarantees coverage if any portion of triangle intersects (overlaps) the pixel square

**Caveat:** *after sub-pixel snapping to the sub-pixel grid*

However may rasterize "extra" pixels not overlapping pixel squares intersected by the triangle Conservative rasterization typically over-estimates ideal coverage

Intended for algorithms such as GPU voxelization where missing coverage results in rendering artifacts—and be tolerant of over-estimated coverage

### **Conservative Rasterization Visualized**

Consider Conventional Rasterization of a Triangle

•Green pixel squares have their pixel center covered by the triangle • Pink pixel squares intersect the triangle but do NOT have their pixel centered covered

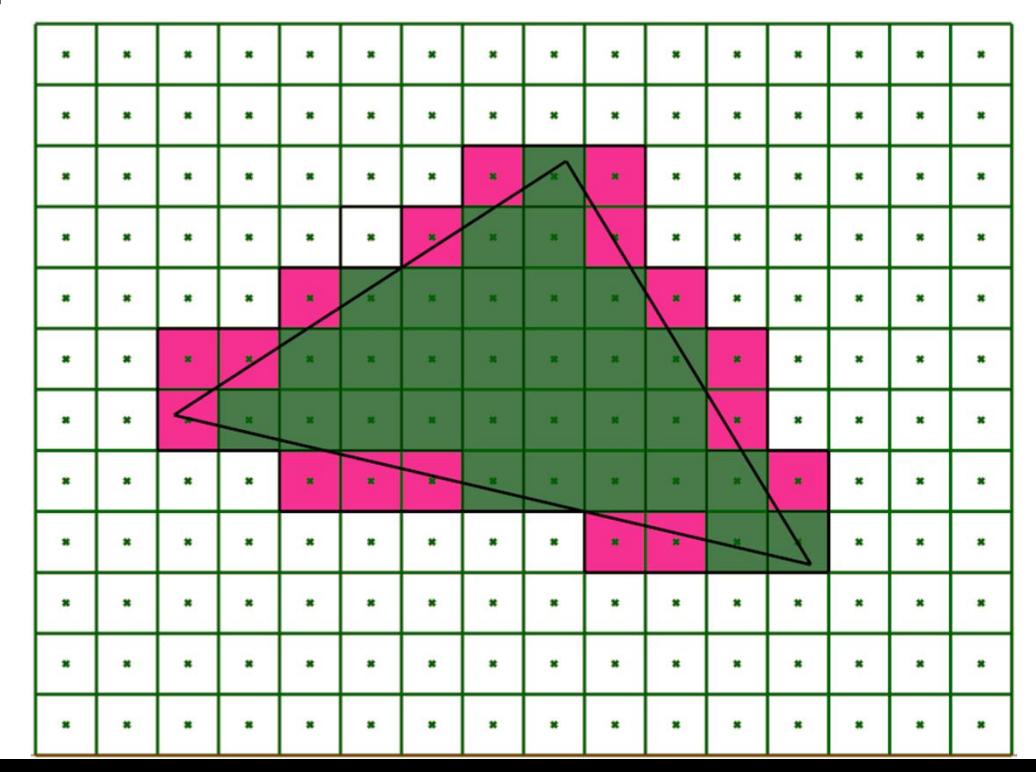

*Pink pixel square indicate some degree of under-estimated coverage*

### **Conservative Rasterization Visualized**

Consider Conventional Rasterization of a Dilated Triangle

• Push triangle edges away from the triangle center (centroid) by half-pixel width • Constructs a new, larger (dilated) triangle covering more samples

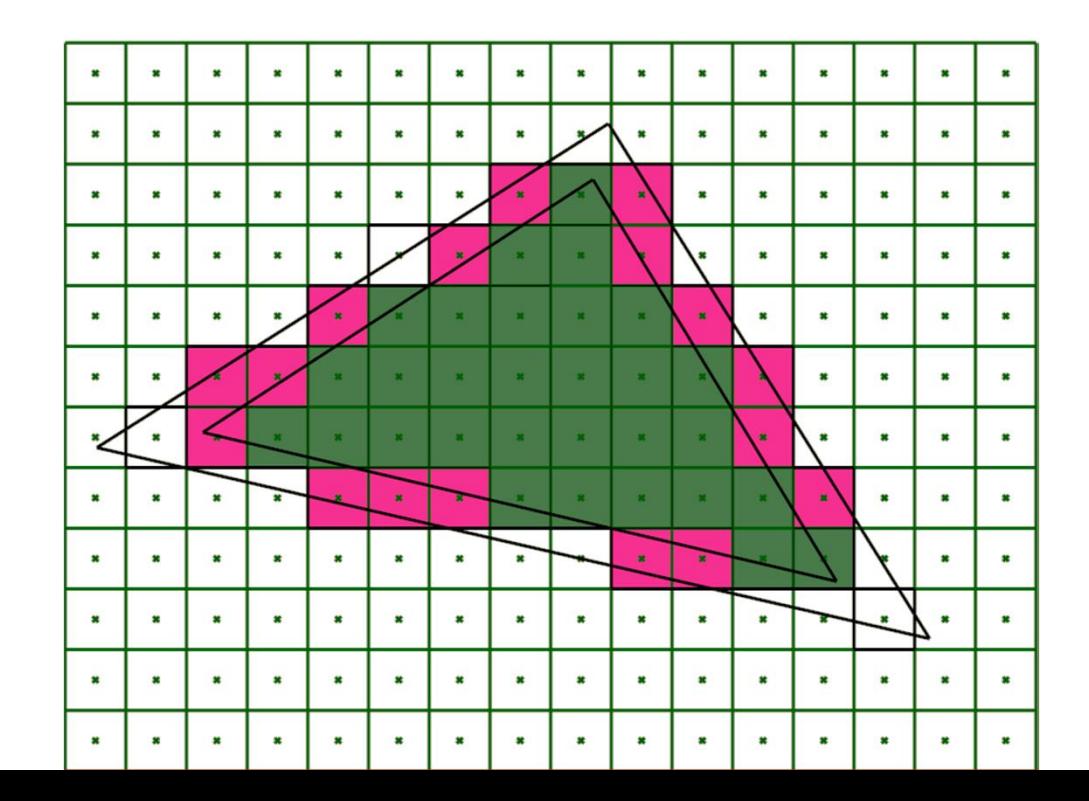

*Notice all the pink pixel squares are within the dilated triangle*

### **Conservative Rasterization Visualized**

Overestimated Rasterization of a Dilated Triangle

• Yellow pixel square indicate pixels within dilated triangle but not intersected by the original triangle

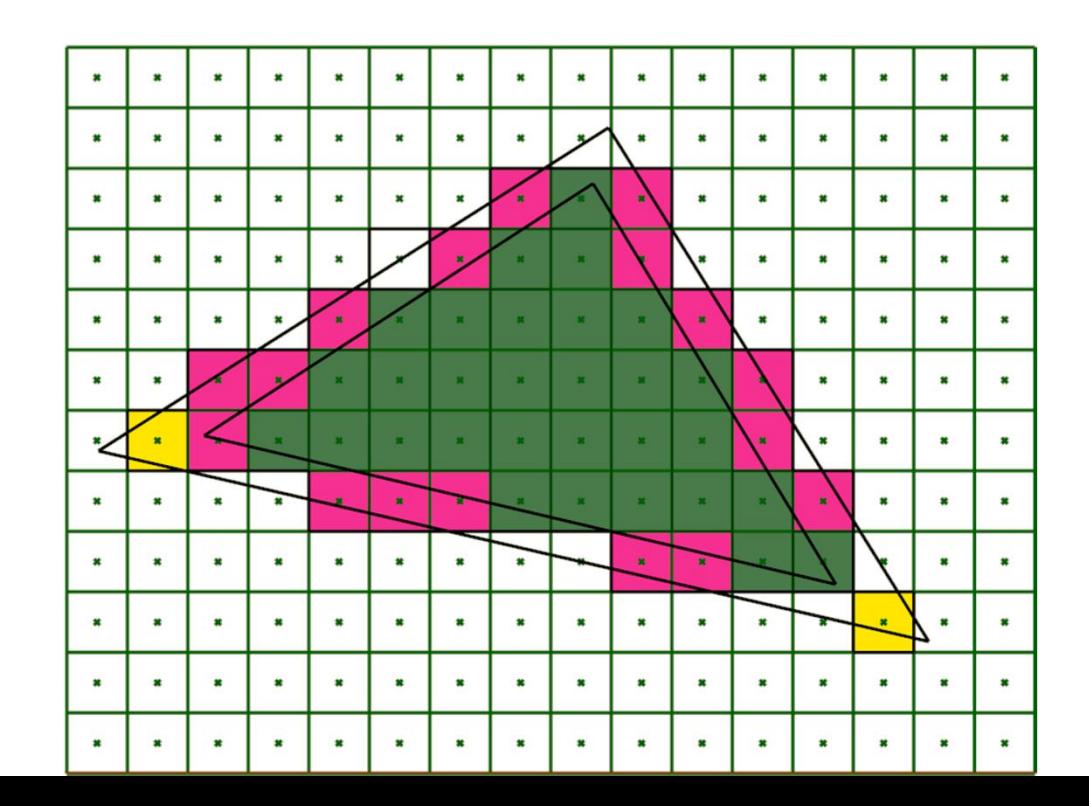

*Notice all the* yellow *pixel squares are within the dilated triangle*

## **Caveats Using Conservative Rasterization**

#### You have been warned

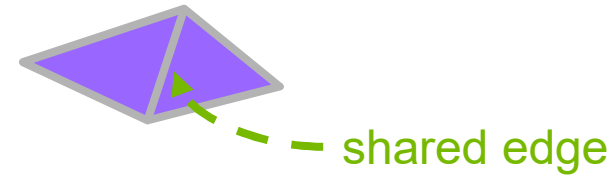

- Shared edges of non-overlapping rasterized triangles are guaranteed not to have either Double-hit pixels Pixel gaps
- Rule is known as "watertight rasterization" Very useful property in practice **Example:** avoids double blending at edges Coverage can be under-estimated; long, skinny triangles might cover zero samples
- Interpolation at a covered pixel center (or sample locations when multisampling) are guaranteed to return values within bounds of primitives vertex attributes
- Conservative rasterization makes no such guarantee against double-hit pixels
- Indeed double-hit pixels are effective guaranteed along shared triangle edges
- Algorithms using conservative rasterization must be tolerant of over-estimated coverage

Long, skinny triangles have more dilation over-estimated coverage error

• Interpolation can become extrapolation when interpolation location is not within the original primitive!

# **Conservative Rasterization Dilate Control**

Maxwell's **NV\_conservative\_raster\_dilate** extension

Provides control to increase the amount of conservative dilation when GL\_CONSERVATIVE\_RASTERIZATION\_NV is enabled

Straightforward usage

glConservativeRasterParameterfNV (GL\_CONSERVATIVE\_RASTER\_DILATE\_NV, 0.5f);

0.5 implies an additional half-pixel offset to the dilation, so extra conservative

Actual value range is [0, 0.75] in increments of 0.25

Initial value is 0.0

### **Conservative Rasterization versus Polygon Smooth**

What's the difference?

•OpenGL supports polygon smooth rasterization mode since OpenGL 1.0 Example usage: glEnable(GL\_POLYGON\_SMOOTH)

• glEnable(GL\_CONSERVATIVE\_RASTERIZATION\_NV) is different from  $\breve{g}$ lEnable(GL\_POLYGON\_SMOOTH)?

Subtle semantic difference

•NVIDIA implements GL\_POLYGON\_SMOOTH by computing *point-inside-primitive* tests at multiple sample locations within each pixel square

So computes *fractional coverage* used to modulate alpha component post-shading Typically recommended for use with glBlendFunc(GL\_SRC\_ALPHA\_SATURATE, GL\_ONE) blending enabled

Polygon smooth should not over-estimate fractional coverage

• Conservative rasterization works by dilation, as explained

Conservative rasterization does not compute a fractional coverage So there is no modulation of alpha by the fractional coverage

# **Maxwell Vector Graphics Improvements**

Maxwell's **NV\_framebuffer\_mixed\_samples** Extension

• **Simple idea:** mixed sample counts

Improve antialiasing quality & performance of vector graphics rendering Every color samples gets N stencil/depth

samples

• Notion of stencil-depth test changes OLD notion: stencil & depth tests must either fail or pass, Boolean result NEW notion: multiple stencil & depth values per color sample mean the stencil & depth test can "fractionally pass"

• GPU automatically modulates post-shader RGBA color by fractional test result

> Assumes blending configured Similar to fractional coverage blending in CPU-based vector graphics

• Advantages

Works very cleanly with NV\_path\_rendering Much reduced memory footprint

¼ at same coverage quality Much less memory bandwidth

Superior path rendering anti-aliasing quality, up to 16x

#### Minimal CPU overhead

Maxwell provides super- efficient "cover" operation

glCoverageModulationNV(GL\_RGBA);

#### **16:1 Fractional Stencil Test Example**

Examine Fractional Stencil Test Results

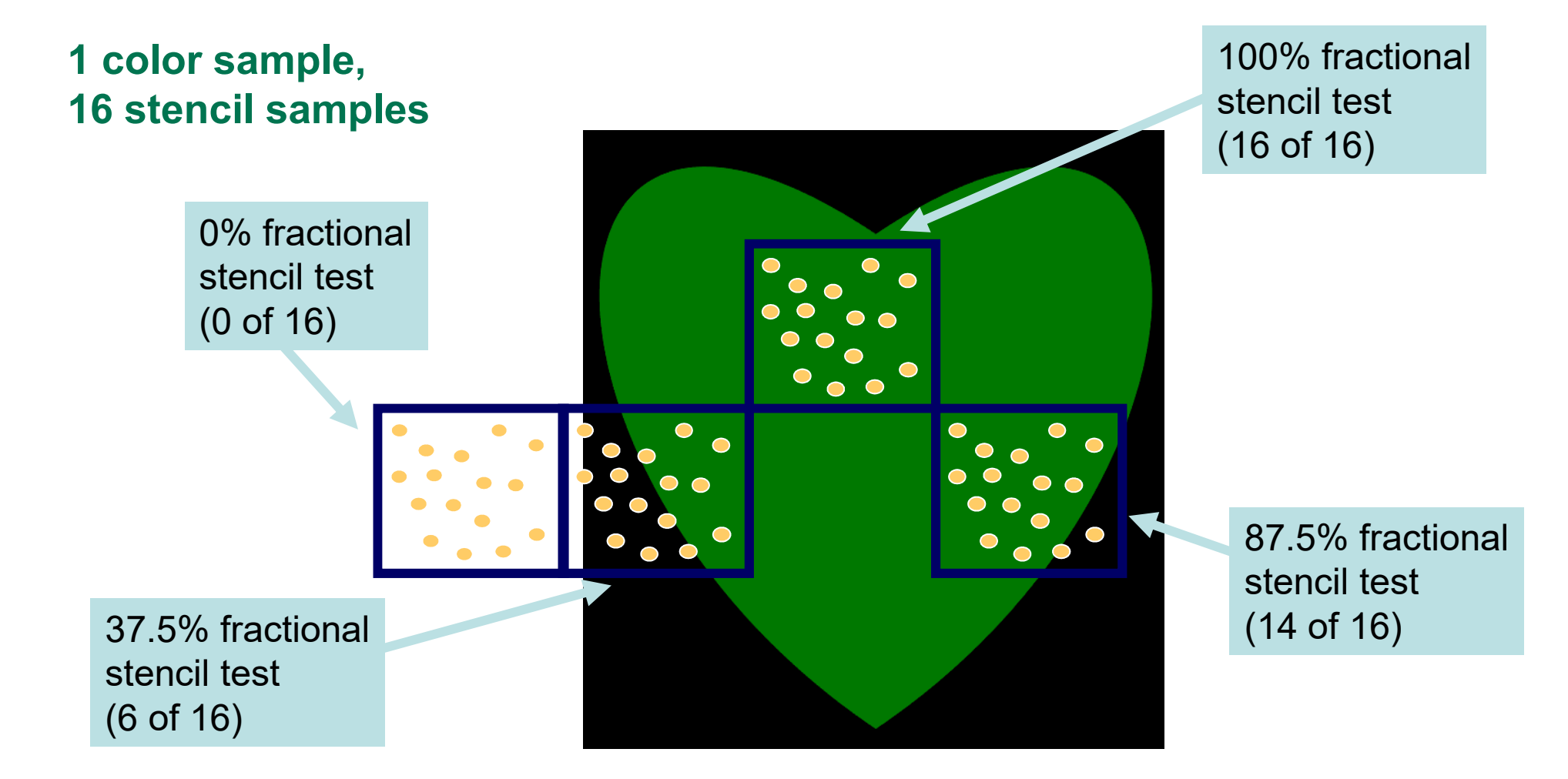

#### **16:4 Fractional Stencil Test Example**

Examine Fractional Stencil Test Results

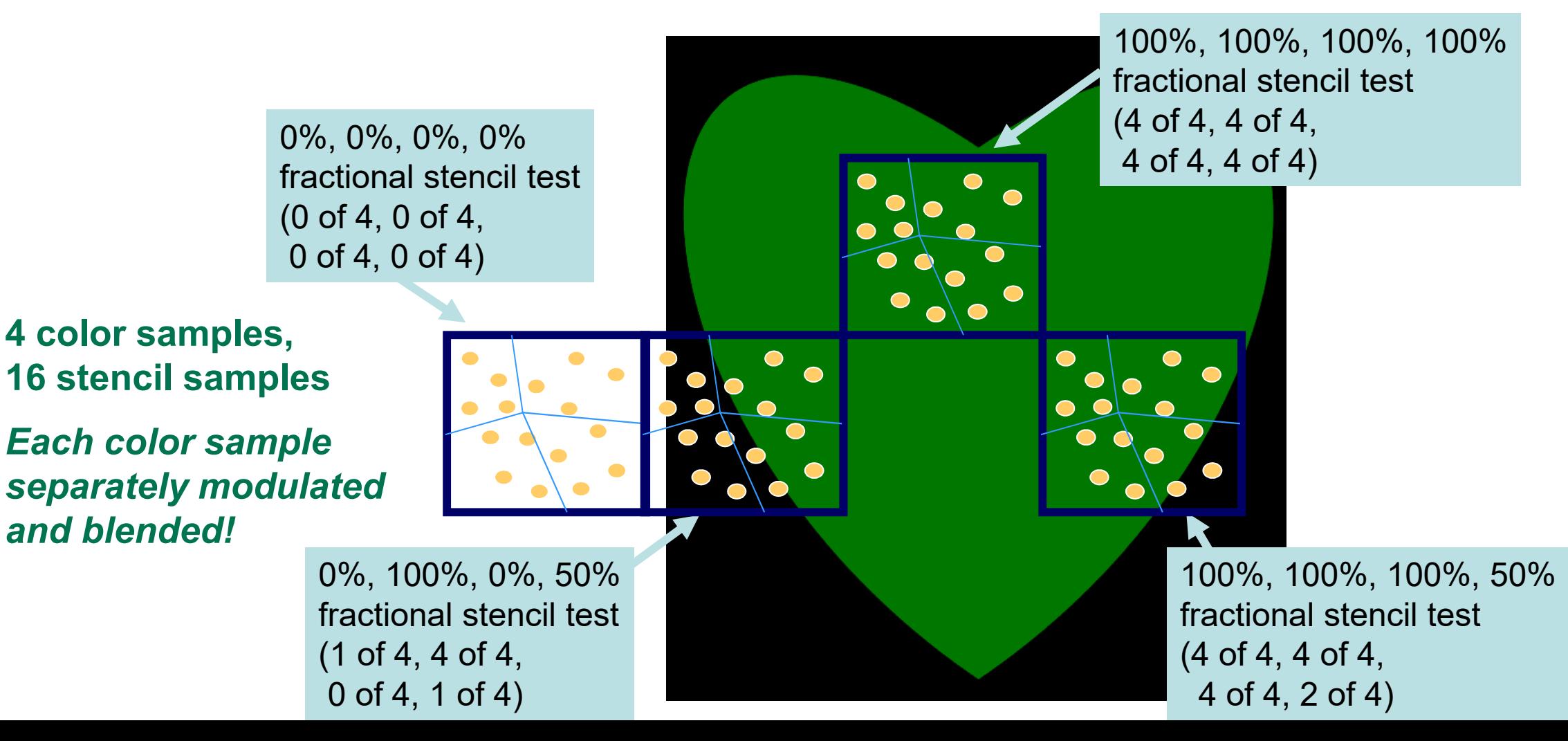

# **Mixed Sample Configurations**

Maxwell's **NV\_framebuffer\_mixed\_samples** Extension

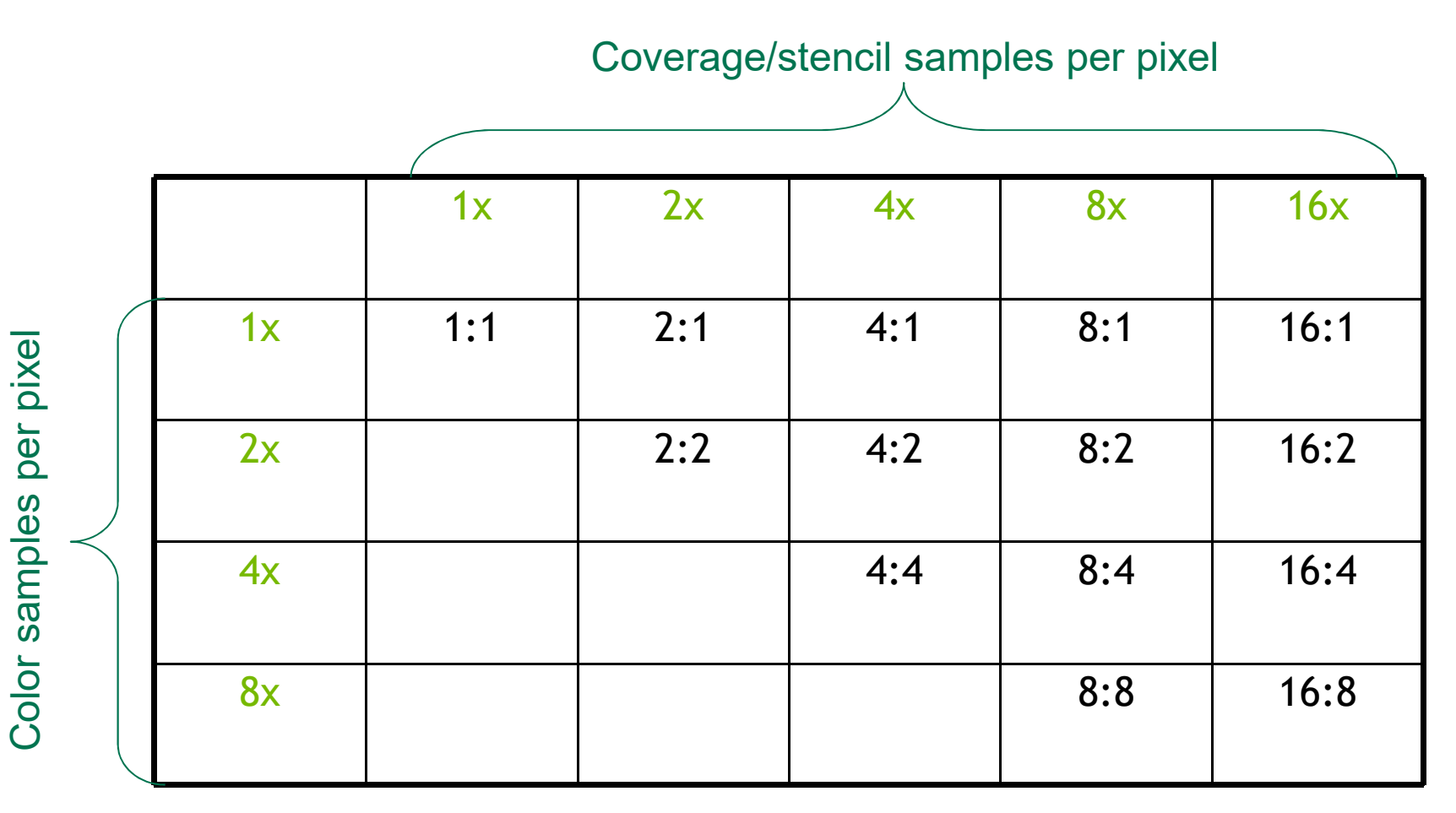

### **Mixed Samples Visualized**

Application determines the quality/performance/memory; many choices

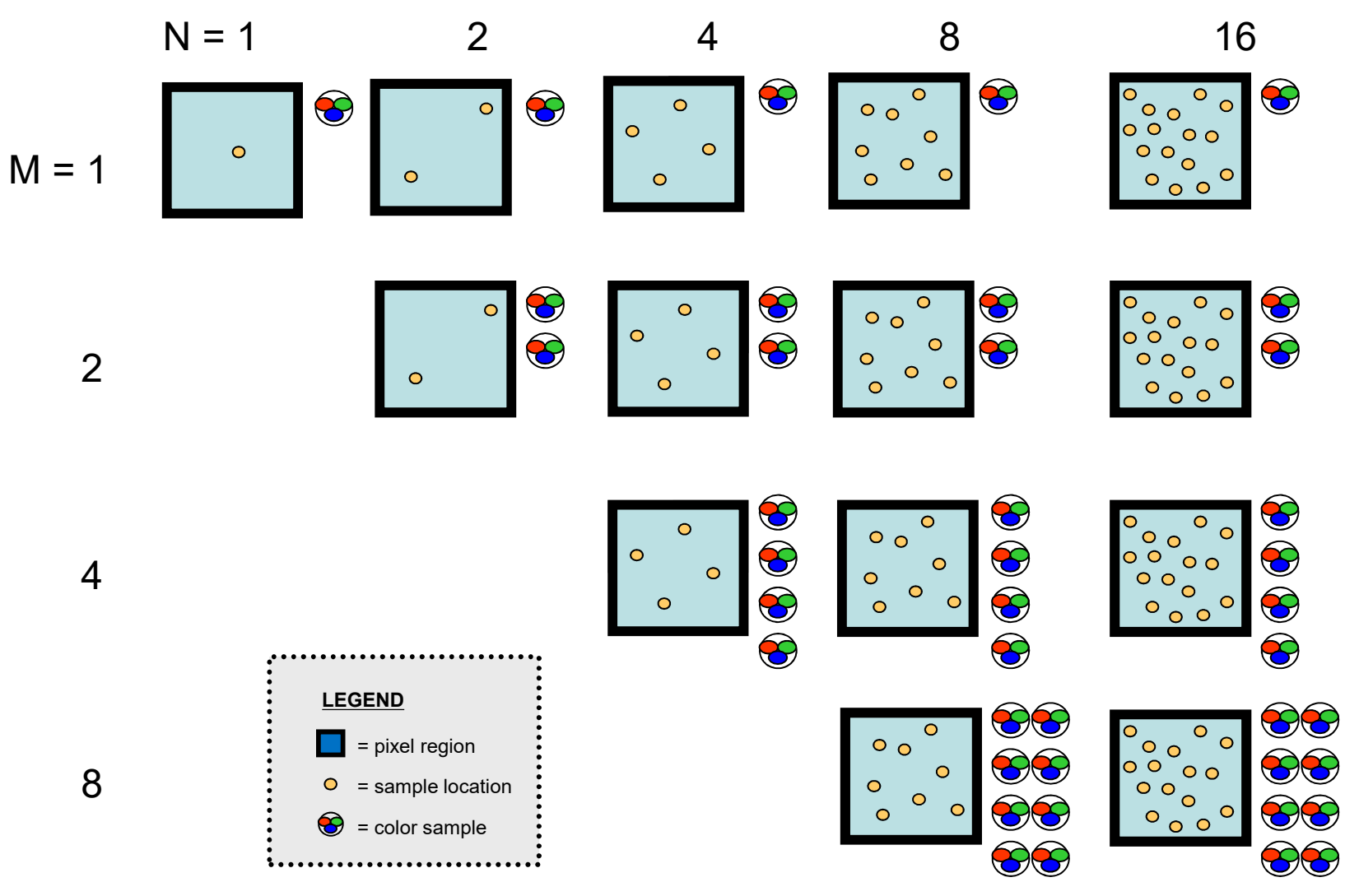

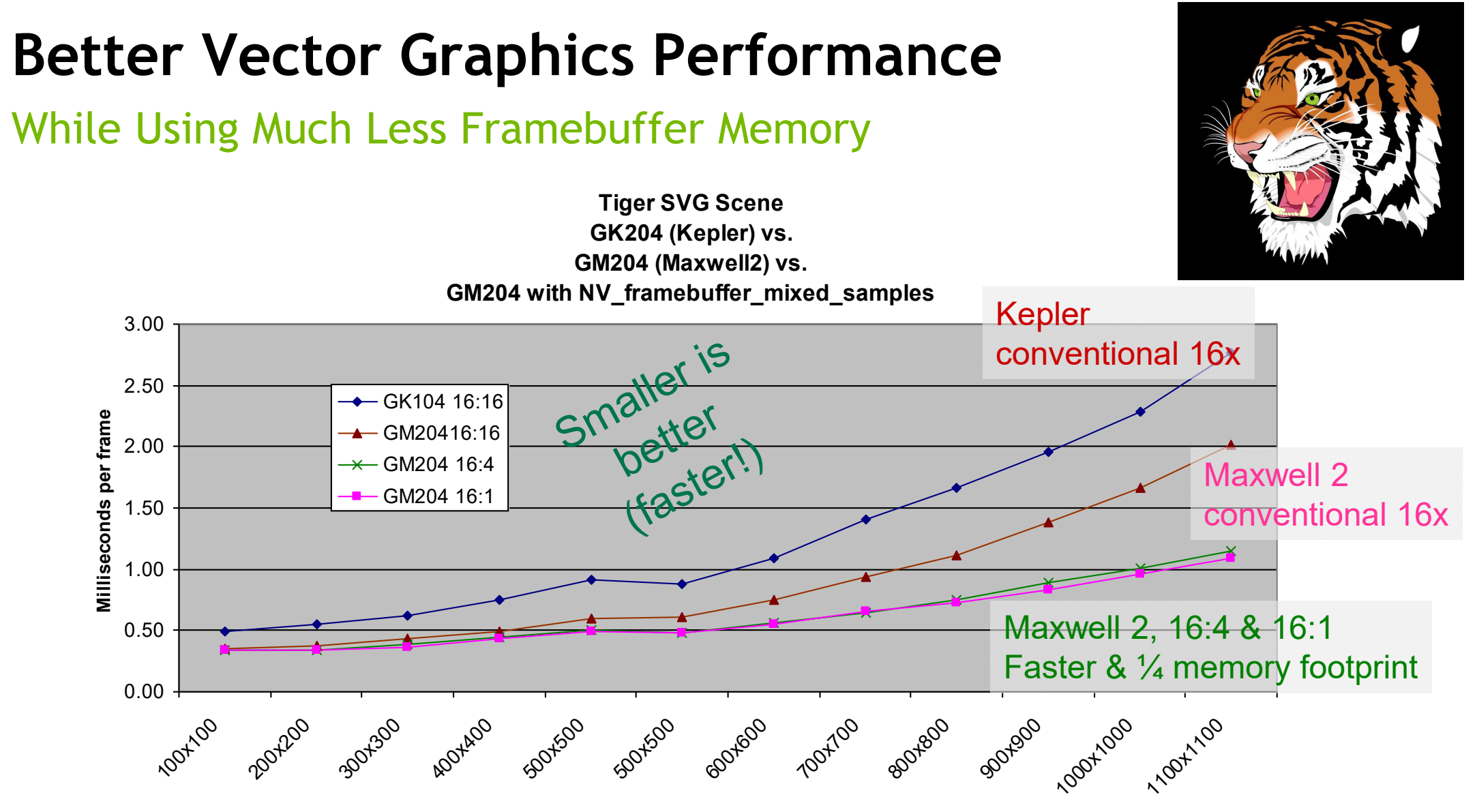

**Window Resolution**

#### *All rendering shown at 16:1 quality*

# **Fast, Flexible Vector Graphics Results**

#### **NV\_framebuffer\_mixed\_samples** + **NV\_path\_rendering** combined

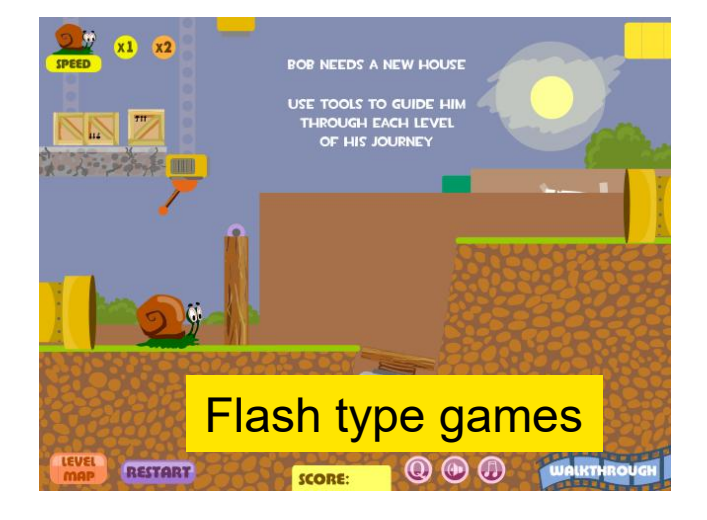

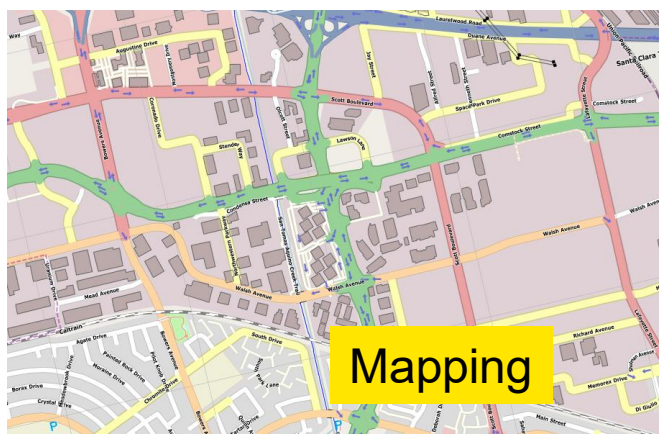

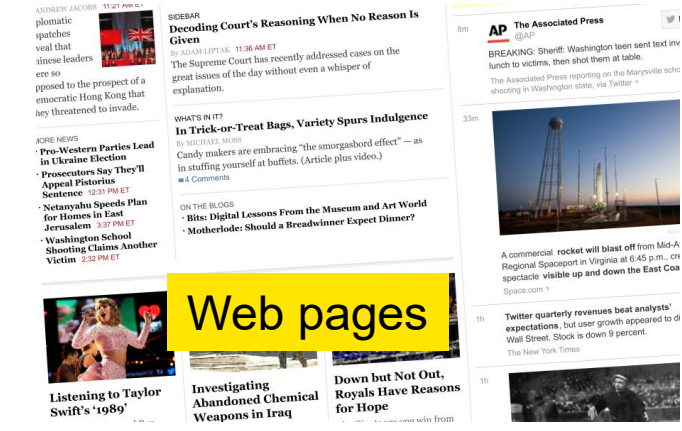

**Illustrations** 

Accouse of shares as a pieces to be phasical equipolations, no associately also reasons, as use extense to proceed provide provide provide the proceeding of the providence of the residence of the residence of the residence of Africa are intersected by the hypoches of Mount Atlas, a payne so jdly colobrated by the fancy of norte. At but which is now diffused over the immense occur that rolls between the arcient and the new continent. 87

Having now finished the circuit of the Roman empire, we may observe that Africa is divided from Souis by a name rearing now minuted are calculated are numair empire; we may overrist, man ruther is unitable trust spaint by a team<br>strait of about twelve miles, through which the Atlantic flows into the Mediterranean. The columns of Her .<br>Batous attorig the ancients, were two mountains which seemed to have been torn asander by some convolsion of the dements; and at the foot of the European mountain, the fortress of Gibraltar is now seated. The whole extent of the Mediterraneur Sea, its coasts and its islands, were comprised within the Roman dominion. Of the larger islands, the two Baleares, which derive their name of Majorca and Minorca from their respective size, are subject at present, the former to Sovie, the latter to Great Britain. It is easier to denion the fate, than to describe the setual condition, of Corsica. Two halian sovereigns assume a regal title from Santinia and Sicily. Corte, or Candia, with Cynnoc and moc of the smaller islands of Greece and Asia, have been subdued by the Tarkish arms, whilst the little rock of Malta eftes their power, and has emerged, ander the government of its military Order, into fame and opulence.

is long enumeration of provinces, whose broken fragments have formed so many powerful kingdoms, might almo we us to forgive the vanity or ignorance of the ancients. Dazzled with the extensive sway, the irresistible strength, te real or affected moderation of the emperors, they permitted themselves to despise, and sometimes to forget, tlying countries which had been left in the enjoyment of a barbarous independence; and they gradually usurped the of confounding the Roman monarchy with the globe of the earth. 88 But the temper, as well as knowledge fern historian, require a more sober and accurate language. He may impress a juster image of the greatness of v observing that the empire was above two thousand miles in breadth, from the wall of Antoninus and the inits of Dacis, to Mount Atlas and the tropic of Cancer; that it extended in length more than three thousand the Western Ocean to the Euphrates; that it was situated in the finest part of the Temperate Zone, between fourth and fifty-sixth degrees of northern latitude; and that it was supposed to contain all is and square miles, for the most part of fertile and well-cultivated land. 89

": The Internal Prosperity In The Age Of The Antonines.

#### of Internal Prosperity Of The Roman Empire, In The Age Of The Antonines.

e rapidity, or extent of conquest, that we should estimate the greatness of Rome. The commands a larger portion of the globe. In the seventh summer after his passage of e Macedonian trophies on the banks of the Hyphasis. 1 Within less than a century,

expand to the same discorrs. Yet the winest referees who advanted the maxima of Assessing associate the atriviant care the disnity of the Ramon name, and diffused the foredom of the city with a mudout liberality. 25

Chapter II: The Internal Prosperity In The Age Of The Antonines, Part II.

Till the privileges of Romans had been progressively extended to all the inhabitants of the empire, up imports thress For one pursues on nonnats near over progress rety extention to an une timestants or use entered, an impactual<br>distinction was preserved between Italy and the provinces. The former was osteemed the centre of public unity, The *n* estates of the Italians were exempt from taxes, their reasons from the arbitrary jurisdiction of occurrency. Their munici to raistate were coolings from usine, their persons needs the aroundy juristated or governors. Their manner-Empy power with the execution of the laws. From the feat of the Alex to the extremity of Cabdois, all the extreme of feds. were born citizens of Rome. Their nartial distinctions were obliterated and they incredibly coaloured into one orga nation, united by language, manners, and civil institutions, and equal to the weight of a nowerful emnire. The renub gloried in her generous policy, and was frequently rewarded by the merit and services of her adopted sons. Had she always confired the distinction of Romans to the ancient families within the walls of the city, that immortal name would have been dentived of some of its noblest organizate. Visal was a notion of Mantus: Horses was inclined to doubt whether he should call himself an Apulian or a Lucanian; it was in Padua that an historian was found worthy to coord the majestic series of Roman victories. The patriot family of the Catos emerged from Tusculum; and the little town of Arpinum claimed the double honor of producing Marius and Cicero, the former of whom deserved, when

Romalus and Camillus, to be styled the Third Founder of Rome; and the latter, after saving his country from the designs of Catiline, enabled her to contend with Athens for the palm of cloquence. 27

The provinces of the empire (as they have been described in the proceding chapter) were destitute of any public force, or constitutional freedom. In Etruria, in Greece, 28 and in Gaul, 29 it was the first care of the senate to dissolve those dangerous confederacies, which taught mankind that, as the Roman arms prevailed by division, they might be resisted by union. Those princes, whom the ostentation of gratitude or generosity permitted for a while to hold a precarious

> rewarded with ercised by the 10010 But the sam d to the most distant introducing colo-

son, wh

ned by history and es of victory; and we was, about lony years after the reduction of Asia, eighty thousand Rom were massacred in one day.

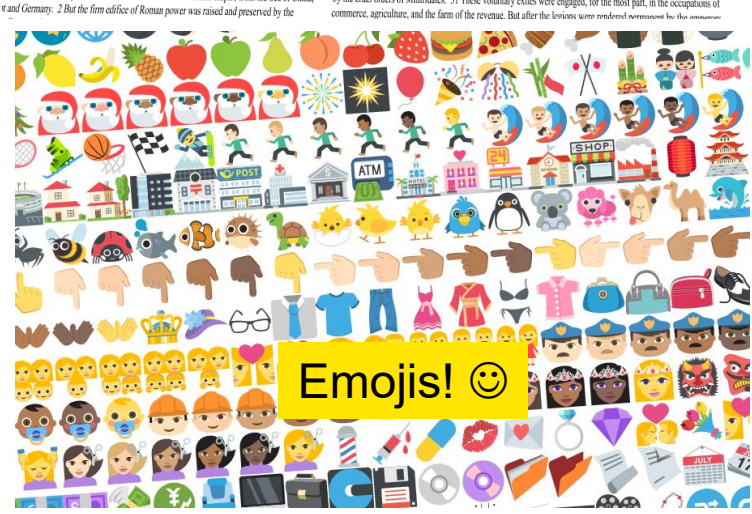

mercial rocket will blast off from Mid-A A commercial rocket will blast off from war.<br>Regional Spaceport in Virginia at 6:45 p.m., cre Regional Spaceport in Virginia at 6:45 p.m., creational Spaceport in Virginia at 6:45 p.m., cre Twitter quarterly revenues beat analysts Twitter quarterly revenues beat analysis<br>expectations, but user growth appeared to di

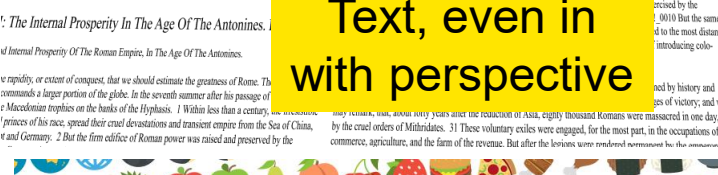

### **NVIDIA OpenGL Features Integrated in Google's Skia 2D Graphics Library**

- Skia is Google's 2D graphics library
	- Primarily for web rendering
	- Used by Chromium, Firefox, and Google's Chrome browser
- Skia has support today for GPU-acceleration with OpenGL exploiting
	- NV\_path\_rendering for vector graphics filling & stroking
	- NV\_framebuffer\_mixed\_samples for efficient framebuffer representation
	- EXT\_blend\_func\_extended for extended Porter-Duff blending model
	- KHR\_blend\_equation\_advanced for advanced Blend Modes

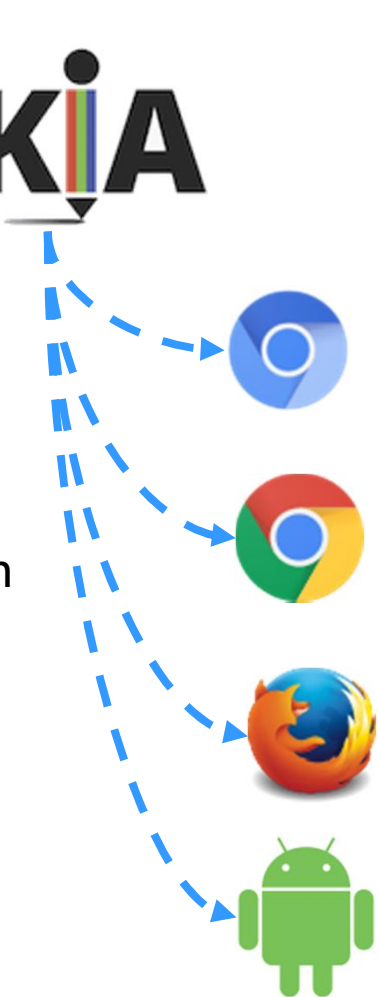

#### **Naïve Mixed Sample Rendering Causes Artifacts Requires Careful use of NV\_framebuffer\_mixed\_samples**

- Easy to render paths with NV\_path\_rendering + NV\_framebuffer\_mixed\_samples
	- **Reason:** two-step "Stencil, then Cover" approach guarantees proper coverage is fully resolved in first "stencil" pass, then color is updated in "cover" pass
	- Just works by design
- But what if you want to render a simple convex shape like a rectangle with conventional rasterization & mixed samples?
	- Draw rectangle as two triangles
		- Into 16:1 mixed sample configuration
	- But fractional coverage modulation causes seam along internal edge!

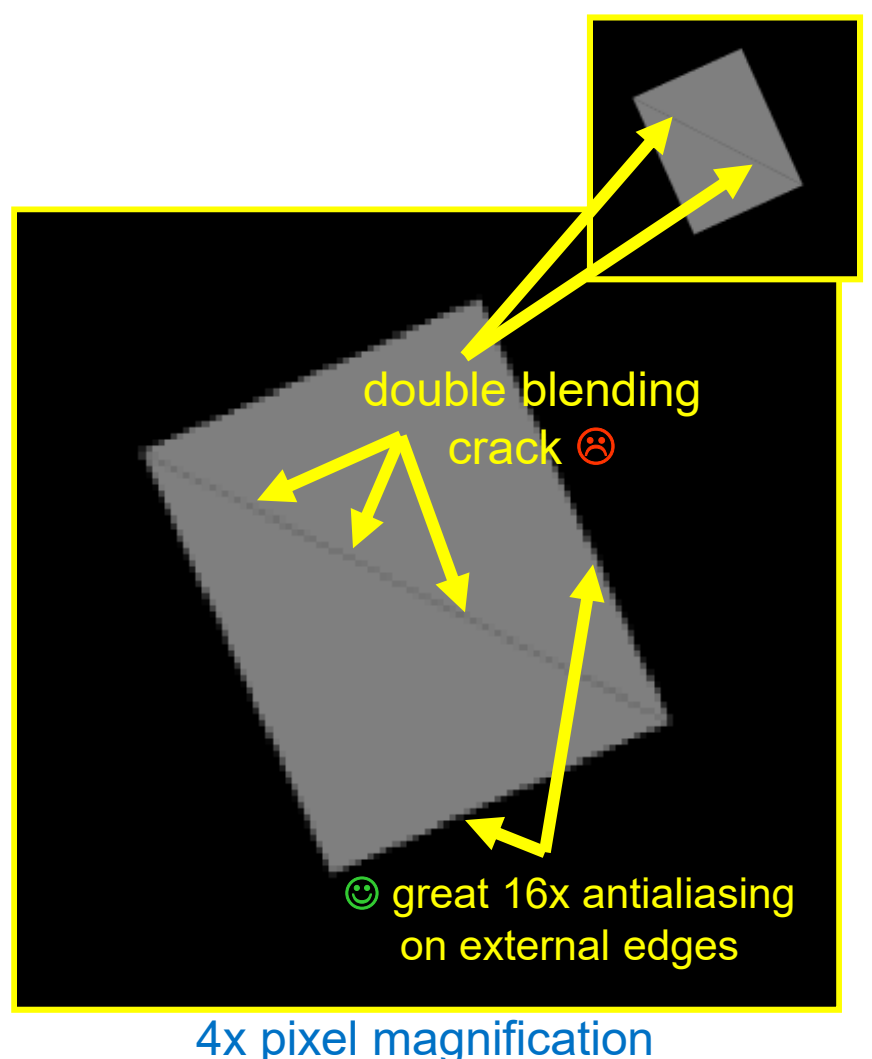

# **Examine the Situation Carefully**

Maxwell's **NV\_sample\_mask\_override\_coverage** Extension Helps

- Two triangles **A** and **B**
	- Where **A** is 100% fine
	- Where **B** is 100% fine
	- External edge of **A** is properly antialiased
	- External edge of **B** is properly antialiased
	- PROBLEM is shared edge
	- Both triangles claim fractional coverage along this edge
		- Causes Double Blending
- Can we "fix" rasterization so either **A** or **B**, but never both claim the shared edge?
	- YES, Maxwell GPUs can
	- Using NV\_sample\_mask\_override\_coverage extension

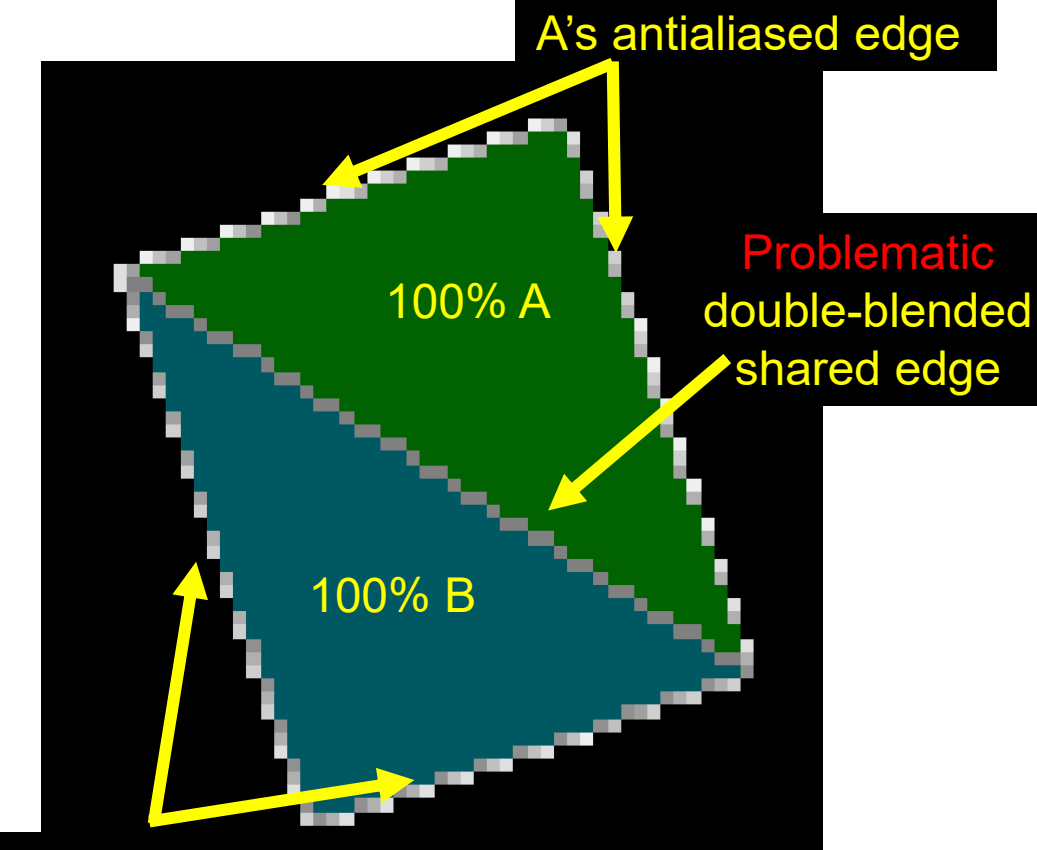

B's antialiased edge

### **Solution: Triangle A Claims Coverage or B Claims, But not Both**

Handle in fragment shader: by overriding the sample mask coverage

#version 400 compatibility

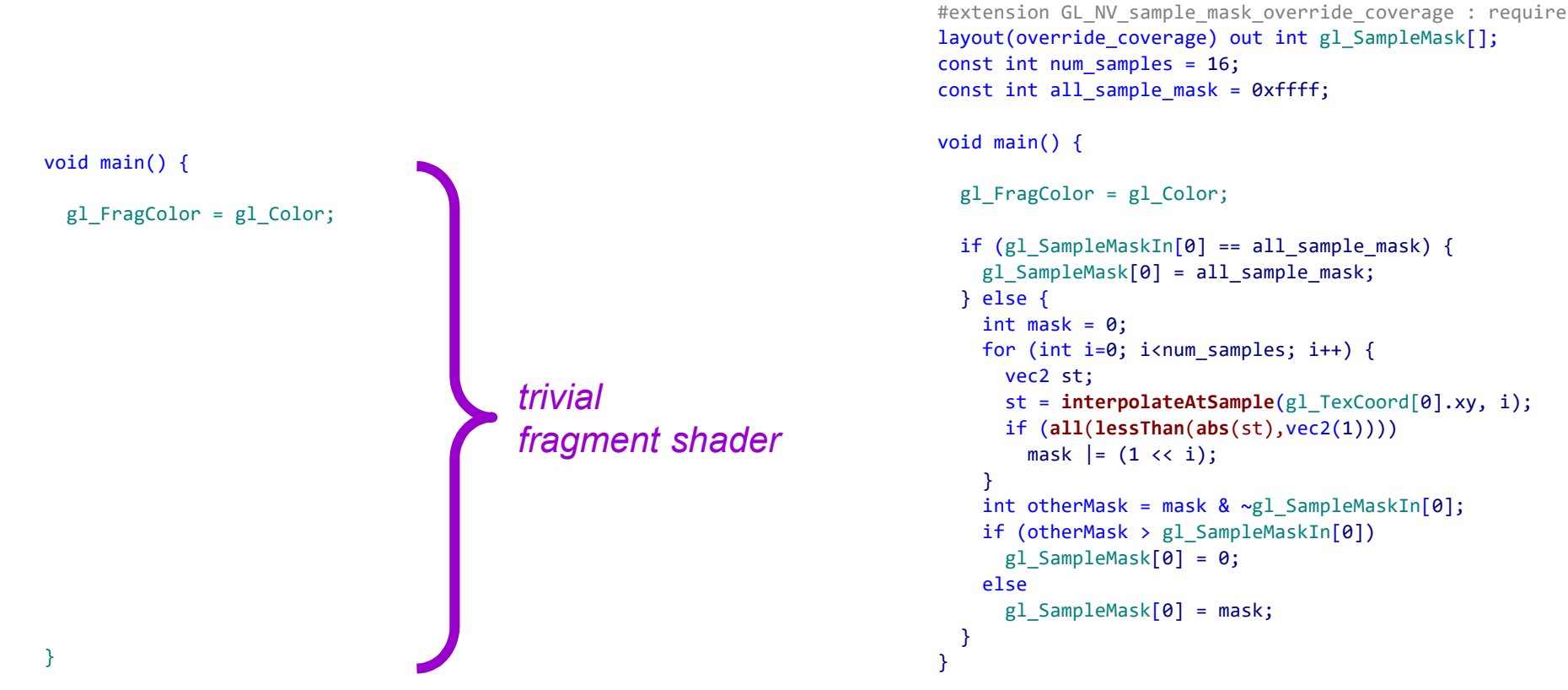

**BEFORE:** Simply output interpolated color **AFTER:** Interpolate color + resolve overlapping coverage claims

### **Solution: Triangle A Claims Coverage or B Claims, But not Both**

Handle in fragment shader: by overriding the sample mask coverage

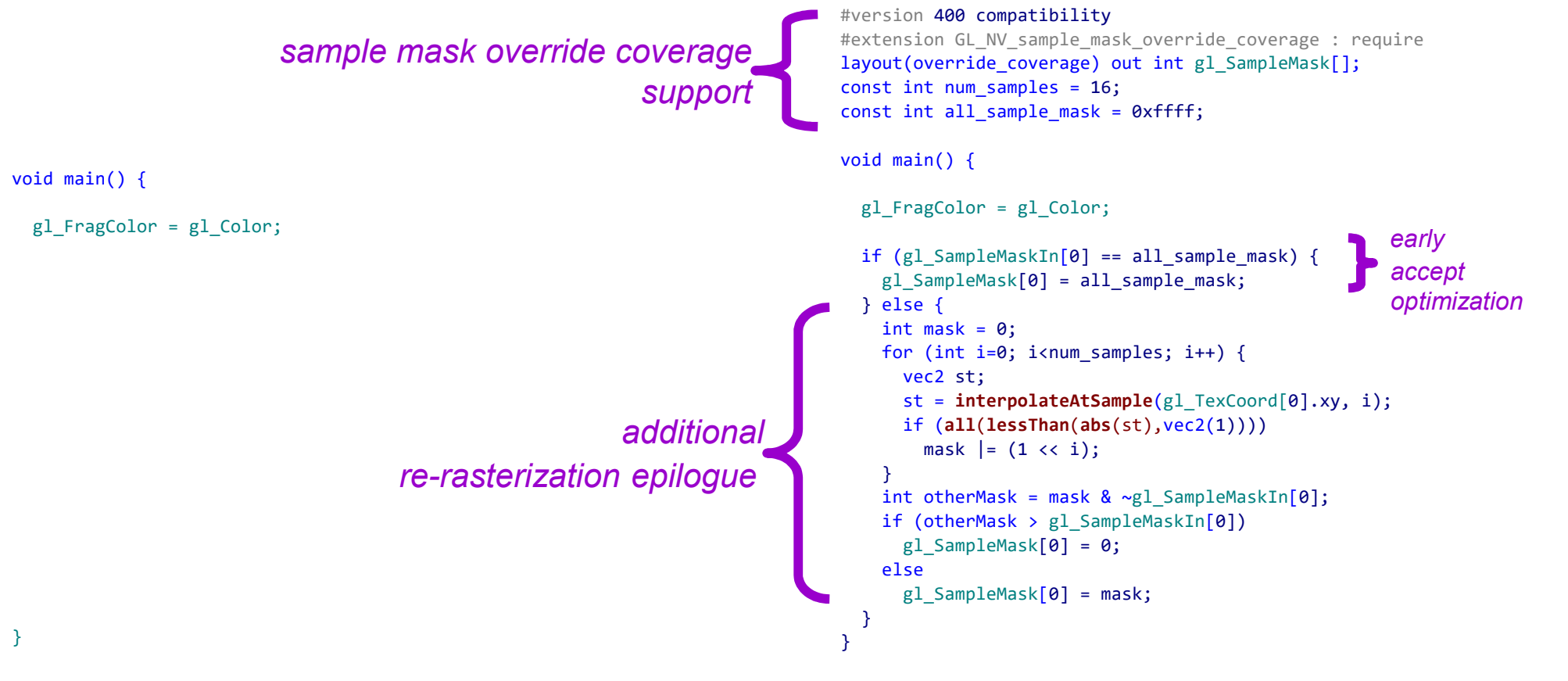

**BEFORE:** Simply output interpolated color **AFTER:** Interpolate color + resolve overlapping coverage claims

### **NV\_sample\_mask\_override\_coverage** What does it allow?

• **BEFORE**: Fragment shaders can access sample mask for multisample rasterization

- Indicates which individual coverage samples with a pixel are covered by the fragment
- Fragment shader can also "clear" bits in the sample mask to discard samples
- But in standard OpenGL, no way to "set" bits to augment coverage
	- Fragment's output sample mask is always bitwise AND'ed with original sample mask
- •**NOW**: Maxwell's NV\_sample\_mask\_override\_coverage allows overriding coverage!
	- The fragment shader can completely rewrite the sample mask
	- Clearing bits still discards coverage
	- BUT setting bits not previously set augments coverage
- Powerful capability enables programmable rasterization algorithms
	- Like example in previous slide to fix double blending artifacts

# **Other Sample Mask Coverage Override Uses**

•Handles per-sample stencil test for high-quality sub-pixel clipping • These techniques integrated today into Skia

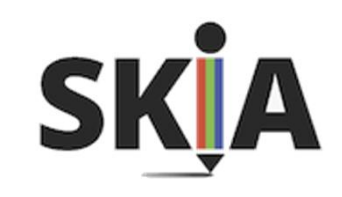

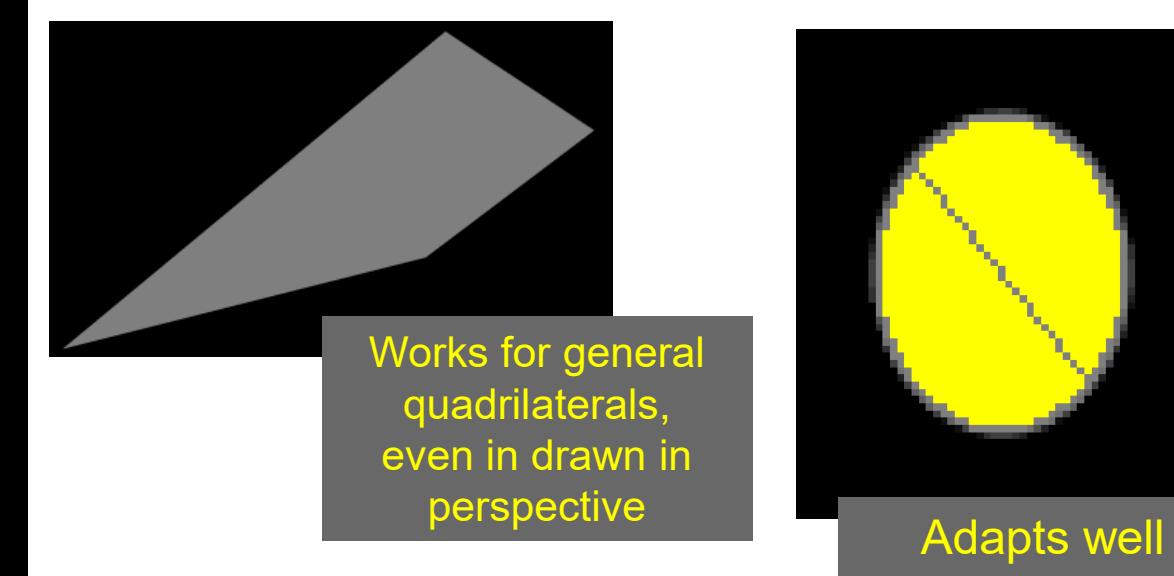

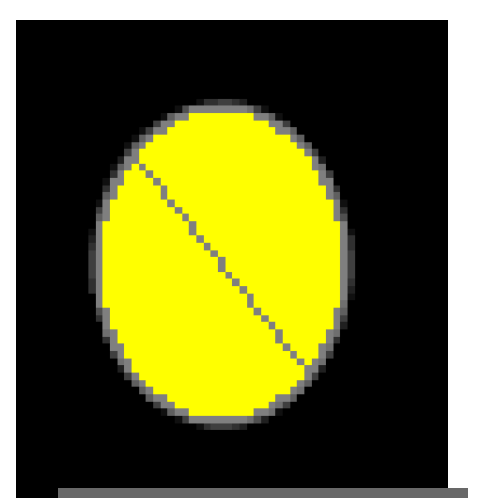

to drawing circles and ellipses

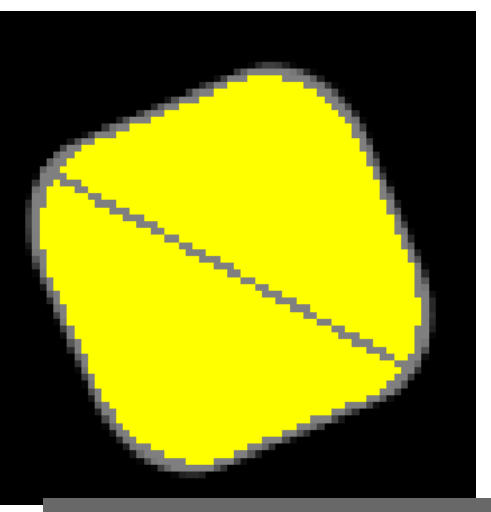

And even rounded rectangles

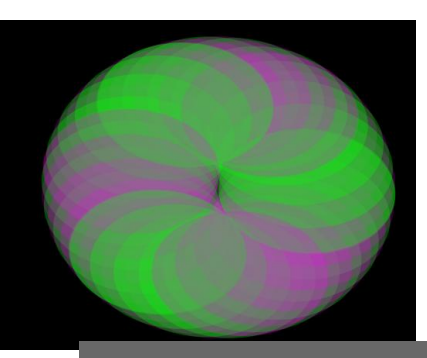

Example: 16x quality blended ellipses

*Lacked time to talk about these extensions*

# **Maxwell OpenGL Extensions**

New Graphics Features of NVIDIA's Maxwell GPU Architecture

- **Voxelization, Global Illumination, and Virtual Reality**
	- **NV\_viewport\_array2**
	- **NV\_viewport\_swizzle**
	- **AMD\_vertex\_shader\_viewport\_index**
	- **AMD\_vertex\_shader\_layer**
- **Vector Graphics extensions**
	- **NV\_framebuffer\_mixed\_samples** EXT raster multisample NV\_path\_rendering\_shared\_edge

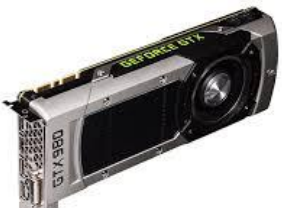

• **Advanced Rasterization**

**NV\_conservative\_raster NV\_conservative\_raster\_dilate NV\_sample\_mask\_override\_coverage** NV\_sample\_locations, now ARB\_sample\_locations NV fill rectangle

• **Shader Improvements**

**NV\_geometry\_shader\_passthrough** NV\_shader\_atomic\_fp16\_vector NV fragment shader interlock, now ARB\_fragment\_shader\_interlock

EXT\_post\_depth\_coverage, now ARB\_post\_depth\_coverage

*Requires GeForce 950, Quadro M series, Tegra X1, or better*

# **2015: In Review**

#### OpenGL in 2015 ratified 13 new standard extensions

• **Shader functionality**

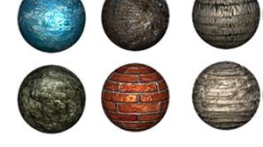

- ARB\_ES3\_2\_compatibility
	- *ES 3.2 shading language support*
- ARB\_parallel\_shader\_compile
- ARB\_gpu\_shader\_int64
- ARB\_shader\_atomic\_counter\_ops
- ARB\_shader\_clock
- ARB shader ballot

• **Graphics pipeline operation**

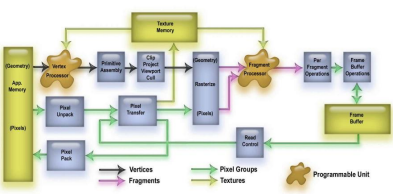

- ARB\_fragment\_shader\_interlock
- ARB\_sample\_locations
- ARB\_post\_depth\_coverage
- ARB\_ES3\_2\_compatibility
	- *Tessellation bounding box*
	- *Multisample line width*
- ARB\_shader\_viewport\_layer\_array

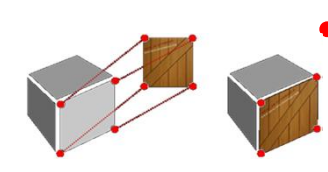

- **Texture mapping functionality**
	- ARB\_texture\_filter\_minmax
	- ARB\_sparse\_texture2
	- ARB\_sparse\_texture\_clamp
## **Need a Full Refresher on 2014 and 2015 OpenGL?**

• Honestly, lots of functionality in 2014 & 2015 if you've not followed carefully

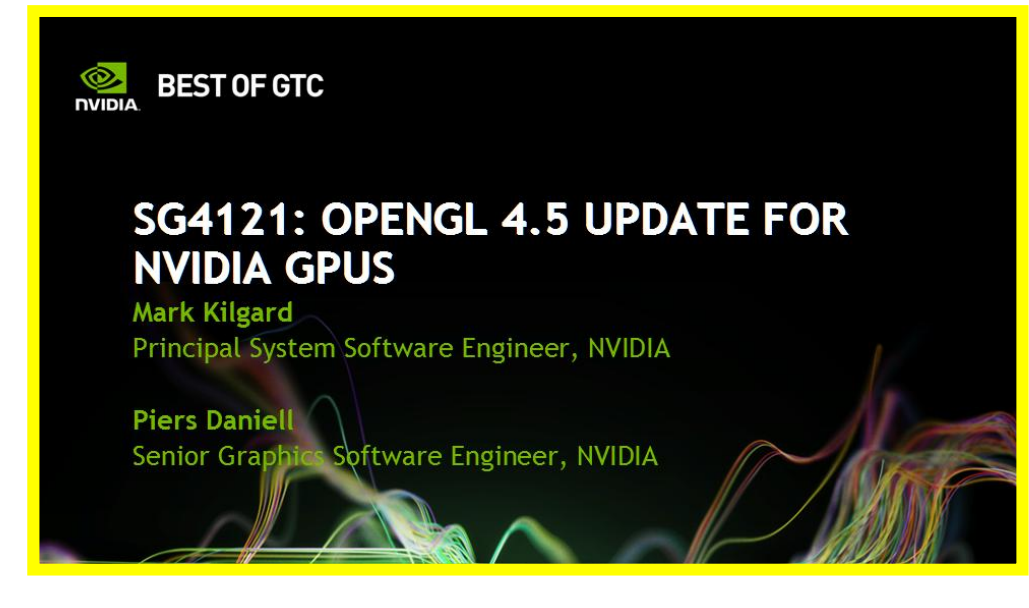

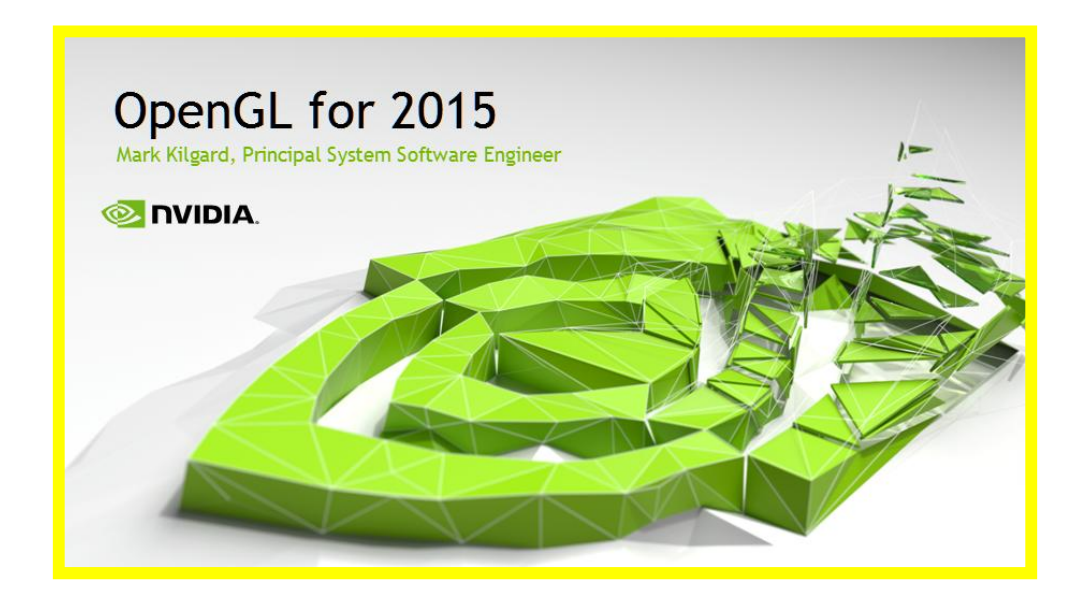

Available @ http://www.slideshare.net/Mark\_Kilgard

# **Pascal GPU OpenGL Extensions**

#### New for 2016

- Pascal has 5 new OpenGL extensions
	- Major goal: improving Virtual Reality support
- Several extensions used in combination
	- NV\_stereo\_view\_rendering
		- efficiently render left & right eye views in single rendering pass
	- NV\_viewport\_array2 + NV\_geometry\_shader\_passthrough—discussed already
	- NV clip space w scaling
		- extends viewport array state with per-viewport re-projection
	- EXT\_window\_rectangles
		- fast inclusive/exclusive rectangle testing during rasterization
		- Multi-vendor extension supported on all modern NVIDIA GPUs
- •High-end Virtual Reality with two GPUs
	- New explicit NV\_gpu\_multicast extension
		- Render left & right eyes with distinct GPUs

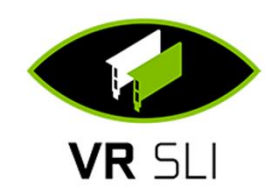

# **Basic question**

Why should the Virtual Reality (VR) image shown in a Head Mounted Display (HMD) *feel real*?

*Ignoring head tracking and the realism of the image itself... just focused on the image generation*

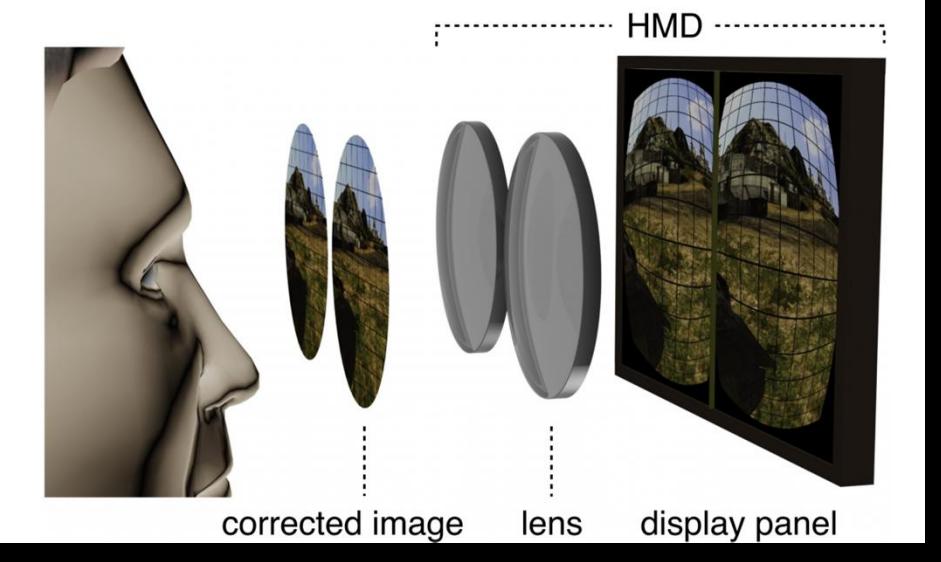

# **Why HMD's Image ≈ Perception of Reality**

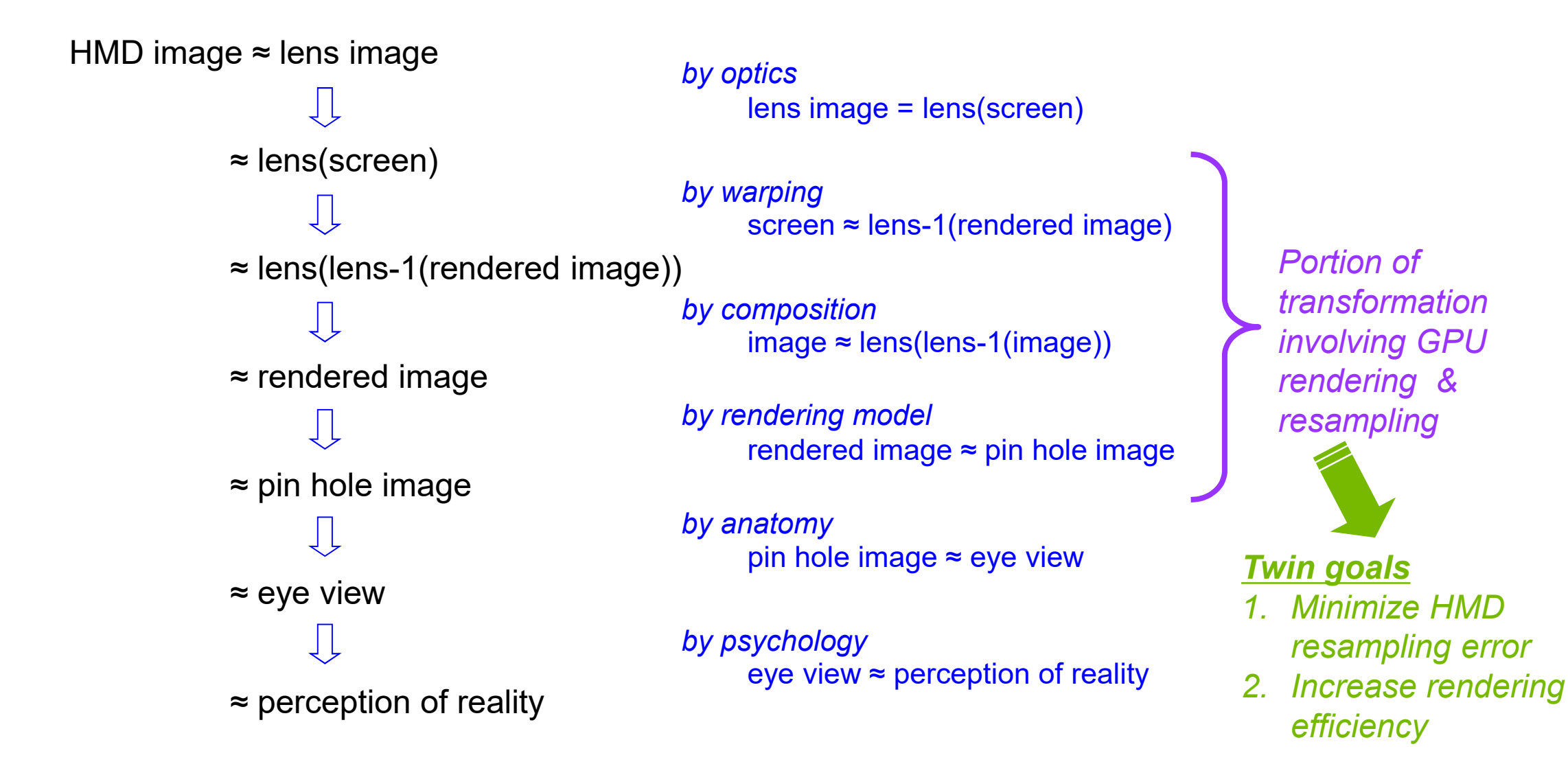

# **Goal of Head Mounted Display (HMD) Rendering**

•**Goal:** perceived HMD image ≈ visual perception of reality

- Each image pair on HMD screen, as seen through its HMD lens, should be perceived as images of the real world
- •Assume pin hole camera image ≈ real world
	- Traditional computer graphics assumes this

• Perspective 3D rasterization idealizes a pin hole camera

- Human eye ball also approximately a pin hole camera •perceived HMD image = lens(screen image)
	- Function lens() warps image as optics of HMD lens does
- screen image =  $lens^{-1}(pin hole camera image)$

• Function lens<sup>-1</sup>() is inverse of the lens image warp • perceived image  $\approx$  lens(lens<sup>-1</sup>(pin hole camera image)) •pin hole camera image ≈ eye view

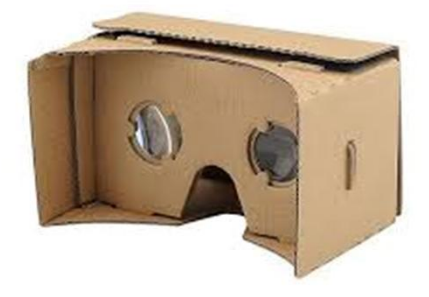

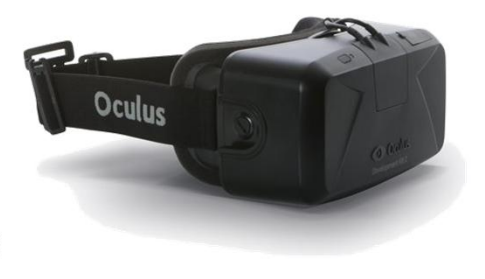

# **Pin Hole Camera Ideal**

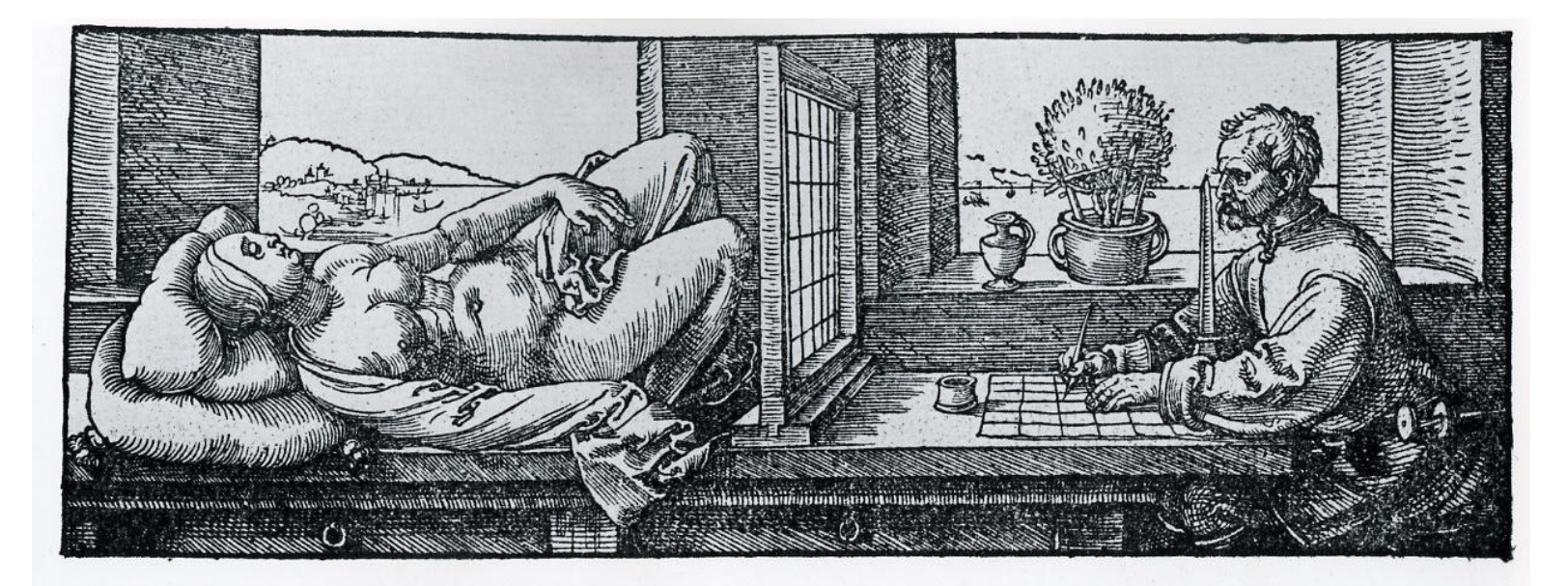

#### **Albrecht Dürer: Artist Drawing with Perspective Device**

*Normal computer graphics generally good at rendering "pin hole" camera images*

*And people are good at interpreting such images as 3D scenes* *But HMDs have a non-linear image warping due to lens distortion*

# **Lens Distortion in HMD**

- •Head-mounted Display (HMD) magnifies its screen with a lens •Why is a lens needed?
	- To feel immersive
		- Immersion necessitates a wide fieldof-view
	- So HMD lens "widens" the HMD screen's otherwise far too narrow field-of-view
- •Assume a radial symmetric magnify
	- Could be a fancier lens & optics
	- BUT consumer lens should be

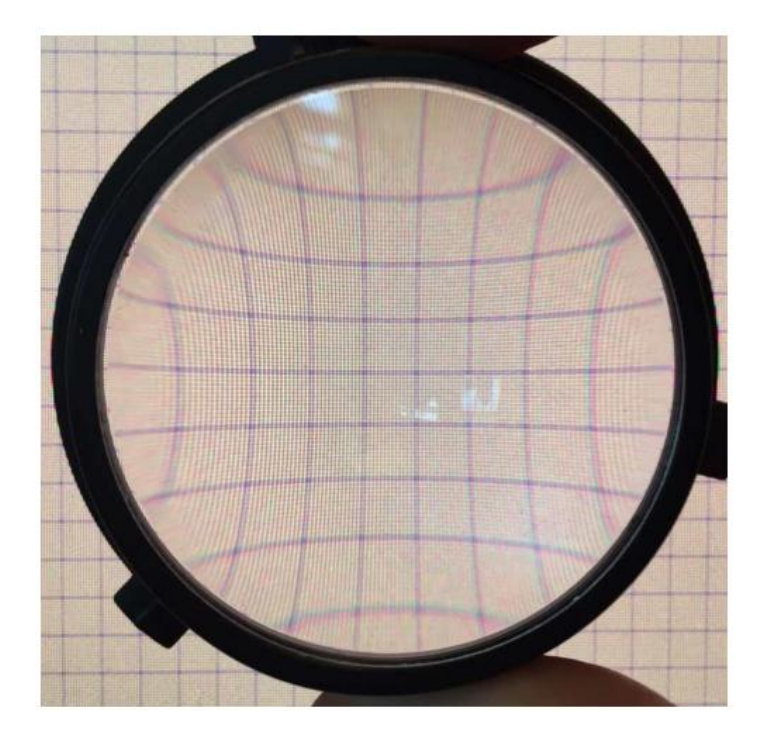

inexpensive & lightweight<br>*Graph paper viewed & magnified through HMD lens* 

# **Example HMD Post-rendering Warp**

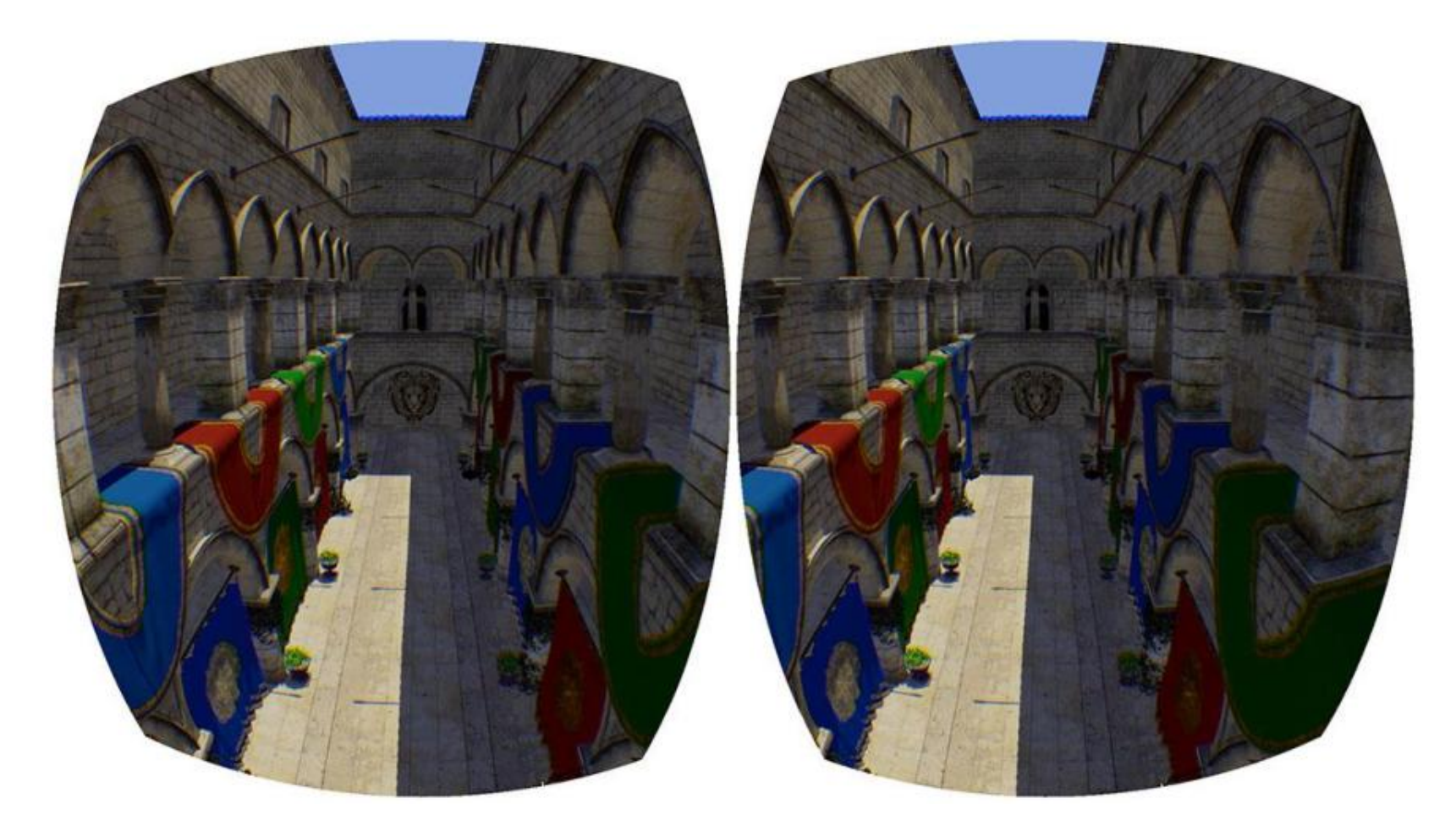

# **Lens Performs a Radial Symmetric Warp**

#### Adding circles to image shows distortion increases as the radius increases

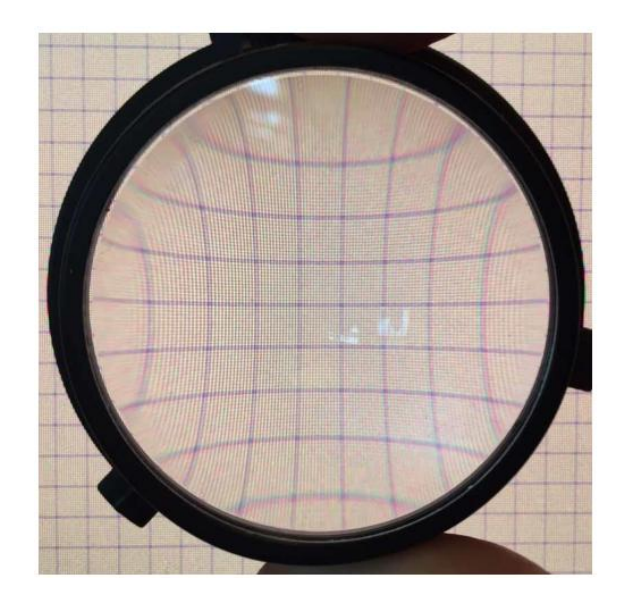

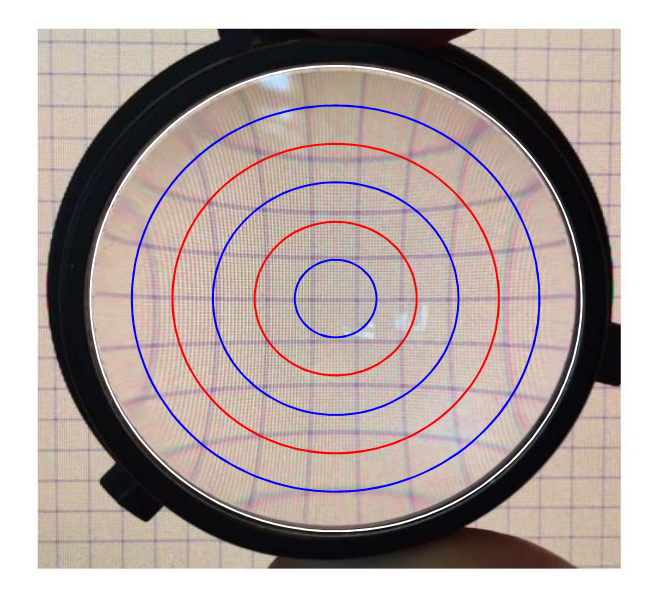

#### **Original Image Overlaid with circles**

# **Pin-hole Camera Image Assumptions**

•Assume a conventionally rendered perspective image

• In other words a pin-hole camera image

•*r* is the distance of a pixel (*x*,*y*) relative to the center of the image at (0,0) so

$$
r = \sqrt{x^2 + y^2}
$$

• Theta is the angle of the pixel relative to the origin

$$
x = r \cos \theta
$$

$$
y = r \sin \theta
$$

•Assume pin hole camera image has maximum radius of 1

• So the  $X \& Y$  extent of the images is  $[-1..1]$ 

# **Radius Remapping for an HMD Magnifying Lens**

- A lens in an HMD magnifies the image
	- What is magnification really?
	- Magnifying takes a pixel at a given radius and "moves it out" to a larger radius in the magnified image
- In the HMD len's image, each pin-hole camera pixel radius *r* is mapped to alternate radius *rlensImage* Essentially a Taylor series

approximating actual optics of lens

$$
r_{\text{lensImage}} = (1 + k_1 r^2 + k_2 r^4 + ...)r_{\text{displayImage}}
$$

• This maps each pixel (*x*,*y*) in the pin-hole camera image to an alternate location (*xlensImage*,*ylensImage*)

• Without changing theta

ng ineta  
\n
$$
r_{displayImage} = \frac{r_{lensImage}}{1 + k_1 r^2 + k_2 r^4 + ...}
$$

#### **Lens Function Coefficients for Google Cardboard**

Lens coefficients  $k_1$  &  $k_2$  are values that can be measured Additional coefficients  $(k_3,$  etc.) are negligible

Coefficients for typical lens in Google Cardboard  $k_1 = 0.22$  $k_2 = 0.26$ 

### *Big question*

*Can we render so the amount of resampling necessary to invert a particular lens's distortion is minimized?*

# **Radius Remapping for Lens Matched Shading (LMS)**

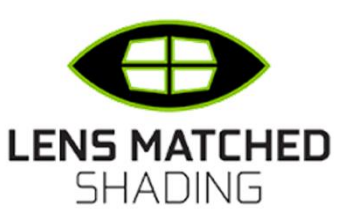

- Assume a conventionally rendered perspective image
- In other words a pin-hole camera image • *r* is the distance of a pixel (x,y) relative to the center of the image at  $(0,0)$  so

$$
r = \sqrt{x^2 + y^2}
$$

• Theta is the angle of the pixel relative to the origin

$$
x = r \cos \theta
$$

$$
y = r \sin \theta
$$

**OLD:** Conventional "pin hold" camera rendering **NEW:** Lens Matched Shading rendering

• Lens Matched Shading provides an alternate radius  $r_{LMS}$  for the same pixel ( $x_{LMS}$ ,  $y_{LMS}$ )

$$
r_{LMS} = \frac{r}{1 + p r |\cos \theta| + p r |\sin \theta|}
$$

- This maps each pixel (*x*,*y*) to an alternate location
	- Without changing theta

$$
x_{LMS} = r_{LMS} \cos \theta
$$
  

$$
y_{LMS} = r_{LMS} \sin \theta
$$

### **HMD's Inverse Lens Warp**

Concentric circles in pin hole camera view gets "squished" by inverse lens transform

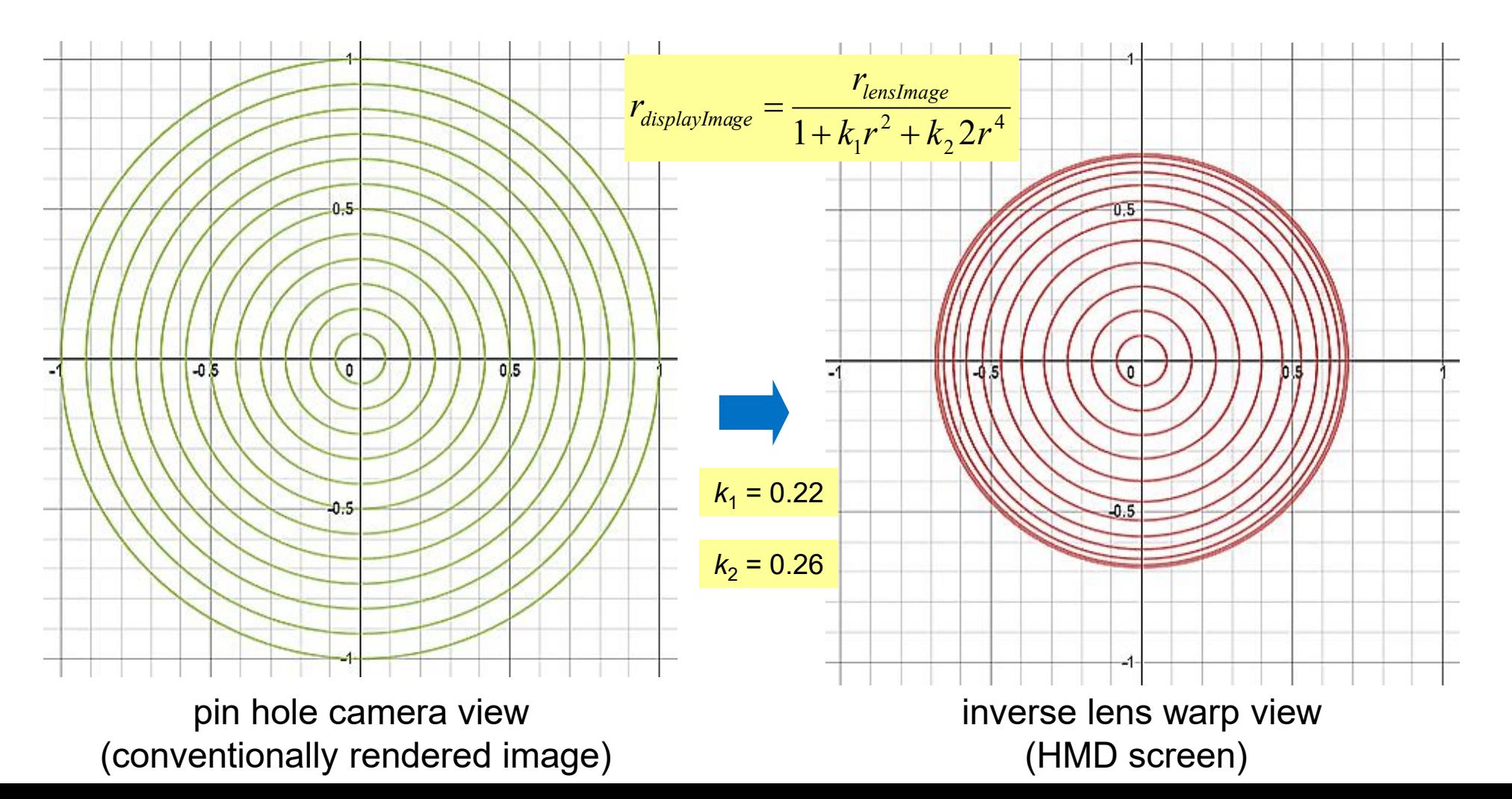

# **Lens Matched Shading**

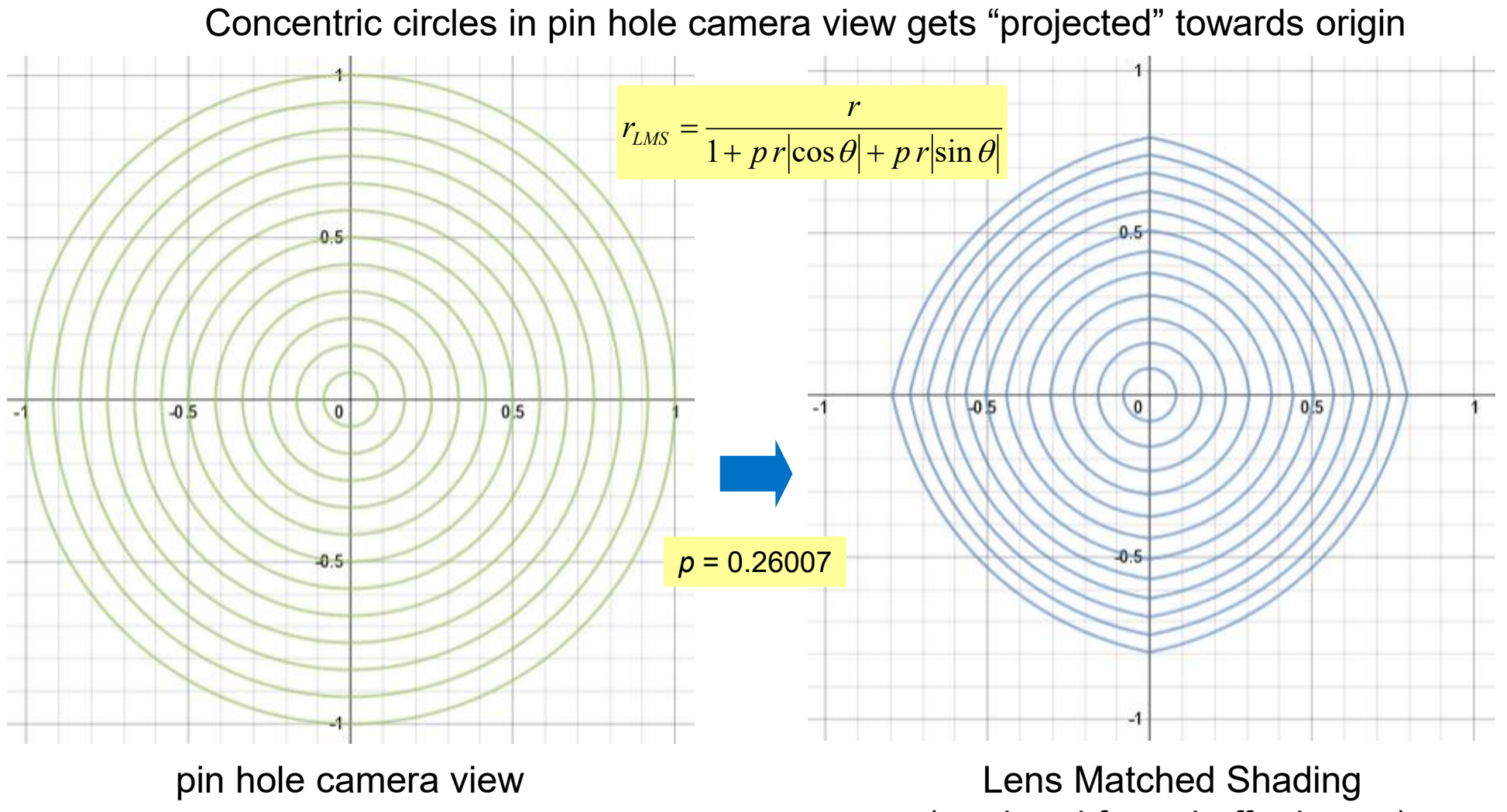

(rendered framebuffer image)

### **Complete Process of Lens Matched Shading**

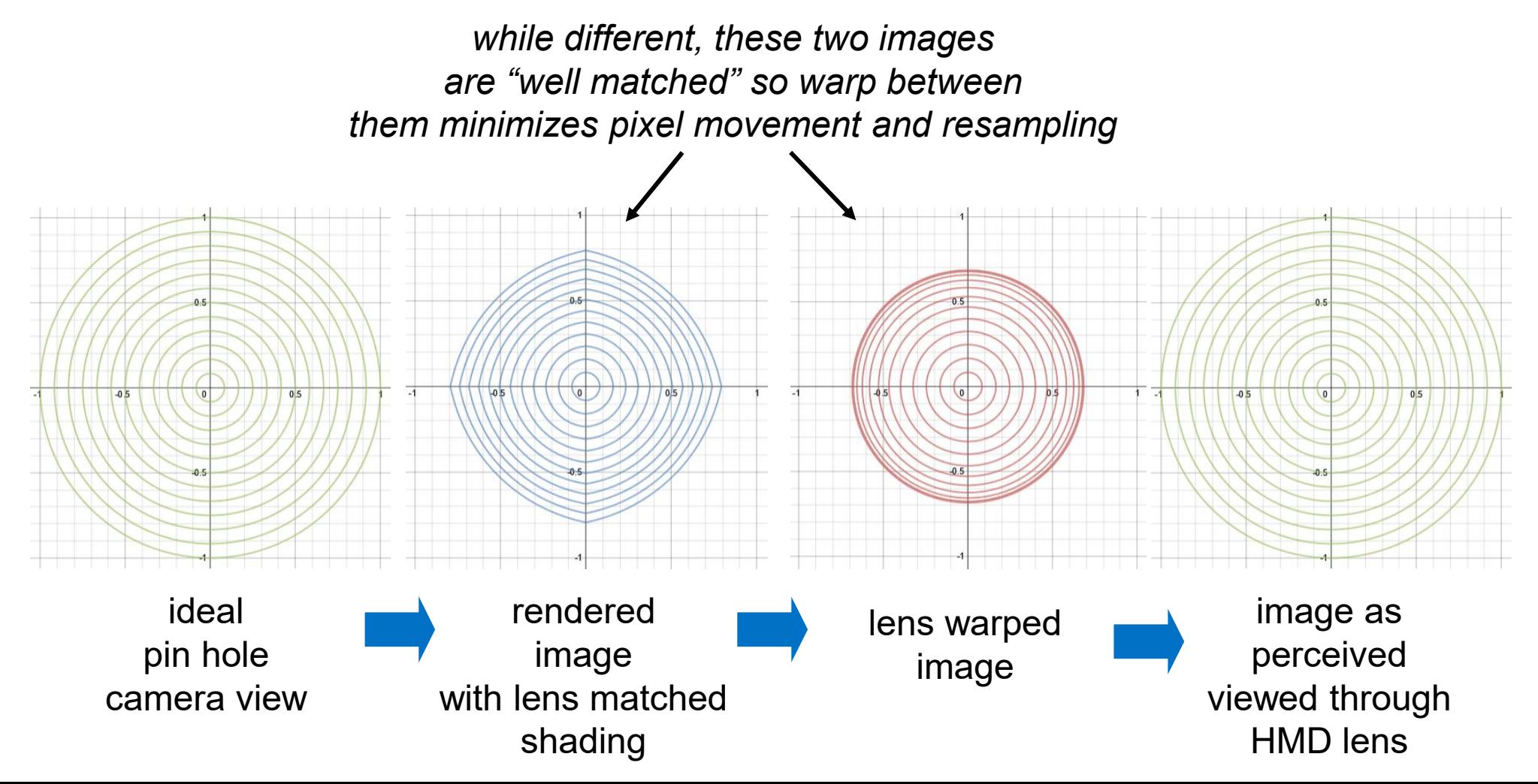

# **What is Optimal Value for** *p***?**

A reasonable measure of optimality is root mean square error of difference between LMS and inverse lens warp radii over entire lens

So what p minimizes this integral for a particular lens's coefficients

$$
\int_{0}^{2\pi} \int_{0}^{1} \left( \frac{r}{1 + k_1 r^2 + k_2 2r^4} - \frac{r}{1 + p r |\cos \theta| + p r |\sin \theta|} \right)^2 r dr d\theta
$$

When  $k_1 = 0.22$  &  $k_2 = 0.26$ , optimal  $p \approx 0.26007$ 

*\* Analysis assumes a Google Cardboard-type device; Oculus has asymmetric visible screen region*

# **Matched Overlap of Lens Matched Shading and Lens Warped Image**

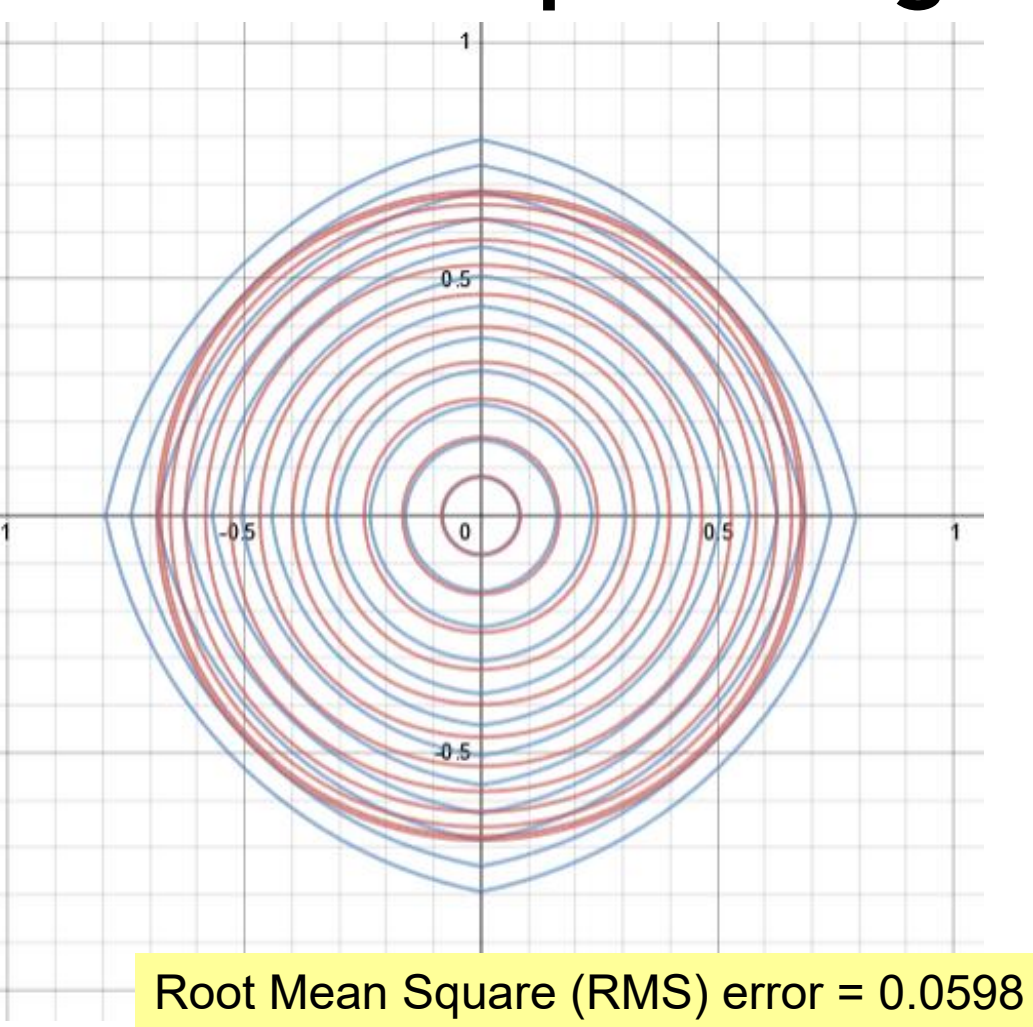

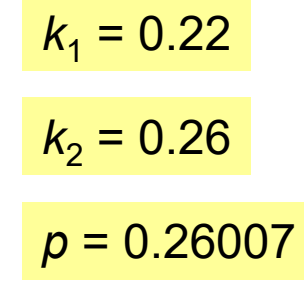

# **Much Worse Overlap of Conventional Projection and Lens Warped Image**

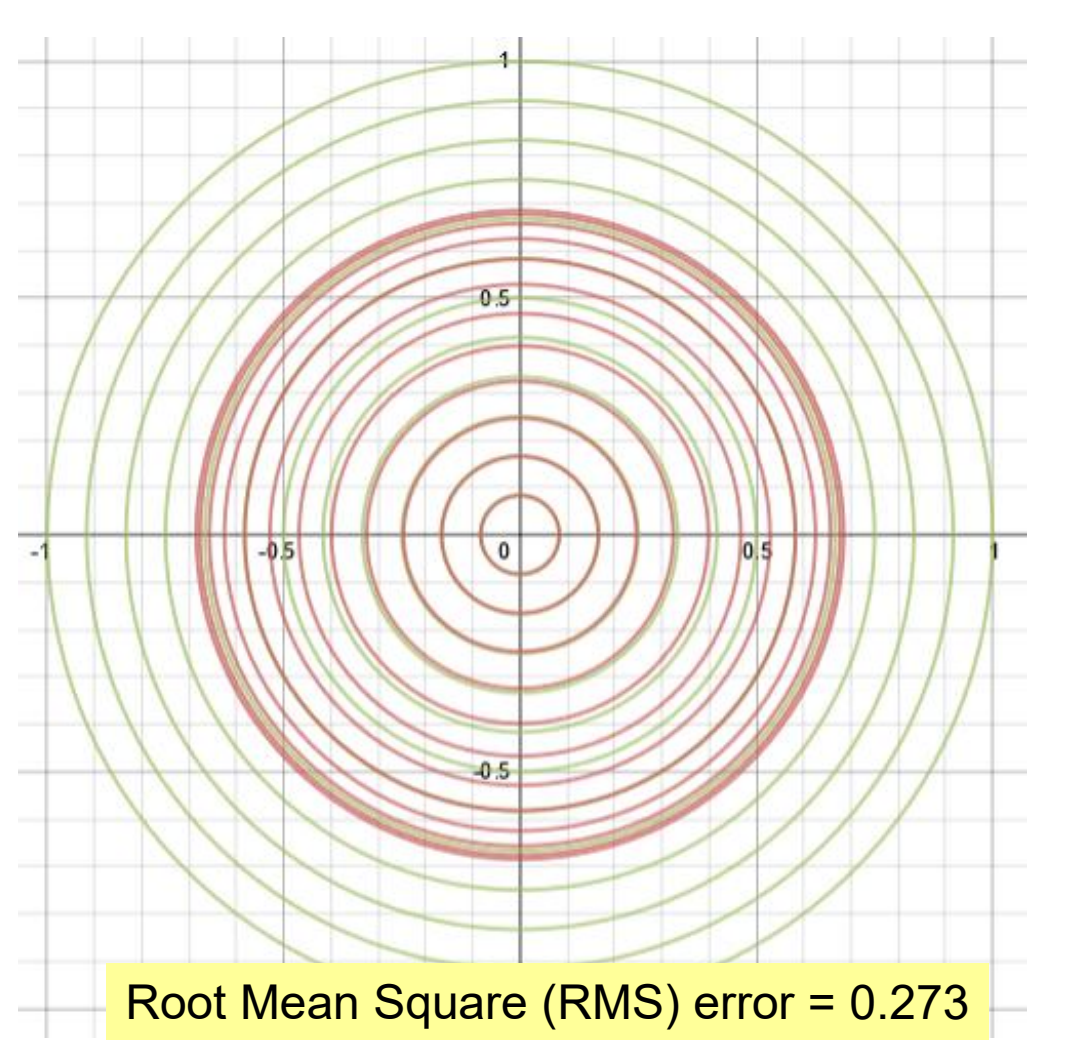

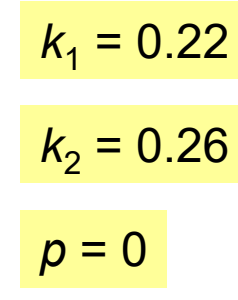

# **Advantages of Lens Matched Shading**

•What is rendered by GPU is closer (*less error*) to what the HMD needs to display than conventional "pin hole" camera rendering

#### •Means less resampling error

- There's still a non-linear re-warping necessary
- However the "pixel movement" for the warp is greatly reduced
- •Another advantage: fewer pixels need be rendered for same wide field of view
- •Also want application to render left & right views with LMS in a single efficient rendering pass

# **Single-eye Scene**

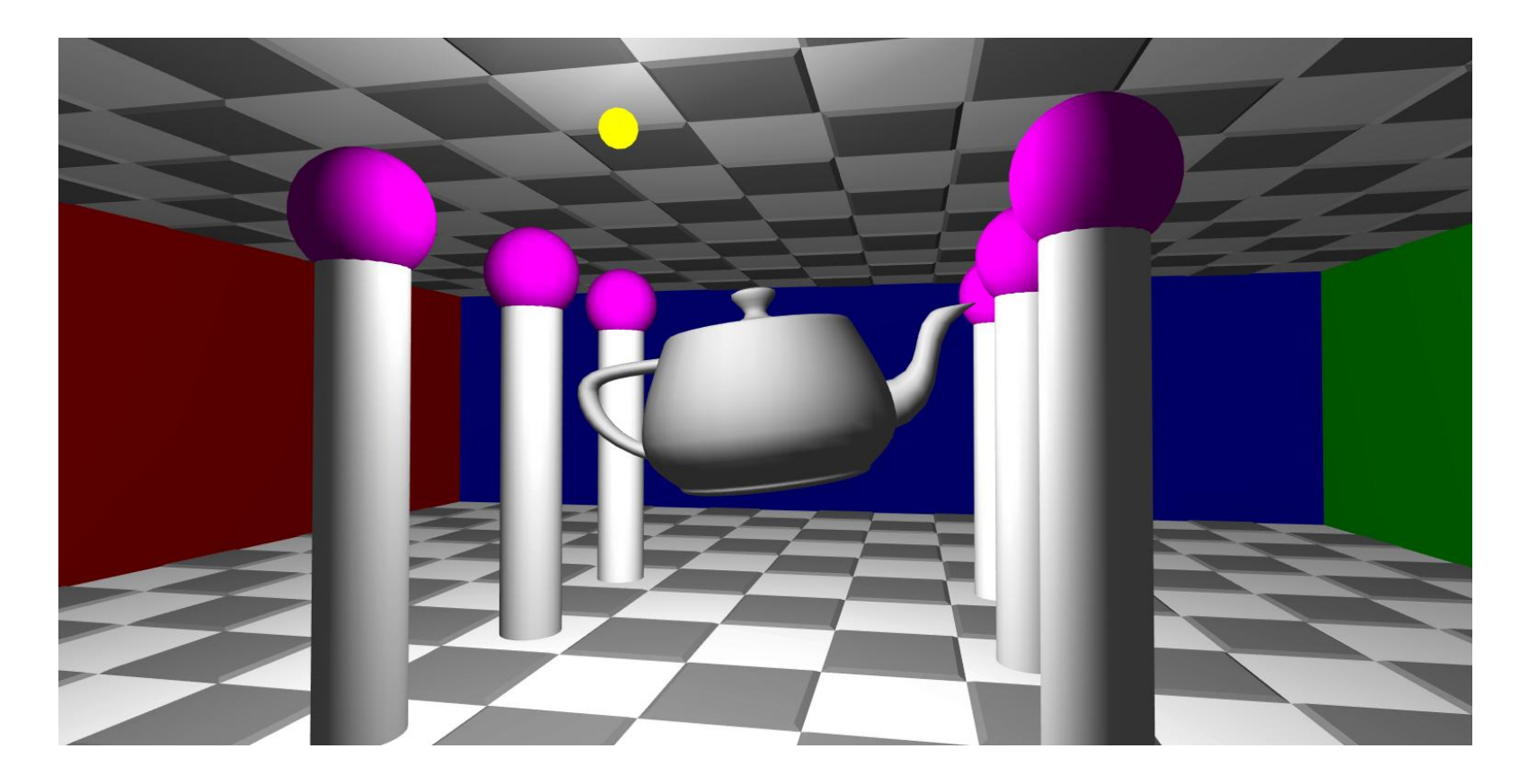

Simple 3D scene

# **Stereo Views of Same Scene**

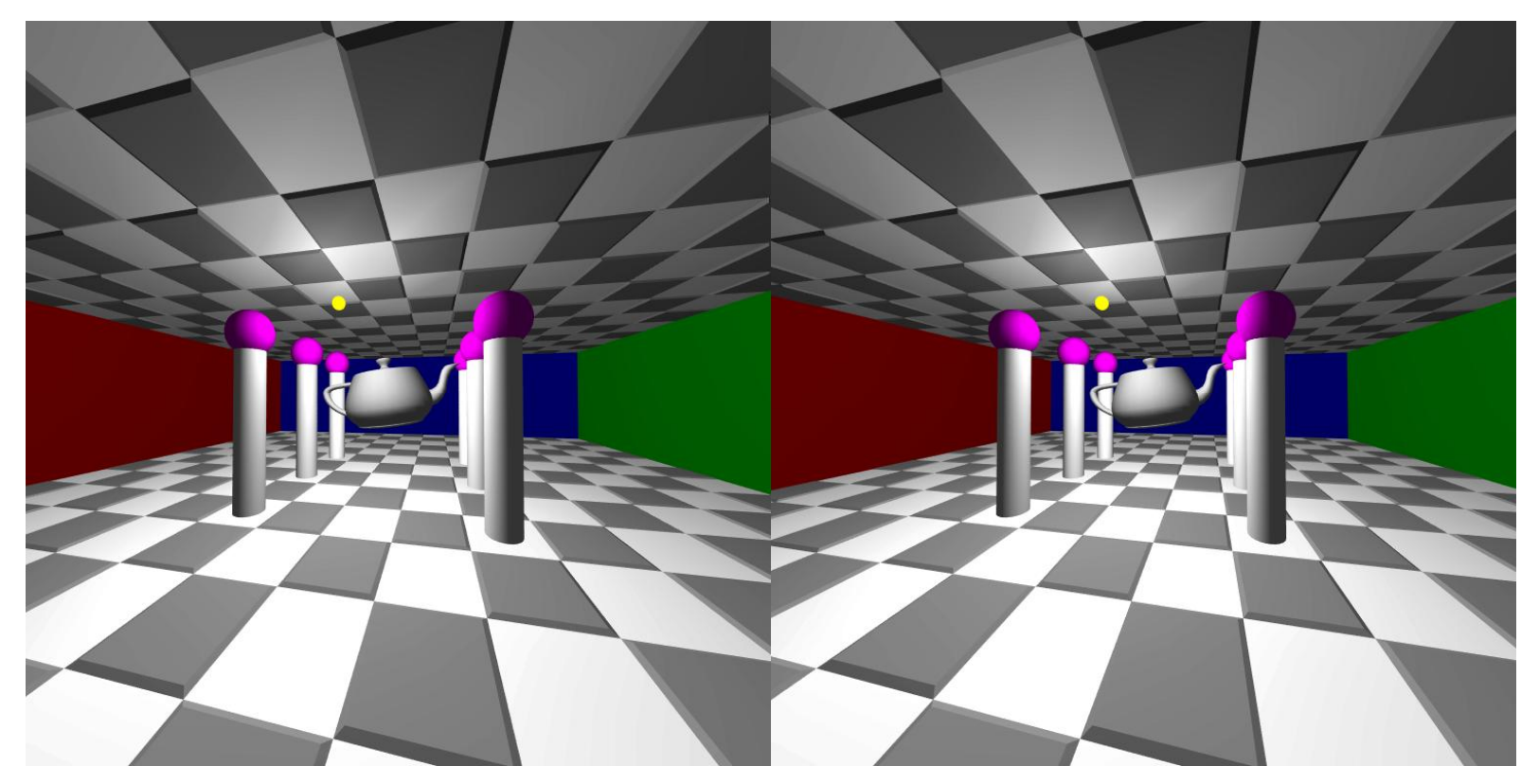

**Left** and **Right** eye view of same simple scene

Two scenes are slightly different if compared

# **Swapped Stereo Views**

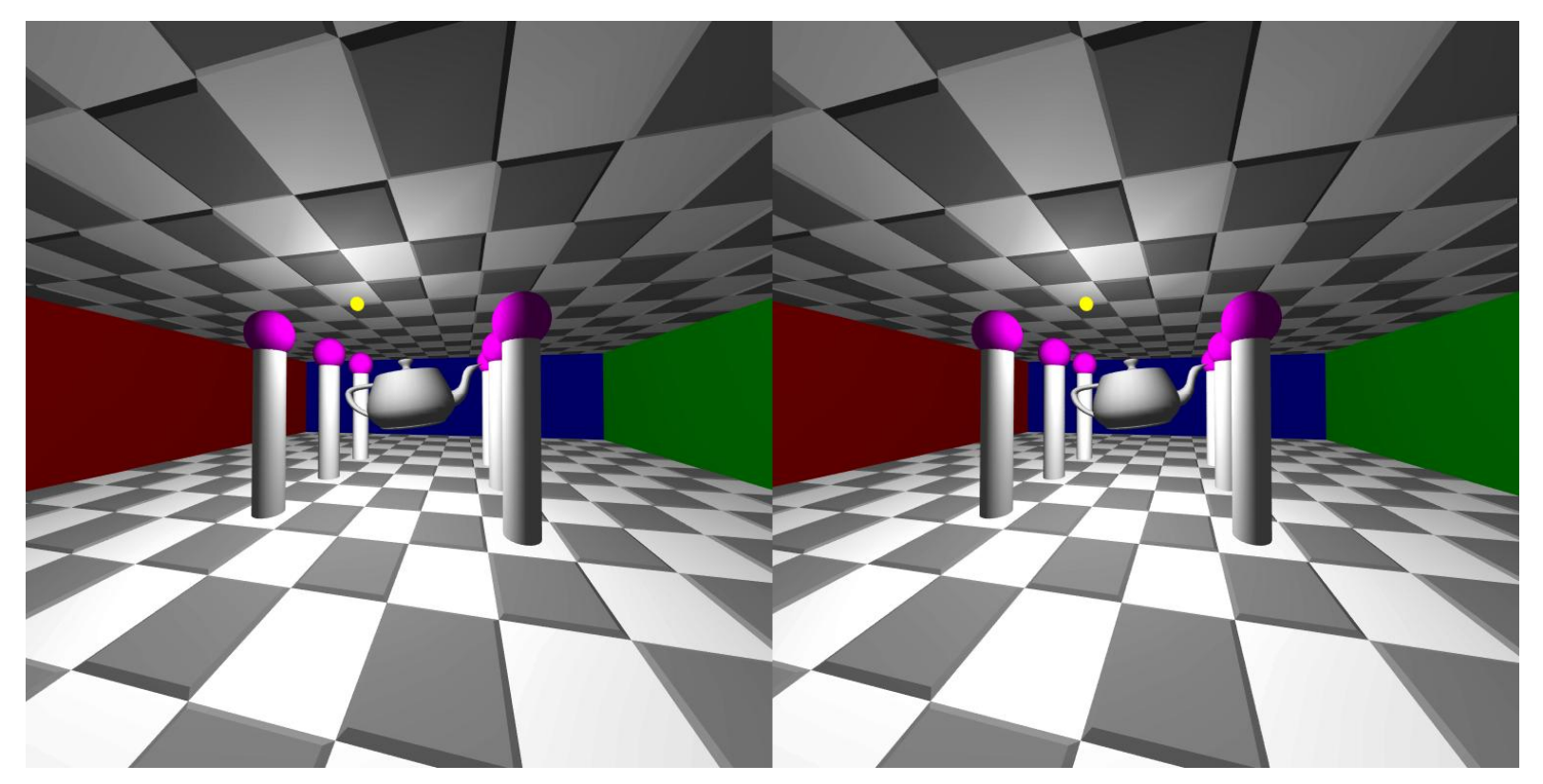

**Right** and **Left** (swapped) eye view of same simple scene

Two scenes are slightly different if compared

# **Image Difference of Two Views**

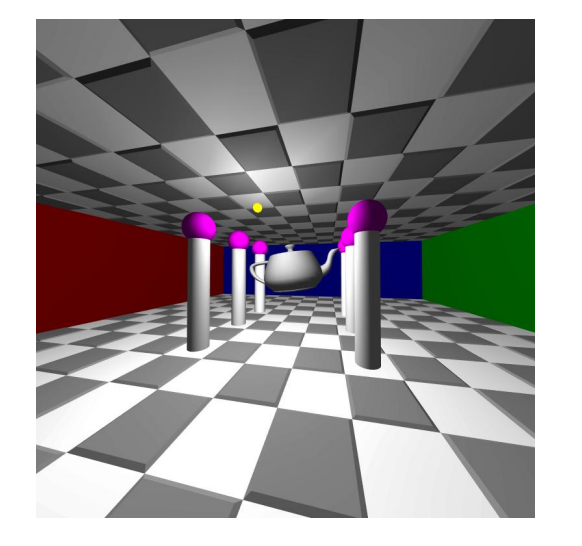

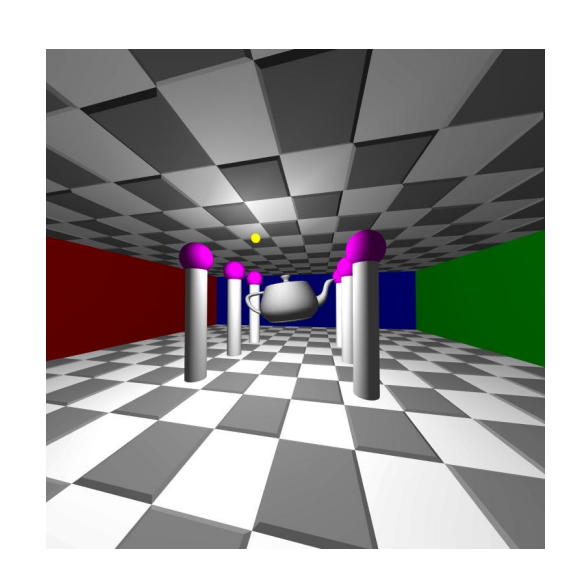

Left eye view **Right eye view** 

**− + 0.5 =**

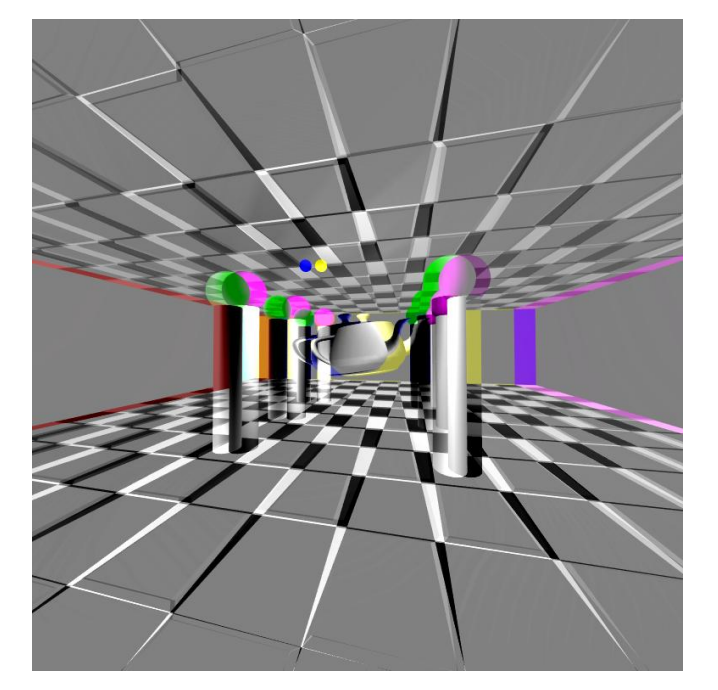

Clamped difference image

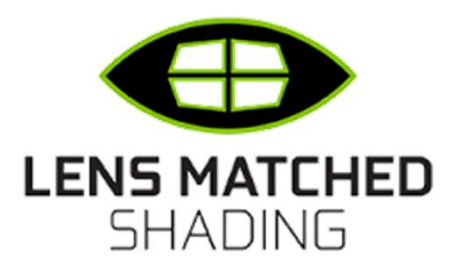

# **Lens Matched Shading**

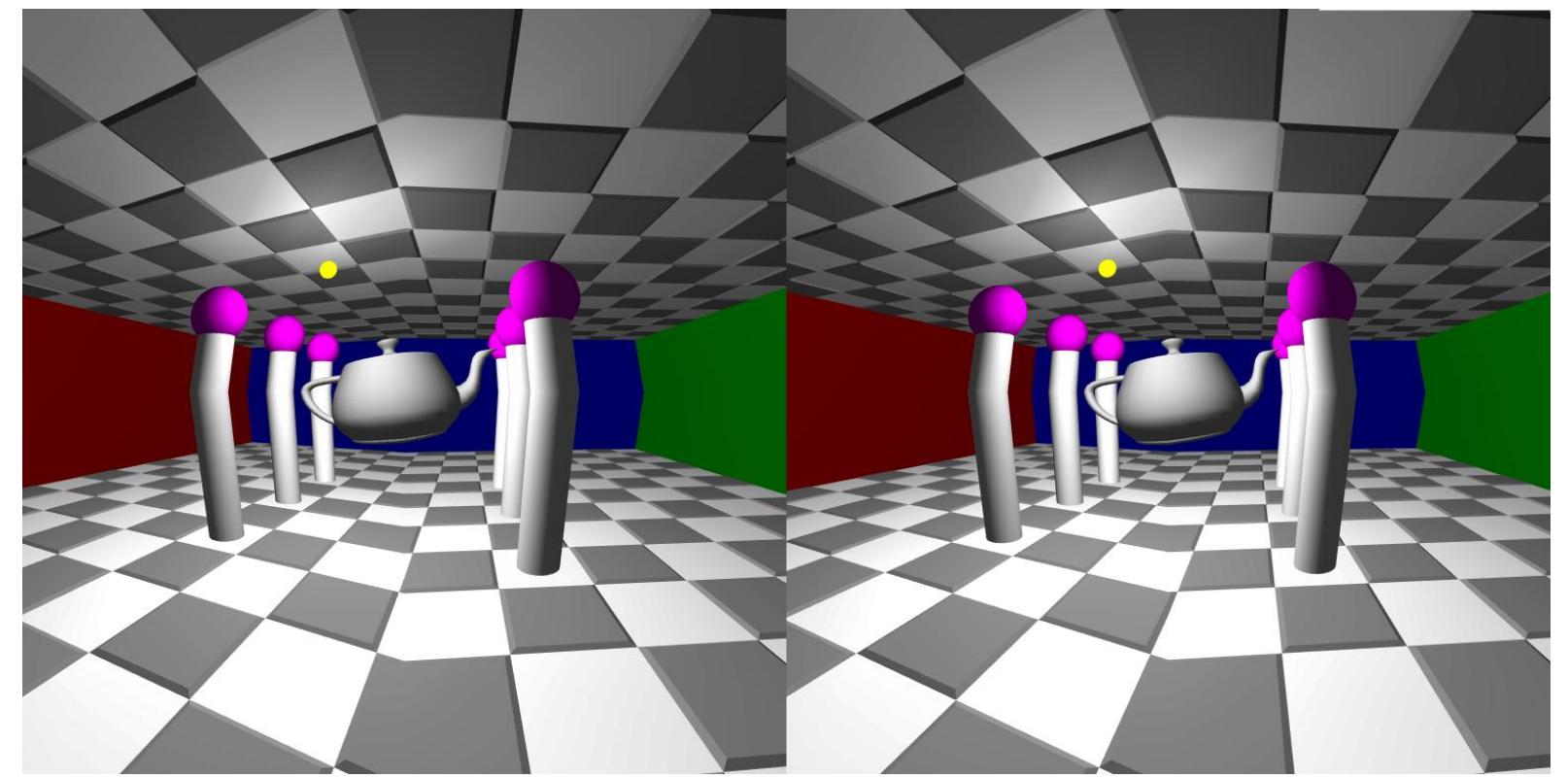

Same left & right eye view but rendered with w scaling

### **Lens Matched Shading Quadrants**

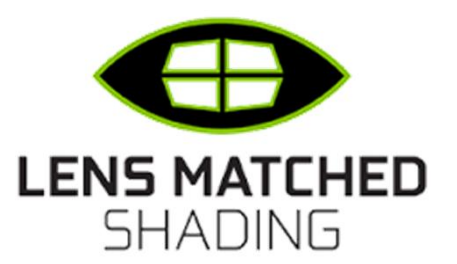

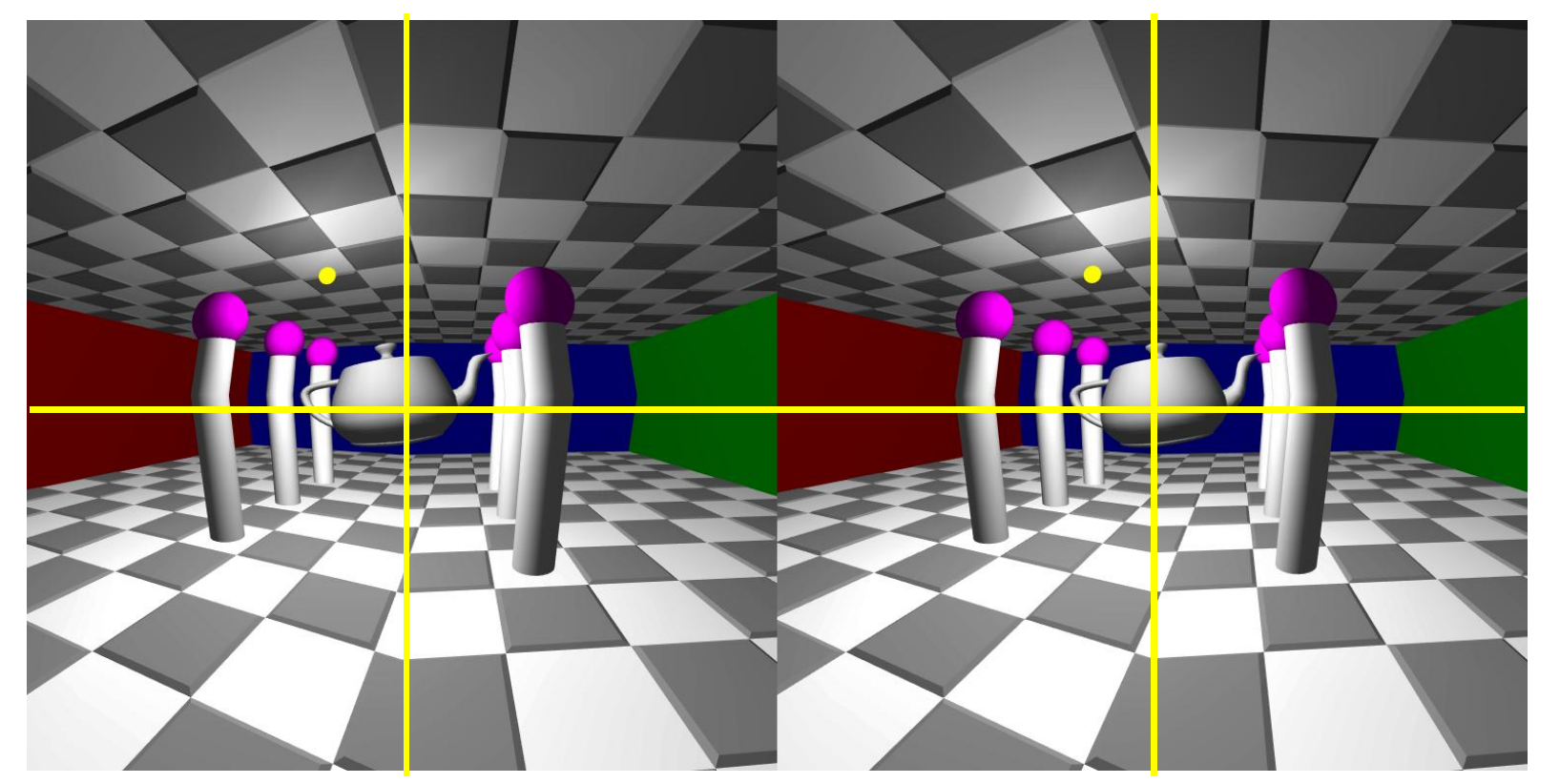

Same left & right eye view but rendered with w scaling Each quadrant gets different projection to "tilt to center"

#### **Visualization of Lens Matched Shading Rendering**

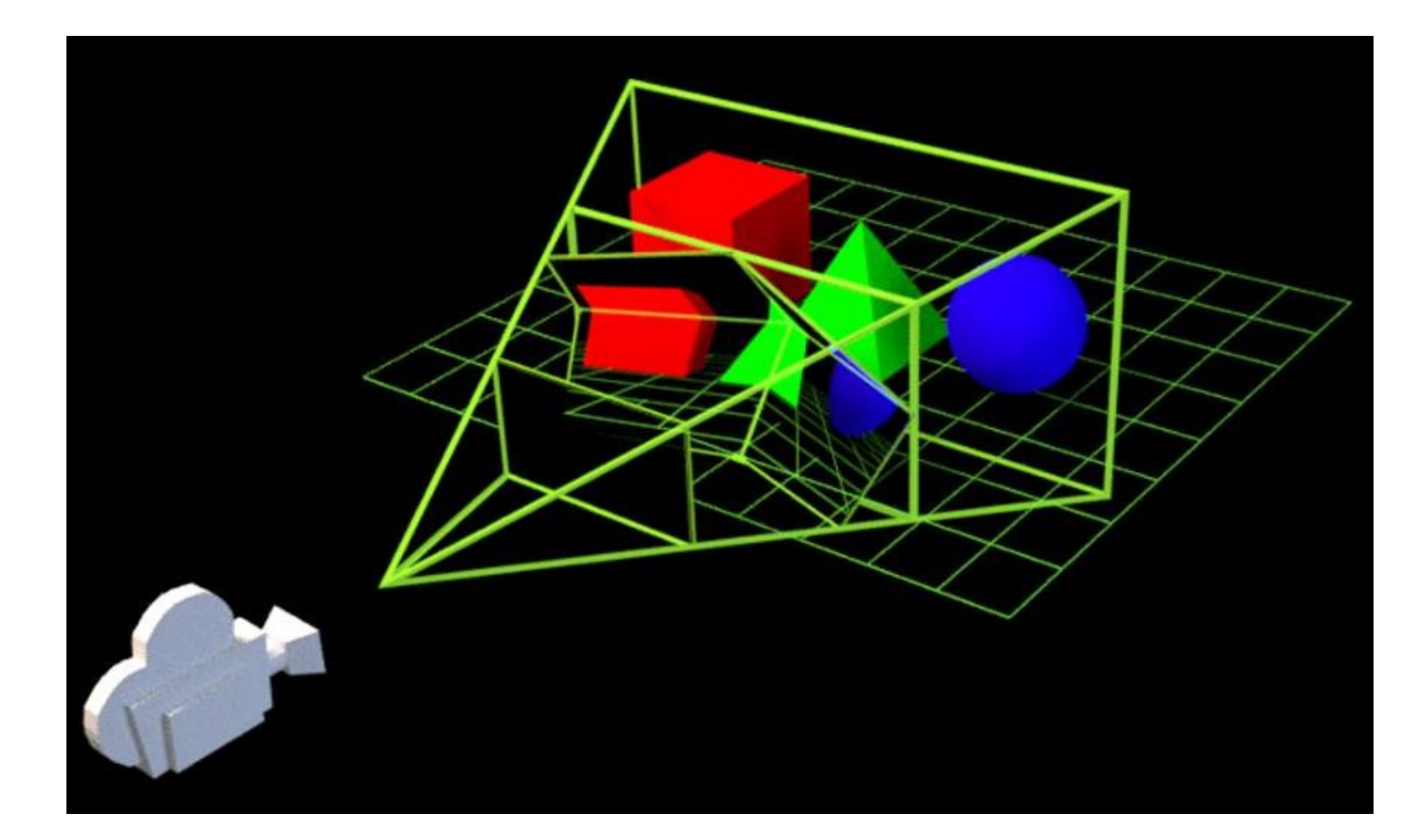

# **Warped Lens Matched Shaped**

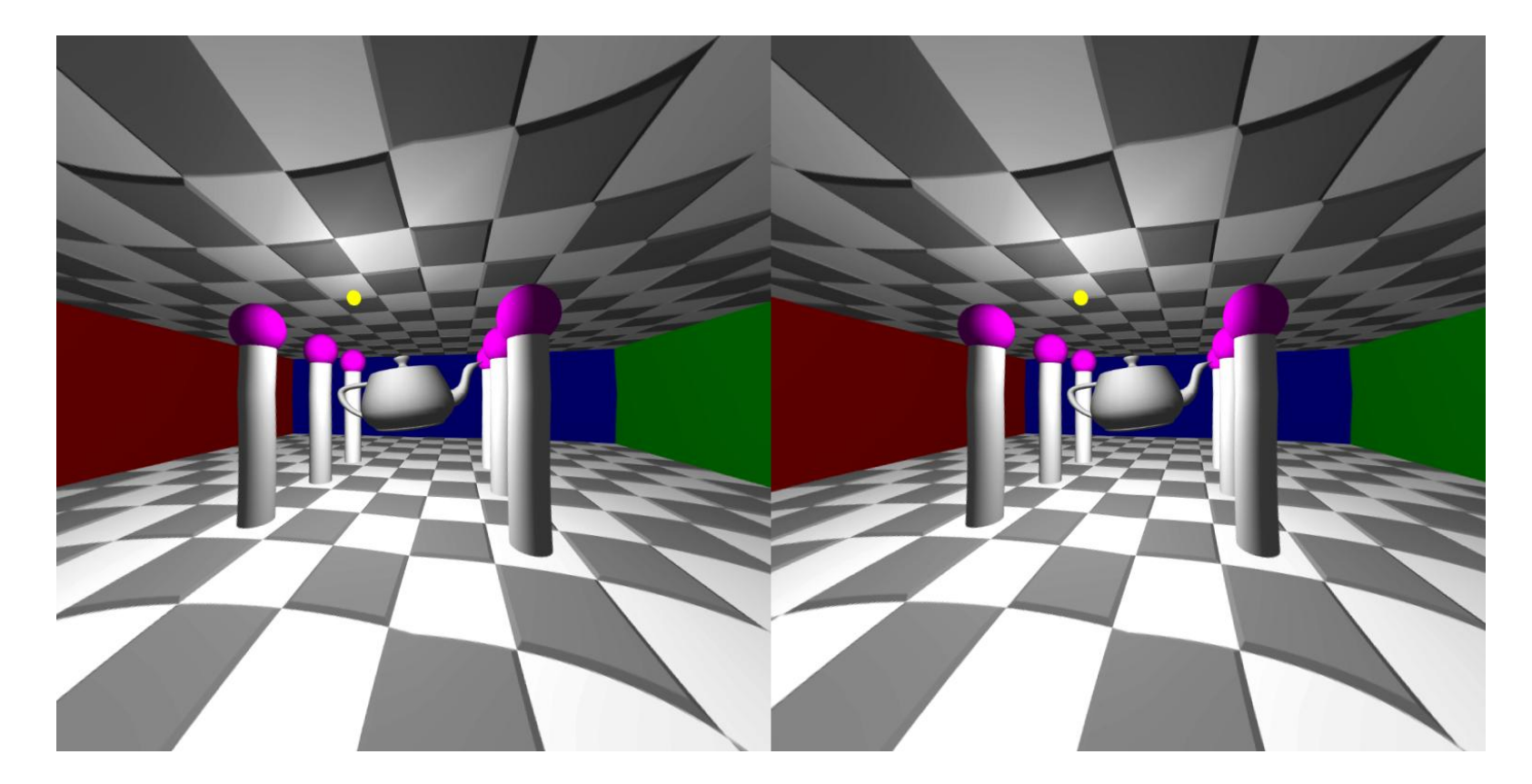

Warped version of lens shading to match HMD lens

### **Lens Matched Shading with Window Rectangle Testing**

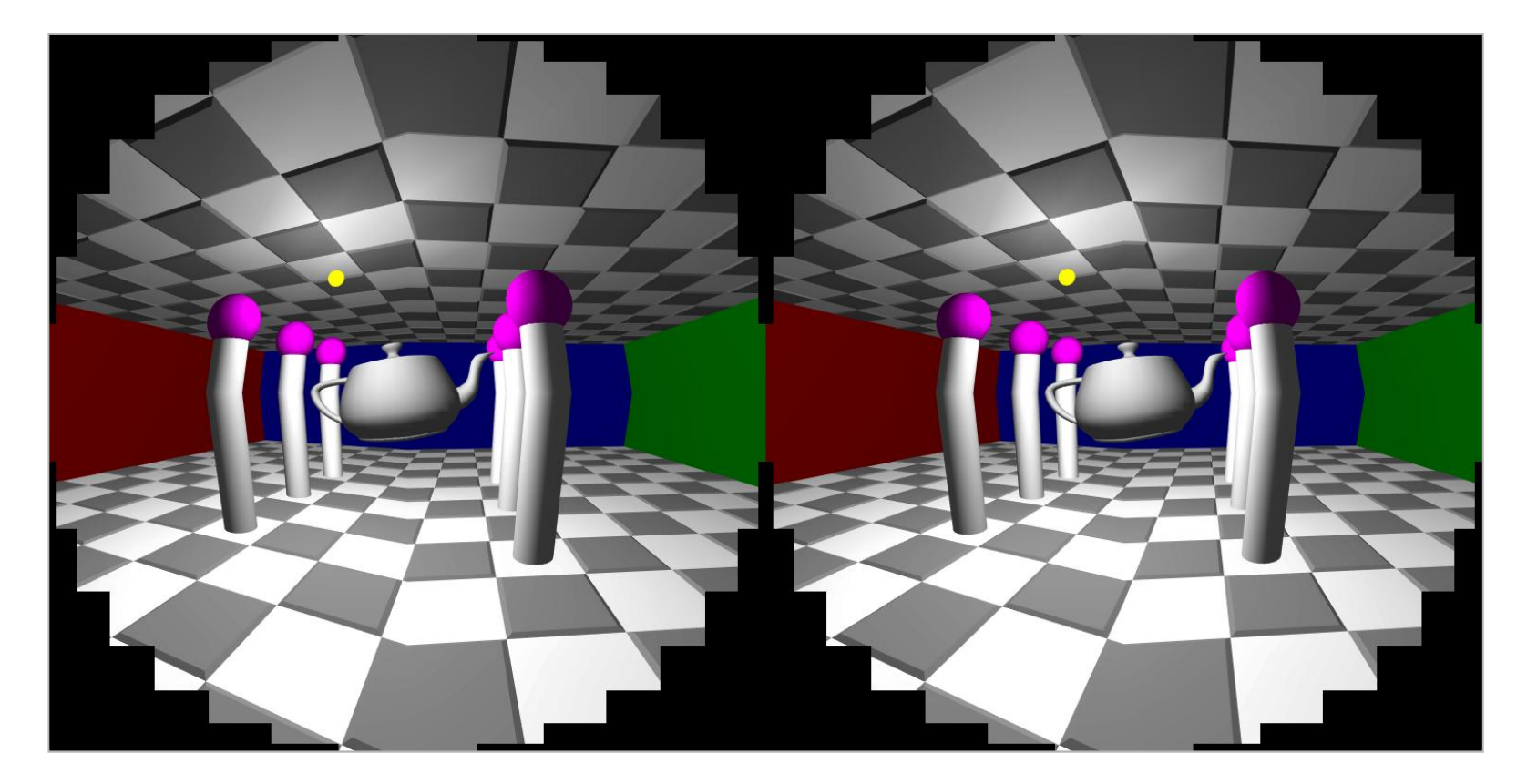

Same Lens Matched Shading but with EXT\_window\_rectangles Nothing in black corners is shaded or even rasterized

### **Lens Matched Shading with Window Rectangle Testing**

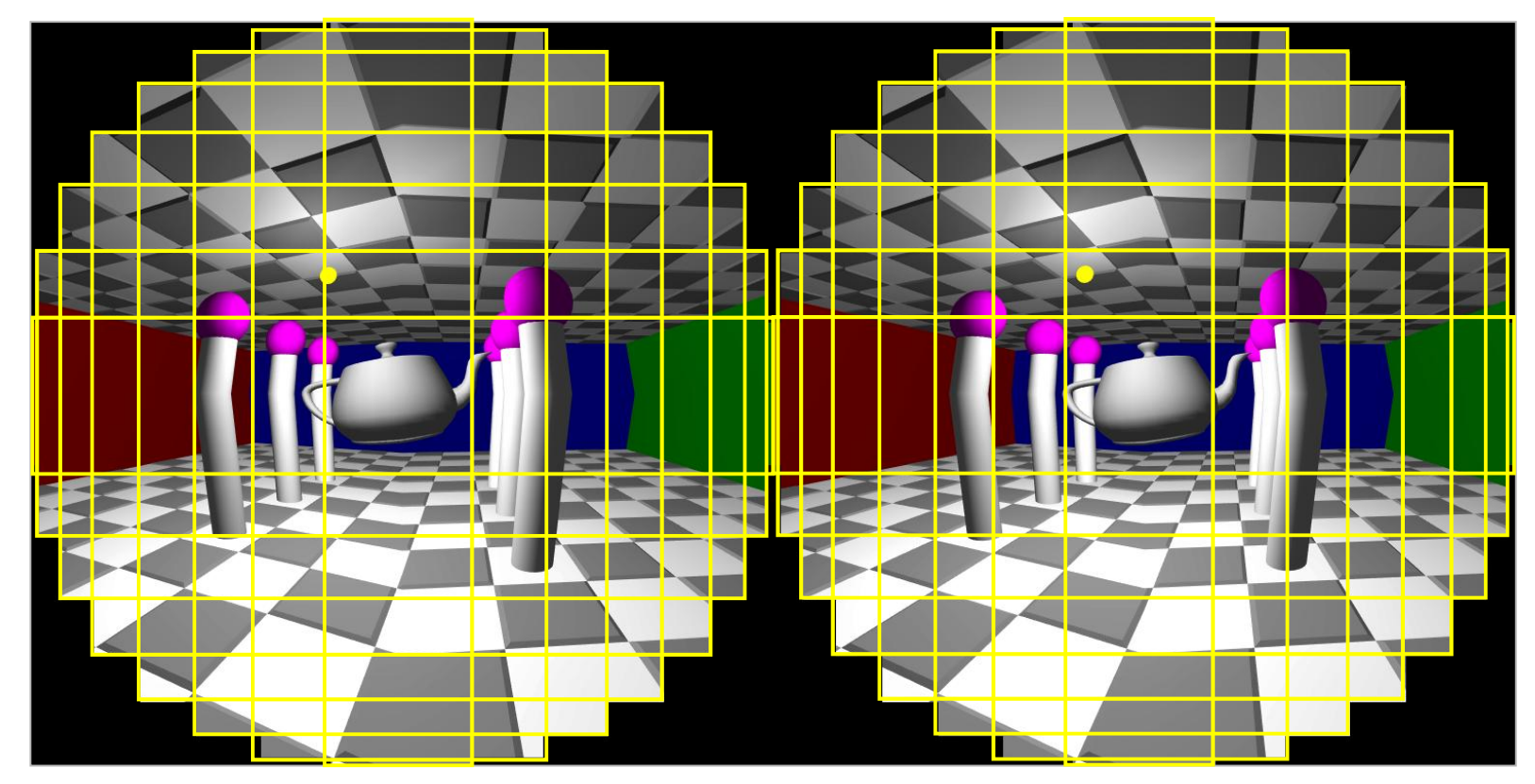

Nothing in black corners is shaded or even rasterized

Yellow lines show overlaid 8 inclusive window rectangles Same 8 window rectangles "shared" by each view's texture array layer

#### **Standard OpenGL Per-fragment Operations**

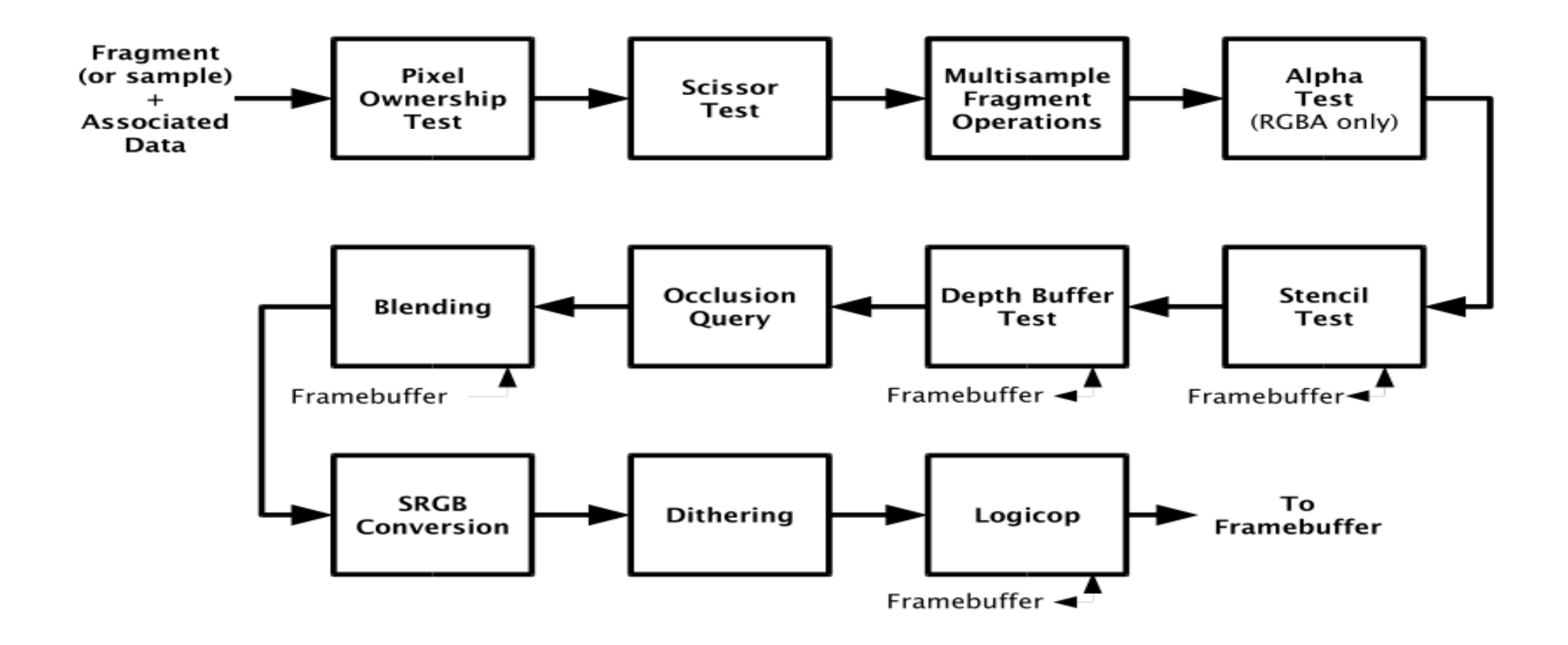

### **NEW Window Rectangles Test in Per-fragment Operations**

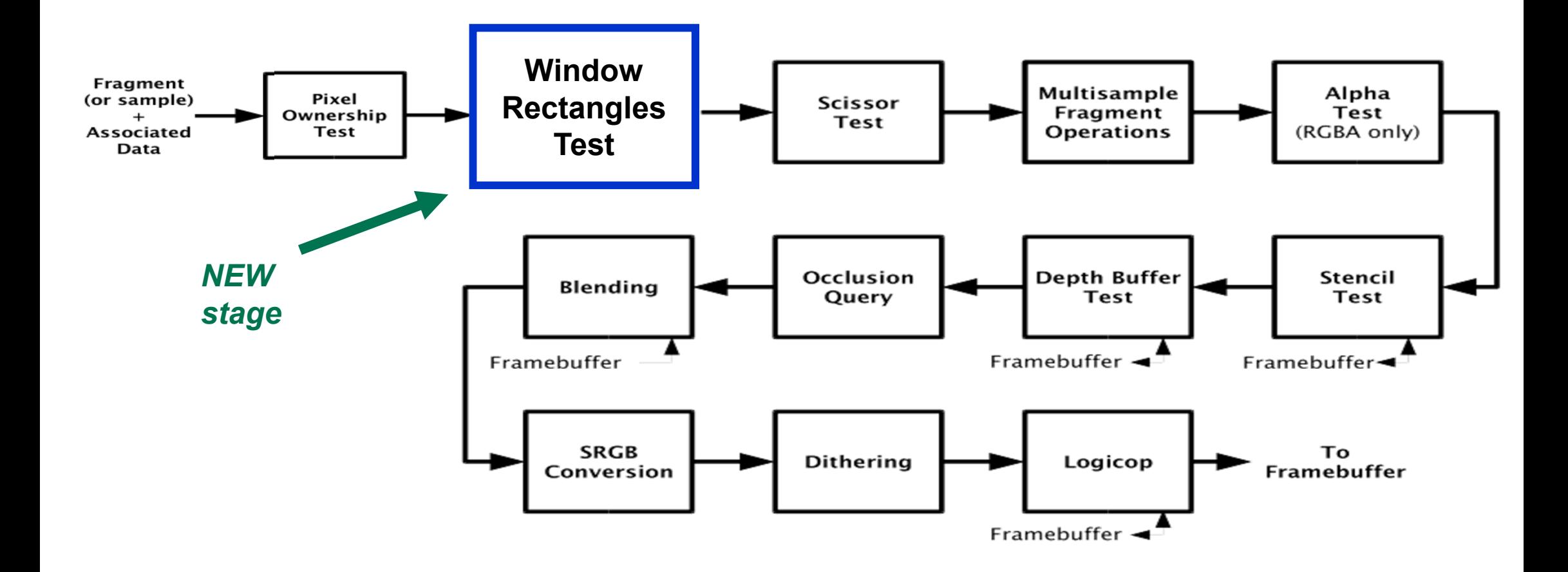

# **Straightforward API**

#### Multi-vendor **EXT\_window\_rectangles** Extension

• glWindowRectanglesEXT(GLenum *mode*, GLsizei *count*, const GLint *rects*[]);

- *mode* can be either GL\_INCLUSIVE\_EXT or GL\_EXCLUSIVE\_EXT
- *count* can be from 0 to maximum number of supported window rectangles
	- Must be at least 4 (for AMD hardware)
	- NVIDIA hardware supports 8
- Rectangles allowed to overlap and/or disjoint
	- Each rectangle is (*x*,*y*,*width*,*height*)
	- *width* & *height* must be non-negative
- Initial state
	- GL\_EXCLUSIVE\_NV with zero rectangles
	- Excluding rendering from zero rectangles means nothing is discarded by window rectangles test

### **Lens Matched Shading with Window Rectangle Testing**

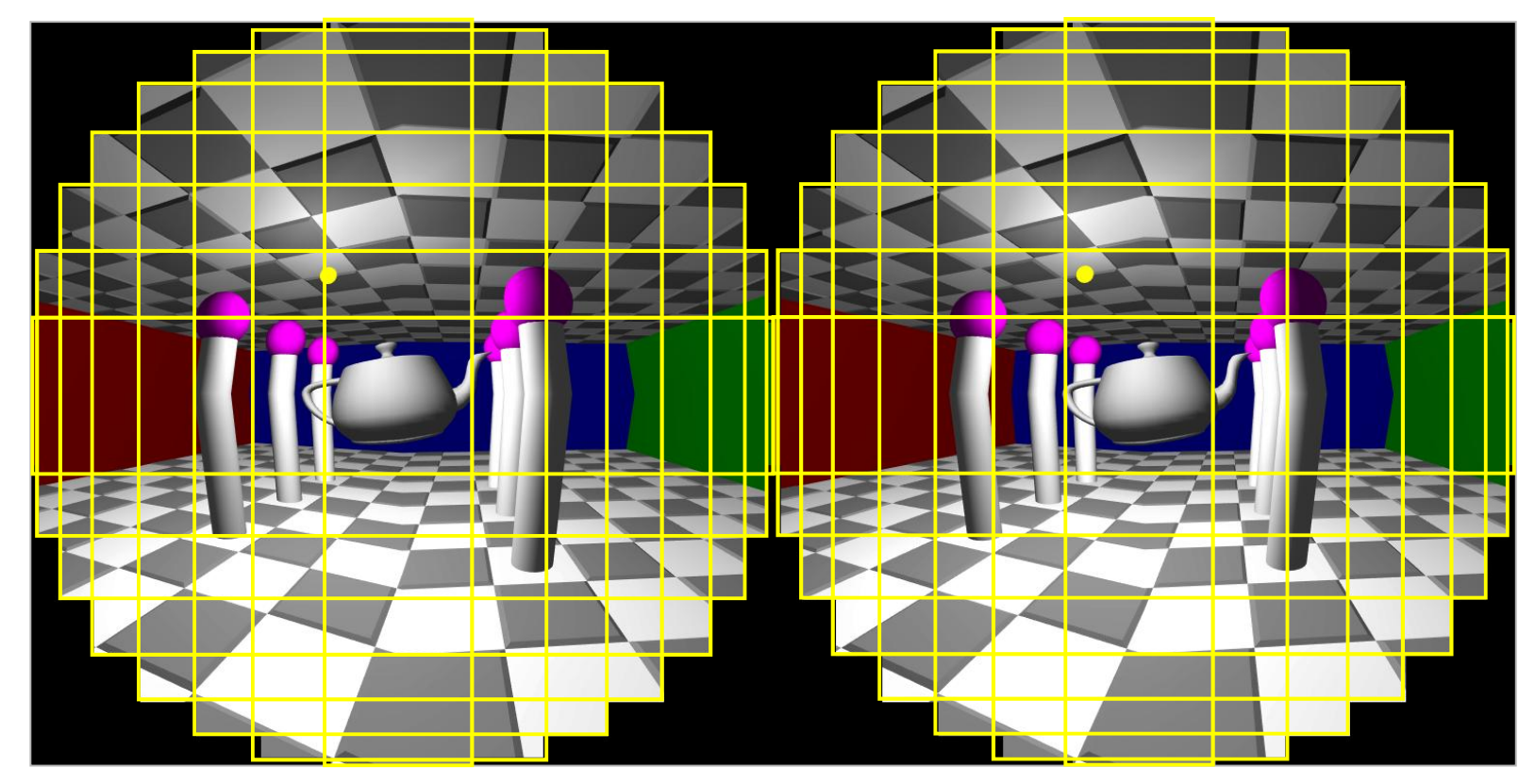

Nothing in black corners is shaded or even rasterized

Yellow lines show overlaid 8 inclusive window rectangles Same 8 window rectangles "shared" by each view's texture array layer

# **Warped Lens Matched Shading**

#### **with Window Rectangle Testing during Rendering**

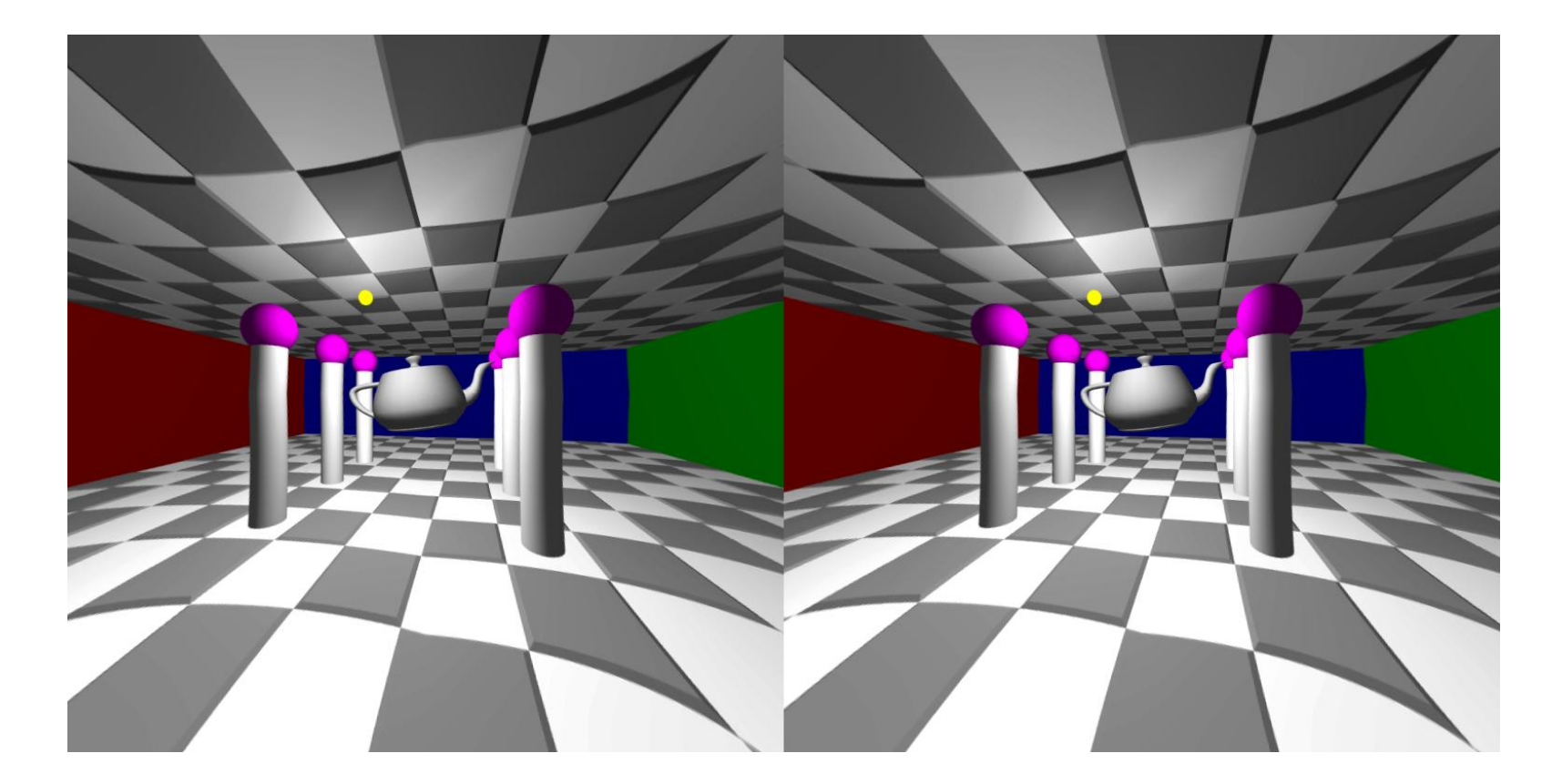

Identical as "Lens Matched Shading" despite corners not being rasterized because corners don't contribute to warped version

# **Warped Lens Matched Shading**

**with Win. Rect. Testing during Rendering & Warping**

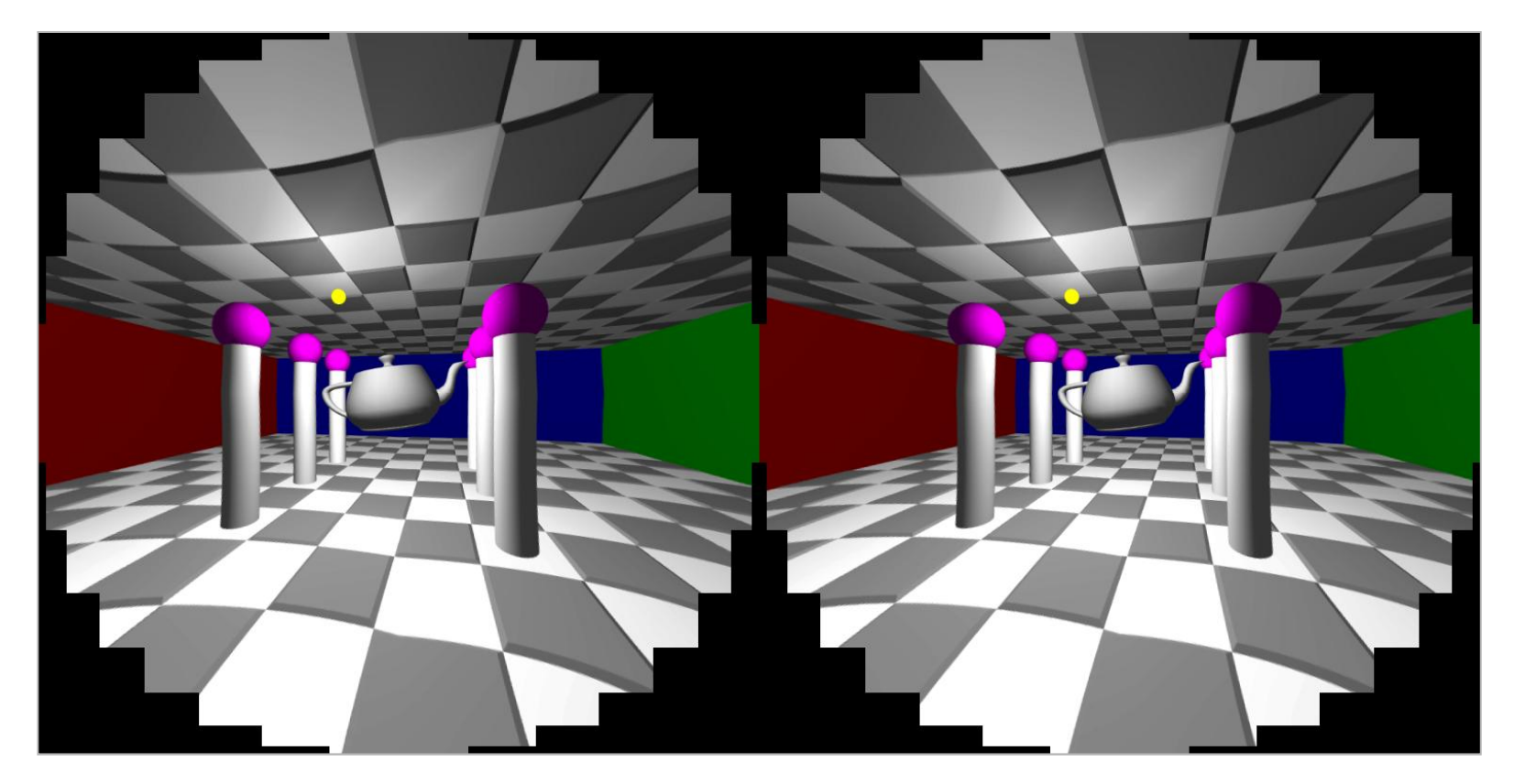

Same prior image, but warp now uses window rectangles Avoids wasting time warping corners not visible through lens
## **Visualizing Warp Window Rectangles**

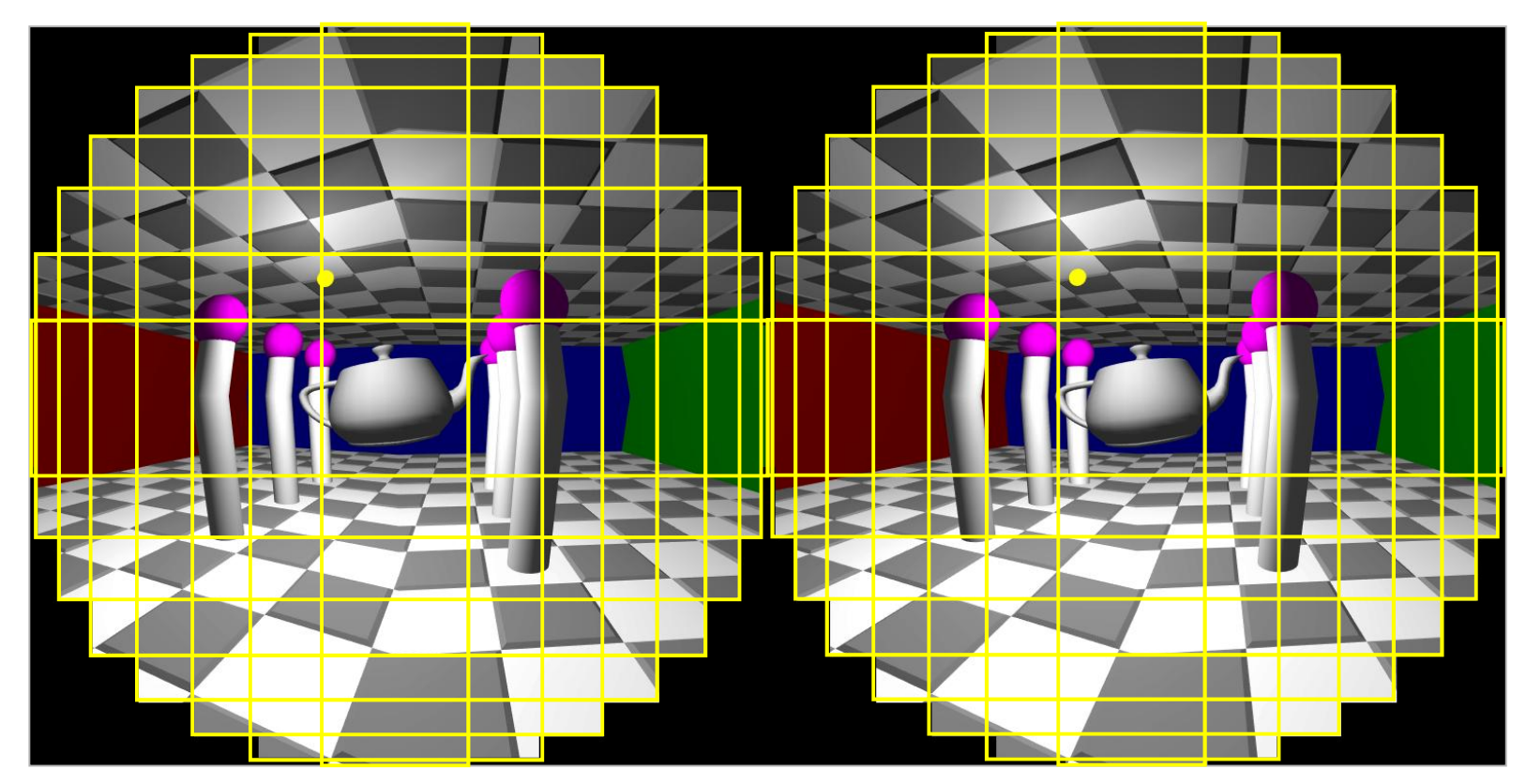

Point: Window rectangle testing used TWICE #1 during Lens Matched Shading rendering pass #2 during warping pass

### **VR Rendering Pipeline**

LMS Left Eye View Warped Left Eye View

### *Pascal does all this efficiently in a single rendering pass!*

#### *8 viewports, 1 pass*

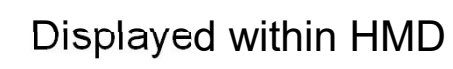

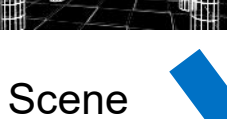

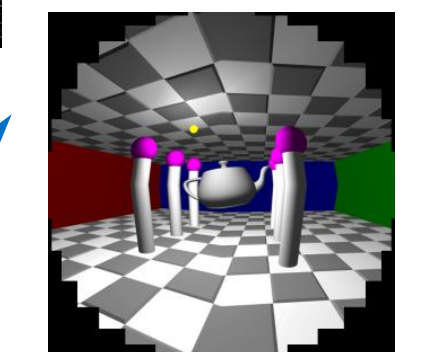

**Single Rendering Pass** Single Pass Stereo + Lens Matched Shading + Window Rectangle Testing

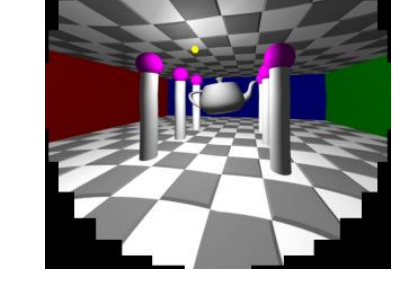

LMS Right Eye View Warped Right Eye View

**Drawn with Single Triangle** Fragment Shader Warping Window Rectangle Testing

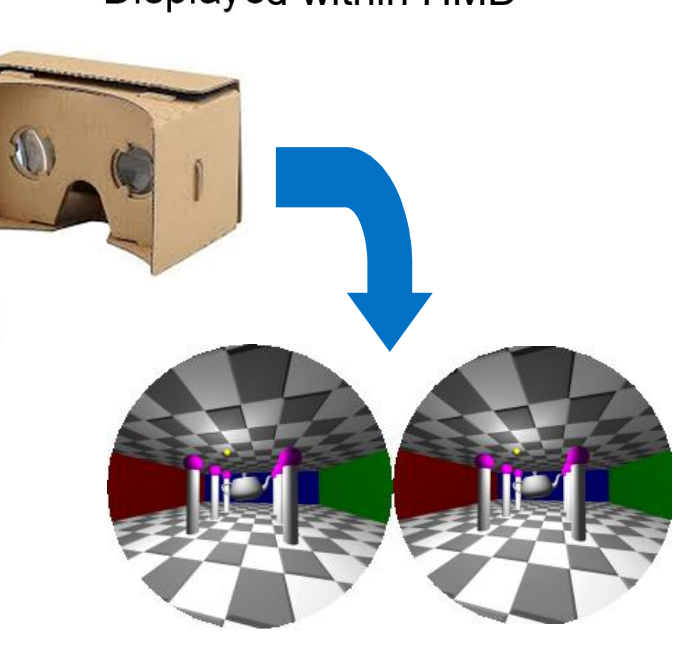

Perception to user is linear rendering

110 HMD lens "undoes" warping to provide a perceived wide field-of-view

# **OpenGL Extensions Used in LMS VR Pipeline**

Pascal's **NV\_stereo\_view\_rendering** Extension

- Allows vertex shader to output two clip-space positions
	- $(x_1, y, z, w)$  and  $(x_2, y, z, w)$
	- Results in TWO primitives one for left eye & one for right eye
- New GLSL built-ins
	- gl\_SecondaryPositionNV
		- Like gl\_Position but for "second eye's view"
	- gl SecondaryViewportMaskNV[]
		- Like gl\_ViewportMaskNV[] but for "second eye's view"
- Also can steer primitives to different texture array slices
	- layout(secondary\_view\_offset = 1) int gl\_Layer;

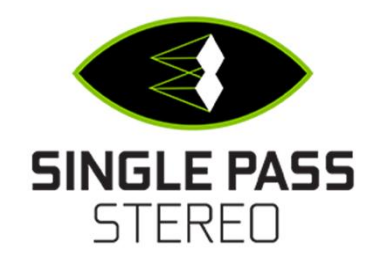

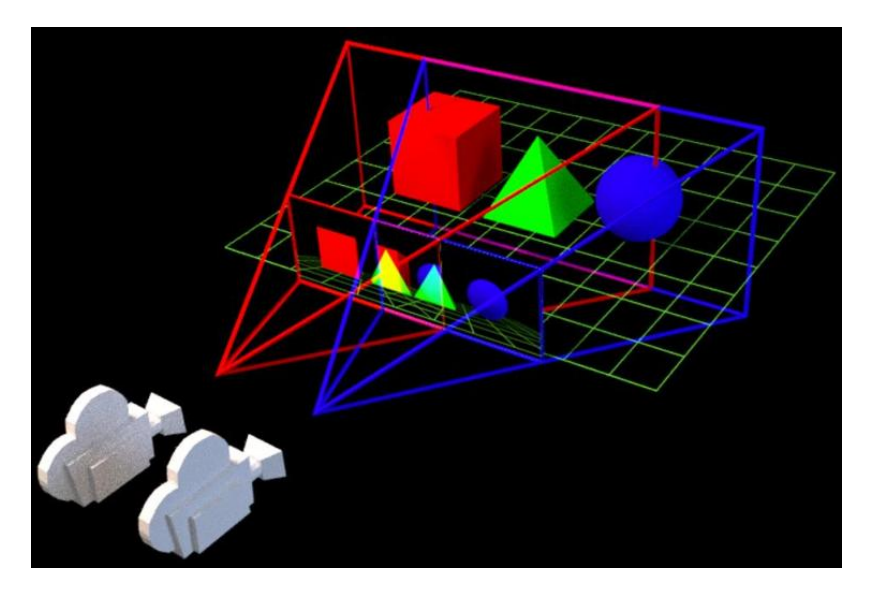

# **OpenGL Extensions Used in LMS VR Pipeline**

Pascal's **NV\_clip\_space\_w\_scaling** Extension

Adds a new set of state to viewport array elements

#### Viewport array state

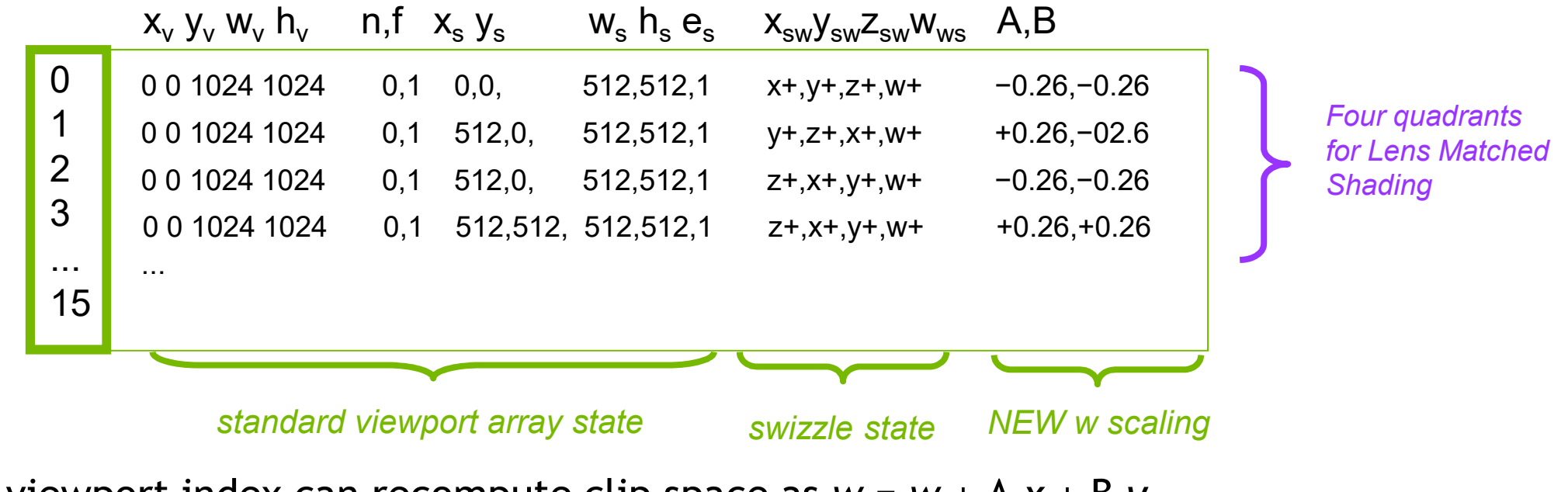

Each viewport index can recompute clip space as *w* = *w* + A *x* + B *y*

### **Example Lens Matched Shading Rendered Image**

### A=-0.2, B=+0.2 A=+0.2, B=+0.2

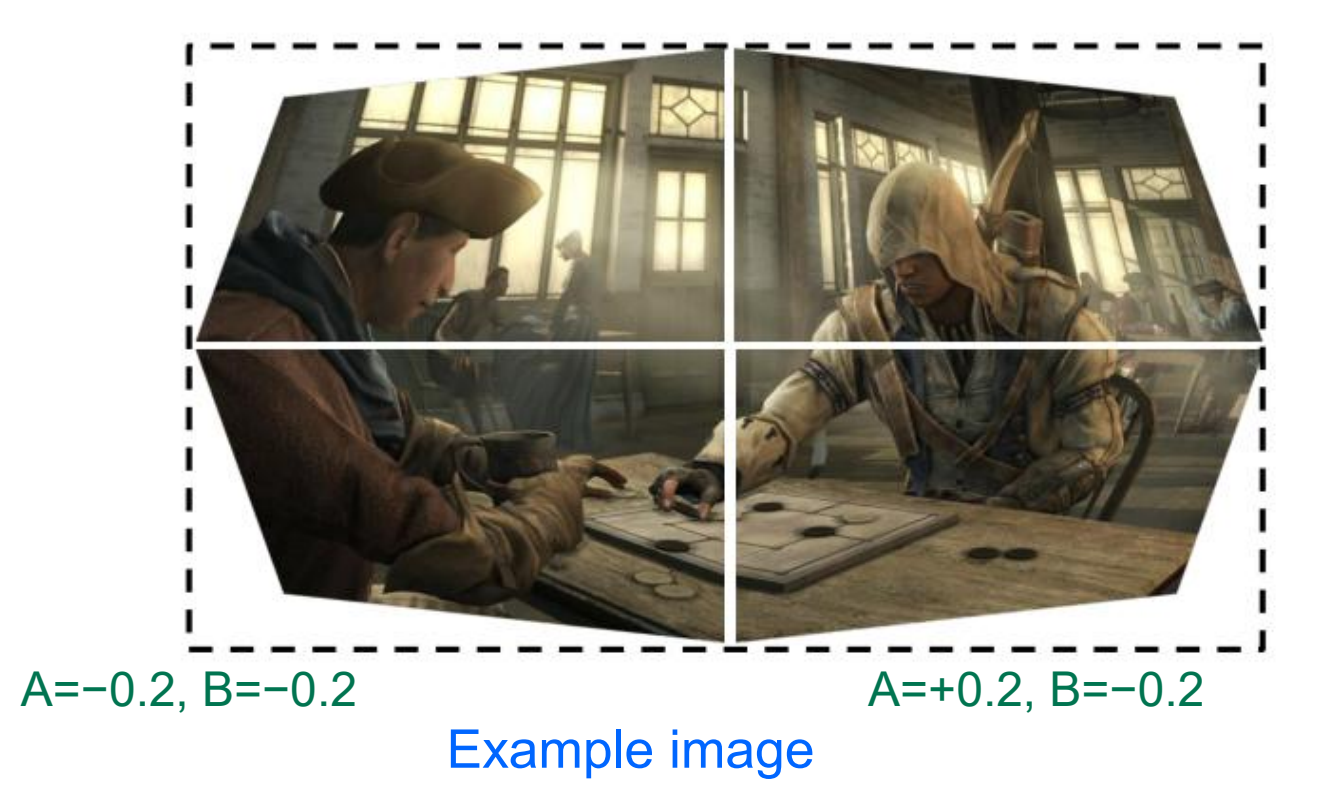

### **More Information on NVIDIA Virtual Reality GPU Support** Get the VRWORKS 2.0 SDK

Growing Software Development Kit (SDK) for Virtual Reality

Focus on GPU efficiency

Whitepapers and sample code

Both OpenGL and Direct3D supported

https://developer.nvidia.com/vrworks

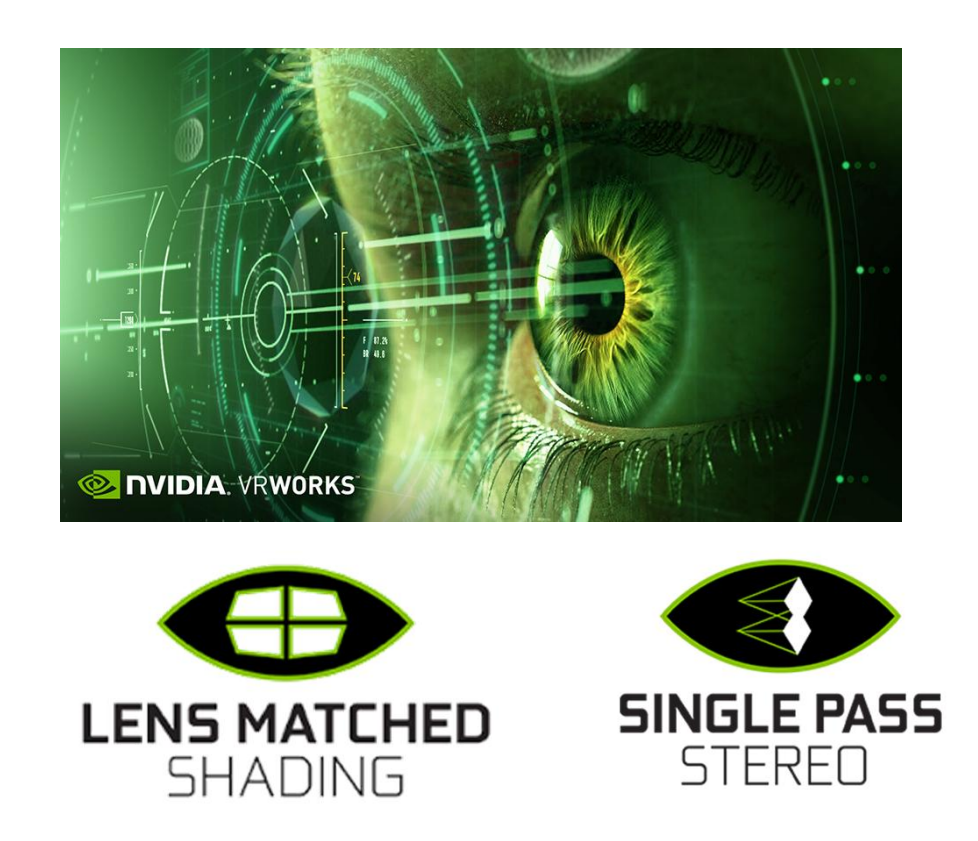

# **Still More Pascal OpenGL Extensions**

### **Pascal's non-Virtual Reality Enhancements**

#### **NVX\_blend\_equation\_advanced\_multi\_draw\_buffers**

- No API, simply relaxes error restriction so advanced blend modes from KHR\_blend\_equation\_advanced & NV\_blend\_equation\_advanced work with more than 1 color attachment
- Important for CMYK rendering

#### **NV\_conservative\_raster\_pre\_snap\_triangles**

- More Conservative Rasterization control
- Allows conservative rendering dilation prior to sub-pixel snapping

#### **NV\_shader\_atomic\_float64**

• Atomic shader operations on double-precision values

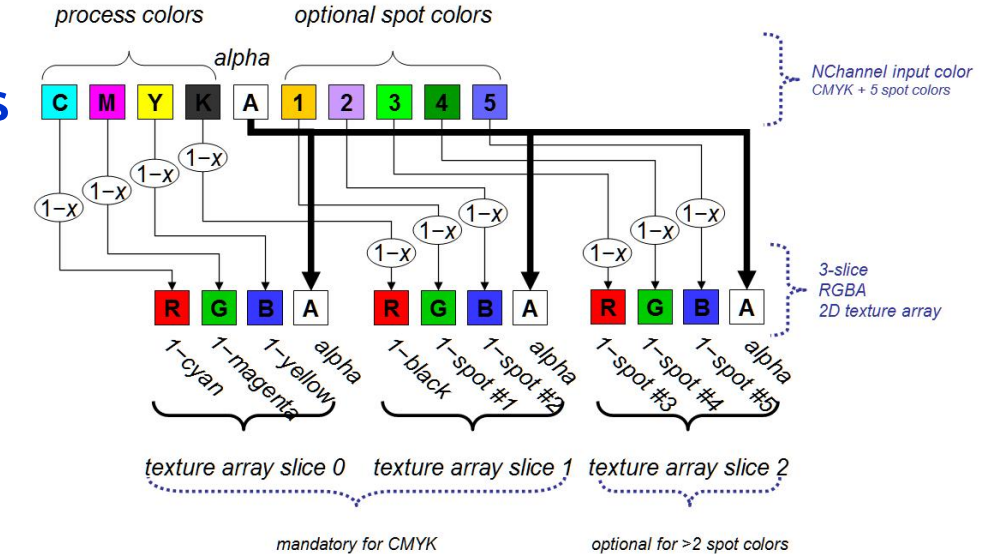

#### *CYMK color space rendering with multiple color attachments*

## **OpenGL extension exposing Khronos intermediate language for parallel compute and graphics**

Khronos standard extension **ARB\_gl\_spirv**

New standard Khronos extension for OpenGL *Just announced!* July 22, 2016

Allows compiled SPIR-V code to be passed directly to OpenGL driver Accepts SPIR-V output from open source Glslang Khronos Reference compiler https://github.com/KhronosGroup/glslang Other compilers can target SPIR-V too

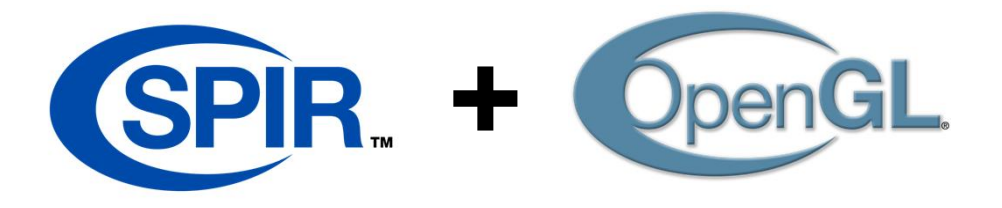

## **SPIR-V Ecosystem**

**Khronos has open sourced** 

**Khronos plans to open Khronos plans to open source these tools soon source these tools** 

SPIR.

#### **SPIR-V Validator**

•**SPIR-V** •**Khronos defined and controlled cross-API intermediate language** •**Native support for graphics and parallel constructs**  •**32-bit Word Stream** •**Extensible and easily parsed** •**Retains data object and control flow information for effective code generation and translation**

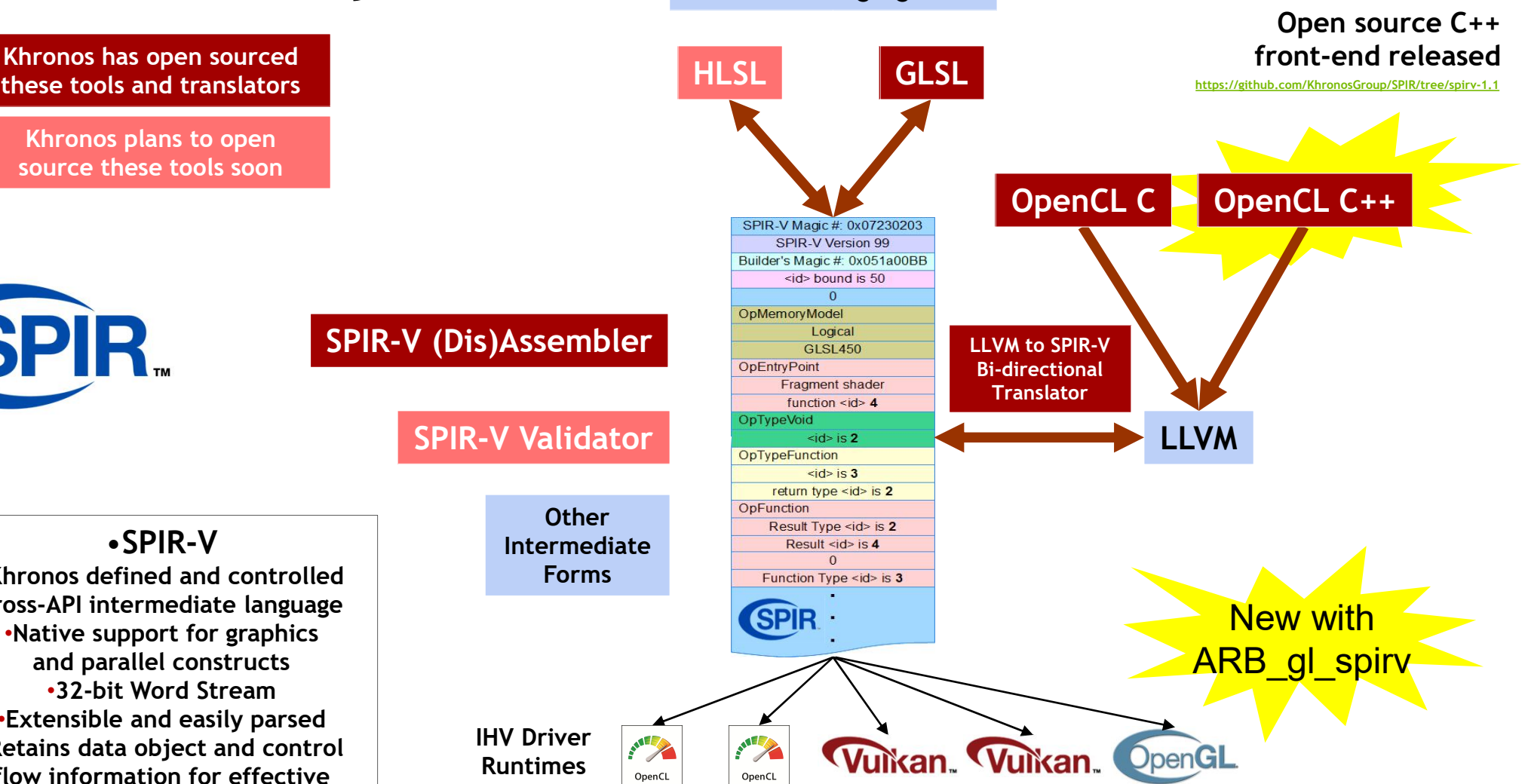

**Third party kernel and shader Languages**

# **NVIDIA's SIGGRAPH Driver Update**

Developed driver with **ARB\_gl\_spirv** extension

•NVIDIA historically releases a "developer" driver at SIGGRAPH with support for all Khronos standard extensions announced at SIGGRAPH

• This year too  $\odot$ 

•Monday (July 25, 2016) NVIDIA will put out a new SIGGRAPH driver

• ARB\_gl\_spirv

• Major extension in terms of compiler infrastructure & shader support

- EXT\_window\_rectangles
- Updates to Pascal OpenGL extensions
- For Windows and Linux operating systems

<u>https://developer.nvidia.com/opengl-driver</u>

# **GLEW Support Available NOW**

GLEW = The OpenGL Extension Wrangler Library Open source library

Pre-built distribution: http://glew.sourceforge.net/

Source code: https://github.com/nigels-com/glew Your one-stop-shop for API support for all OpenGL extension APIs

Just released GLEW 2.0 (July 2016) provides API support for

ARB\_gl\_spirv EXT\_window\_rectangles All of NVIDIA's Maxwell extensions All of NVIDIA's Pascal extensions All other NVIDIA multi-GPU generation initiatives **Examples:** NV\_path\_rendering, NV\_command\_list, NV\_gpu\_multicast

*Thanks to Nigel Stewart, GLEW maintainer, for this*

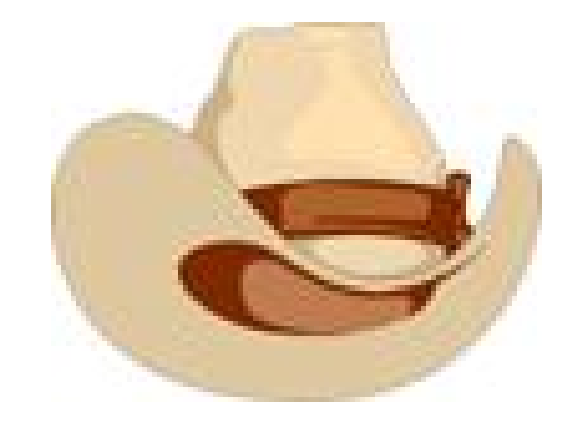

### **NVIDIA OpenGL in 2016 Provides OpenGL's Maximally Available Superset**

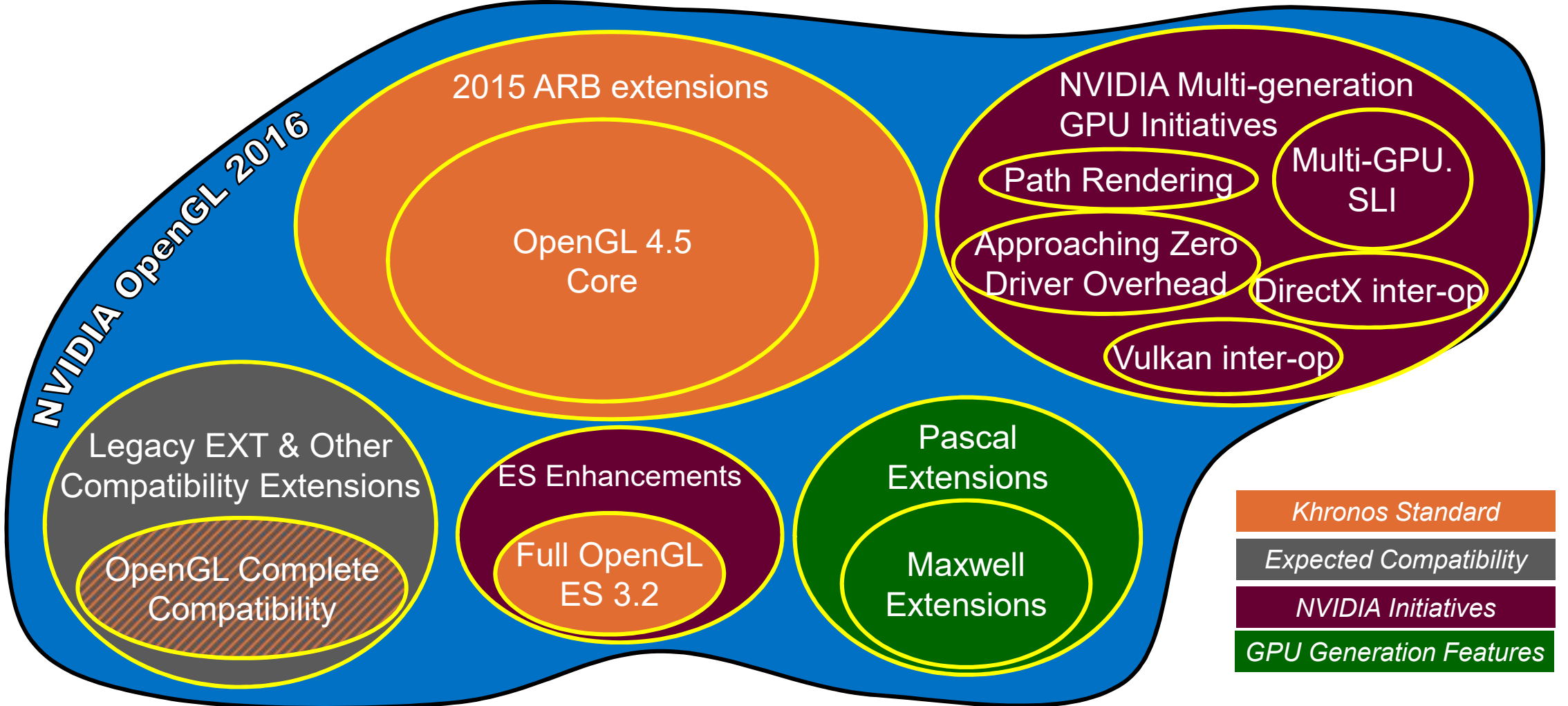

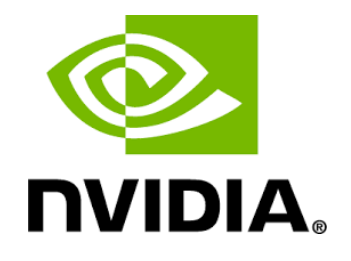

# **Last Words**

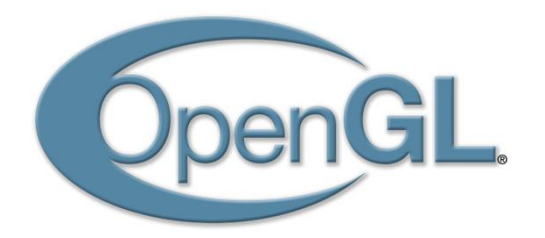

•Lots of new OpenGL features in NVIDIA's 2016 Driver •Highlights

- OpenGL 2015 Khronos standard extensions all supported by NVIDIA
- Maxwell's features for
	- GPU Voxelization & Global Illumination
	- Vector Graphics
	- *And Pascal supports all these features too*
- Pascal's features for efficient Virtual Reality rendering
- NVIDIA supports new ARB\_gl\_spirv extension

• Provides shader compilation inter-operability for Vulkan and OpenGL

### **SIGGRAPH Paper Using OpenGL to Check Out**

- Harnesses OpenGL-based GPU tessellation
- Avoids the complex patch splitting in current OpenSubdiv approach
- Wednesday, July 27
- Ballroom C/D/E
- 3:45 to 5:55pm session

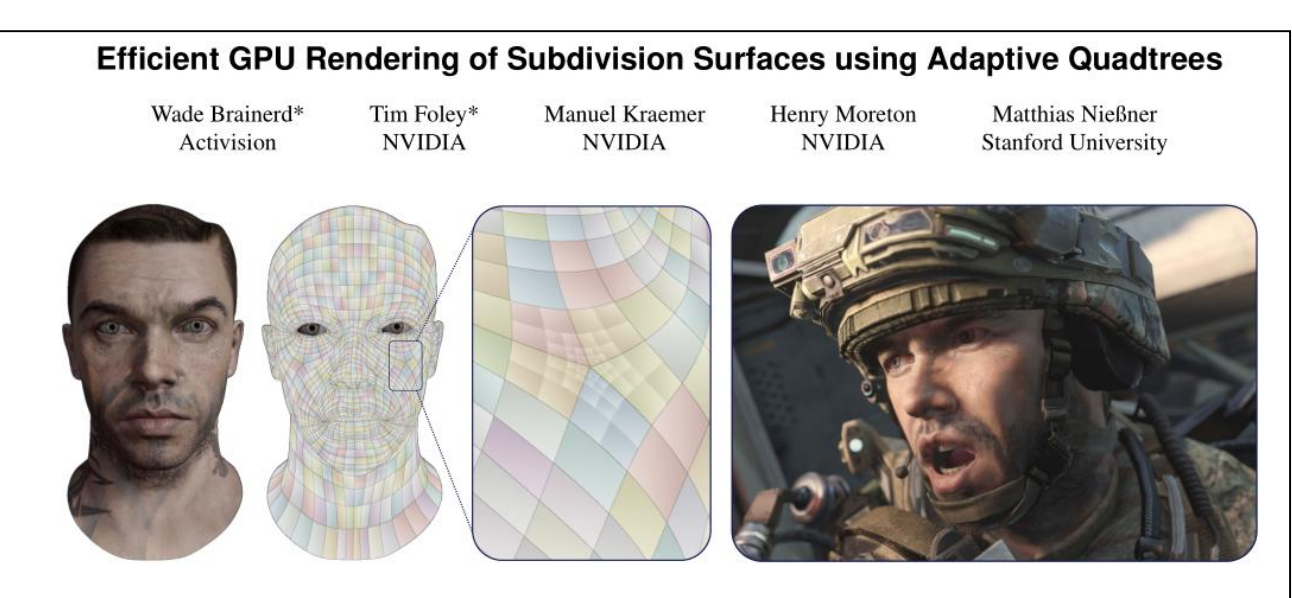

Figure 1: In our method, a subdivision surface model (left) is rendered in a single pass, without a separate subdivision step. Each quad face is submitted as a single tessellated primitive; a per-face adaptive quadtree is used to map tessellated vertices to the appropriate subdivided face (middle). Our approach makes tessellated subdivision surfaces easy to integrate into modern video game rendering (right).  $\circ$  2014 Activision Publishing, Inc.

#### Abstract

We present a novel method for real-time rendering of subdivision surfaces whose goal is to make subdivision faces as easy to render as triangles, points, or lines. Our approach uses standard GPU tessellation hardware and processes each face of a base mesh independently, thus allowing an entire model to be rendered in a single pass. The key idea of our method is to subdivide the  $u, v$  domain of each face ahead of time, generating a quadtree structure, and then submit one tessellated primitive per input face. By traversing the

#### Introduction 1

Subdivision surfaces [Catmull and Clark 1978; Loop 1987; Doo and Sabin 1978] have been used in movie productions for many years. They have evolved into a *de facto* industry standard surface representation, due to the flexibility they provide in modeling. With an increasing demand for richer images with more and more visual detail, it is desirable to render such movie-quality assets in real time, enabling the use of subdivision surfaces in both content creation tools and interactive video games. Ideally, we would like

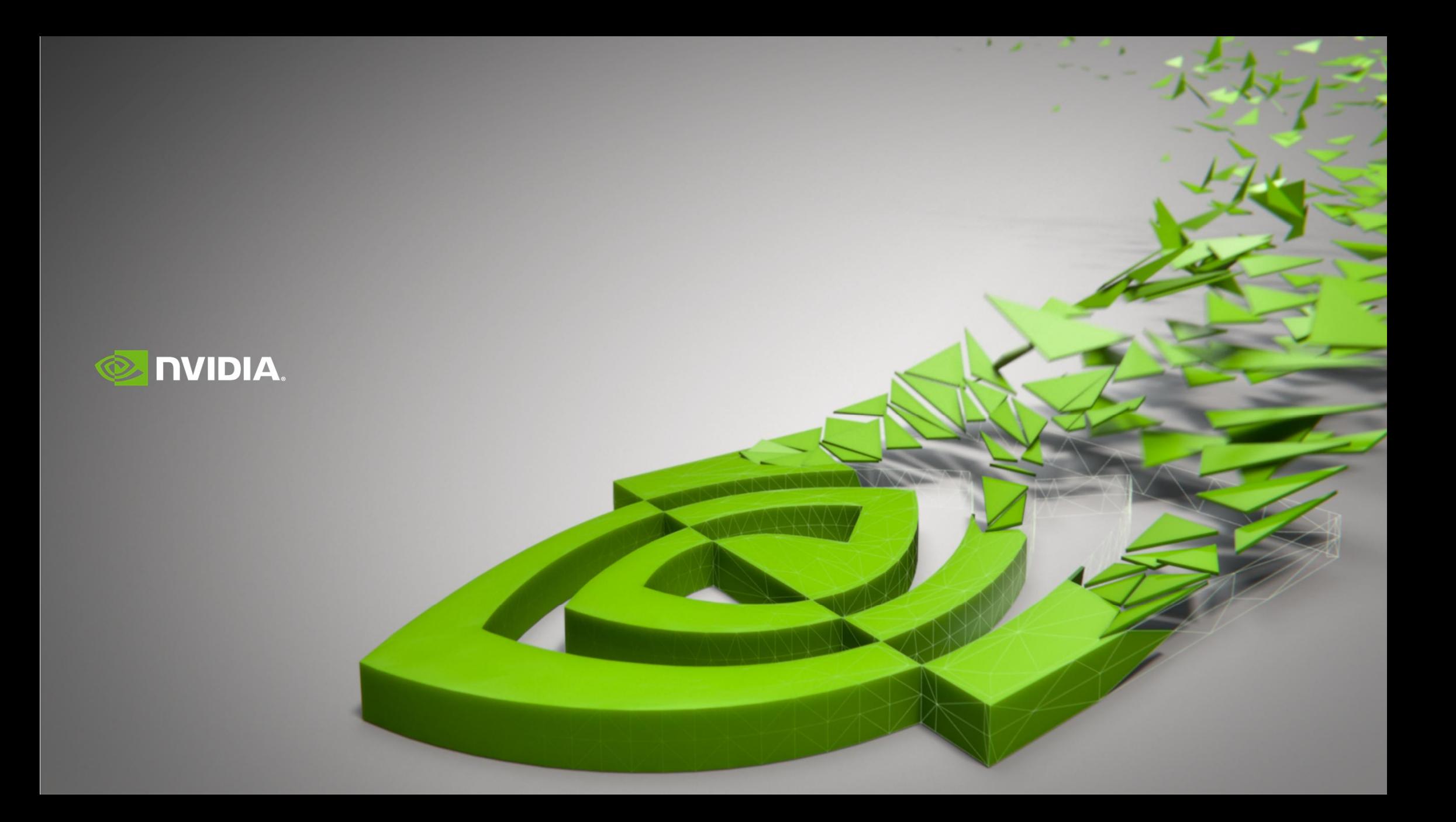